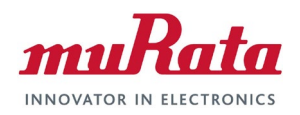

## **Murata Wi-Fi/BT Solution for i.MX**

**Hardware User Manual**

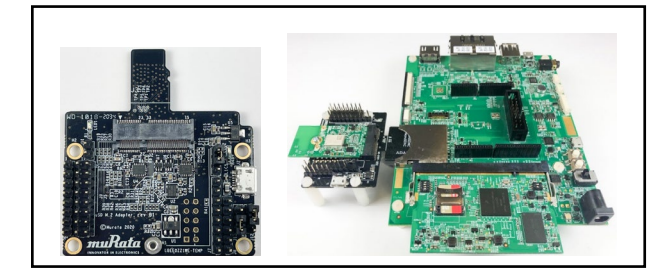

#### **Revision History**

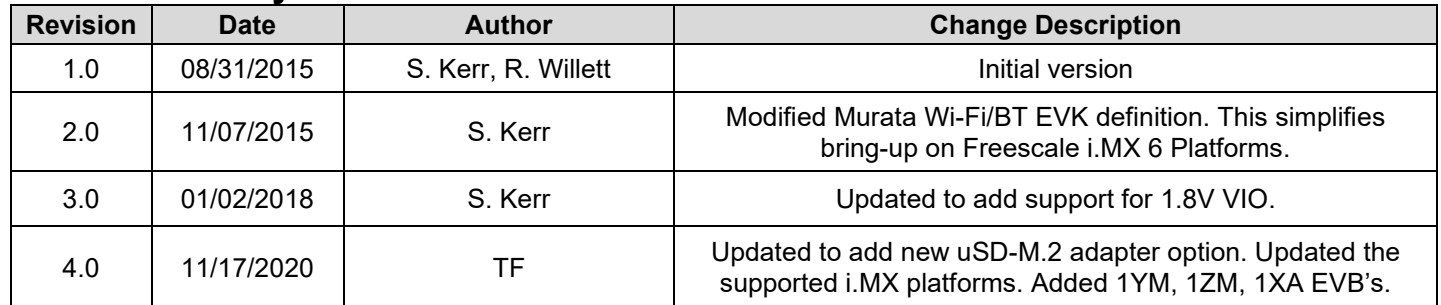

#### **Table of Contents**

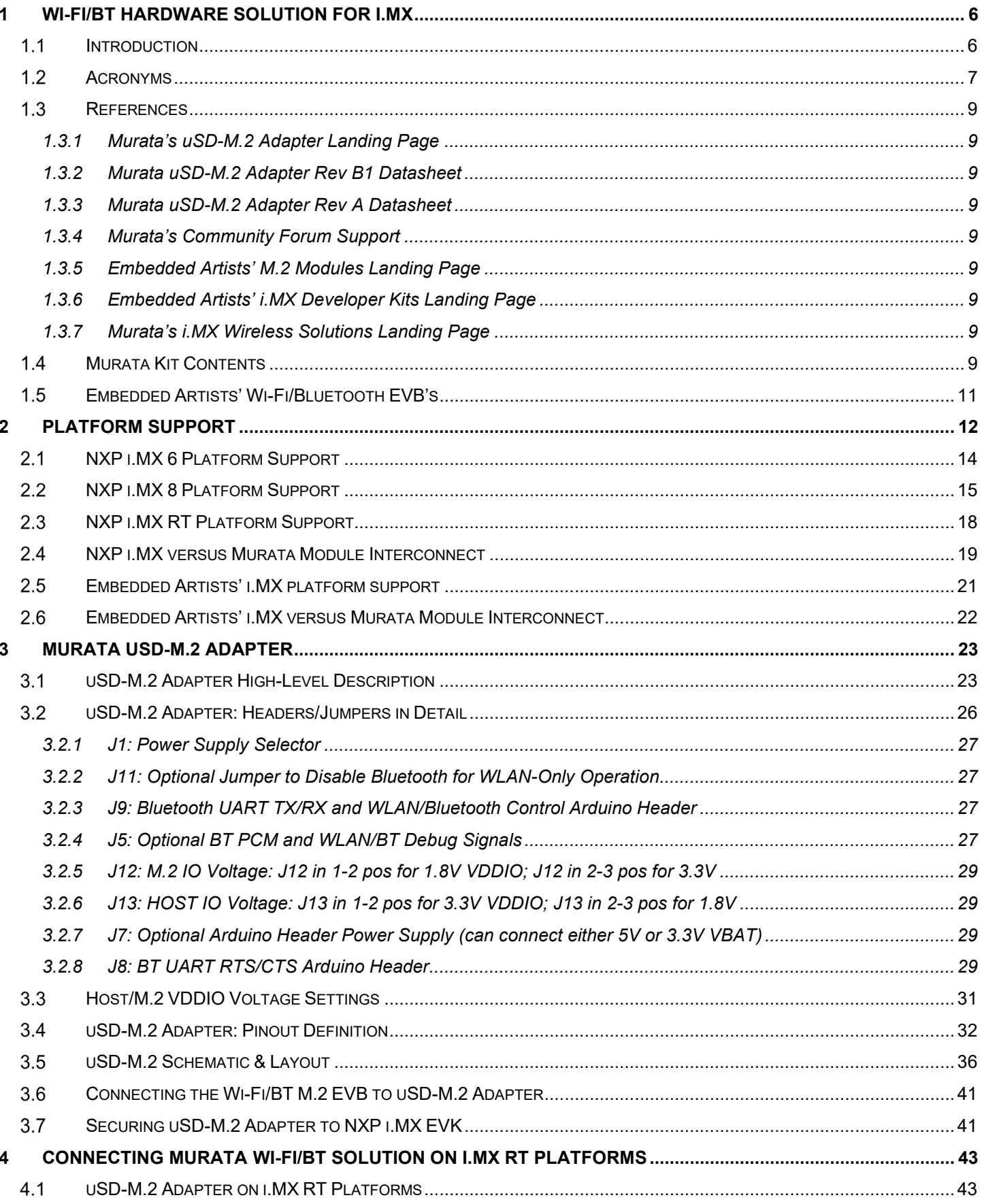

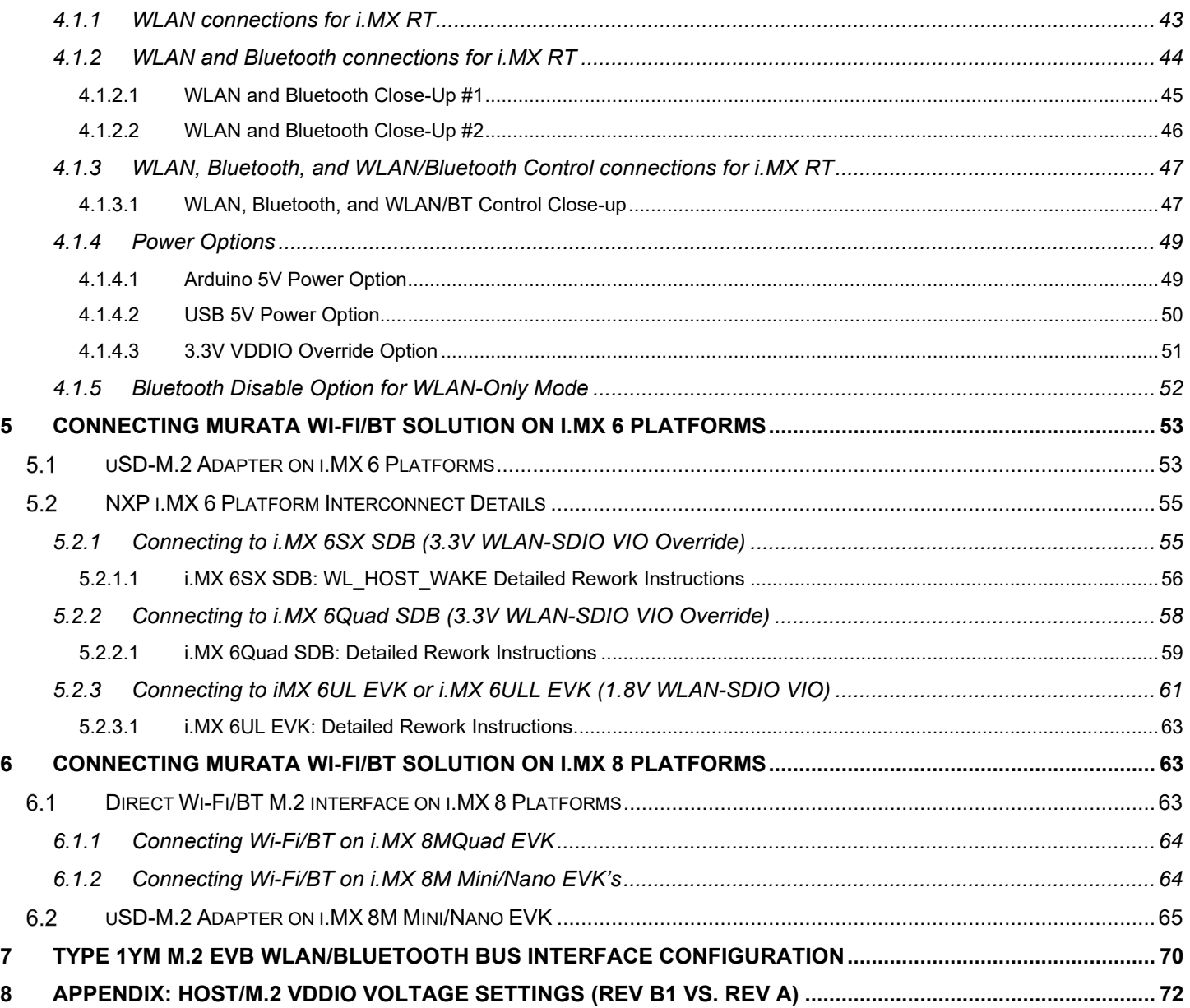

### **List of Figures**

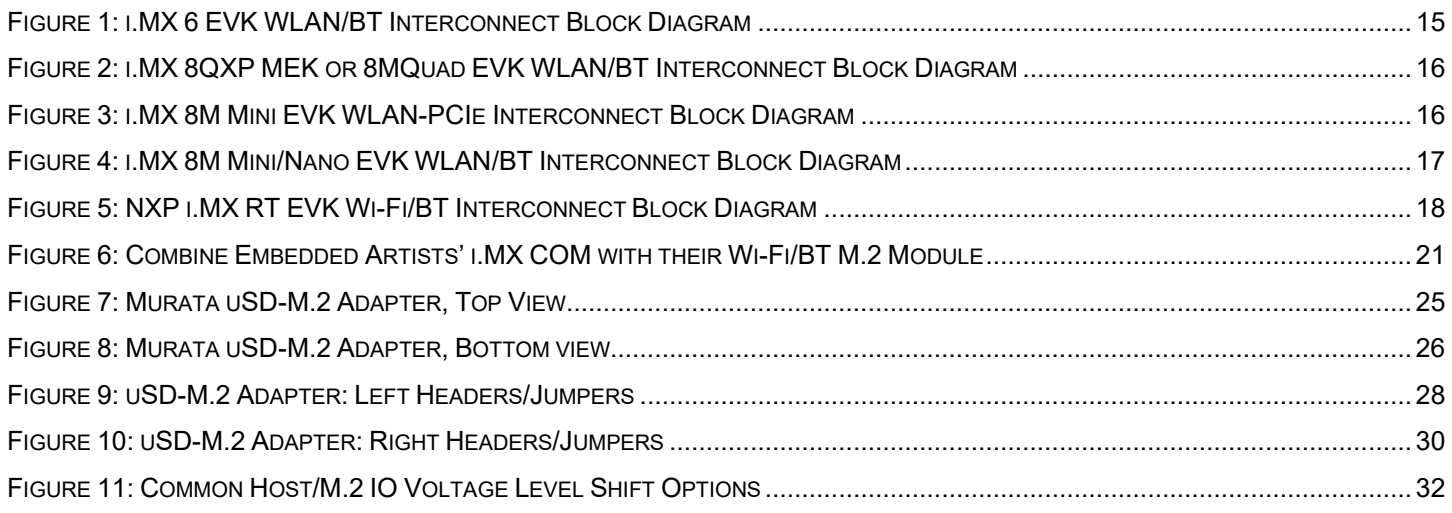

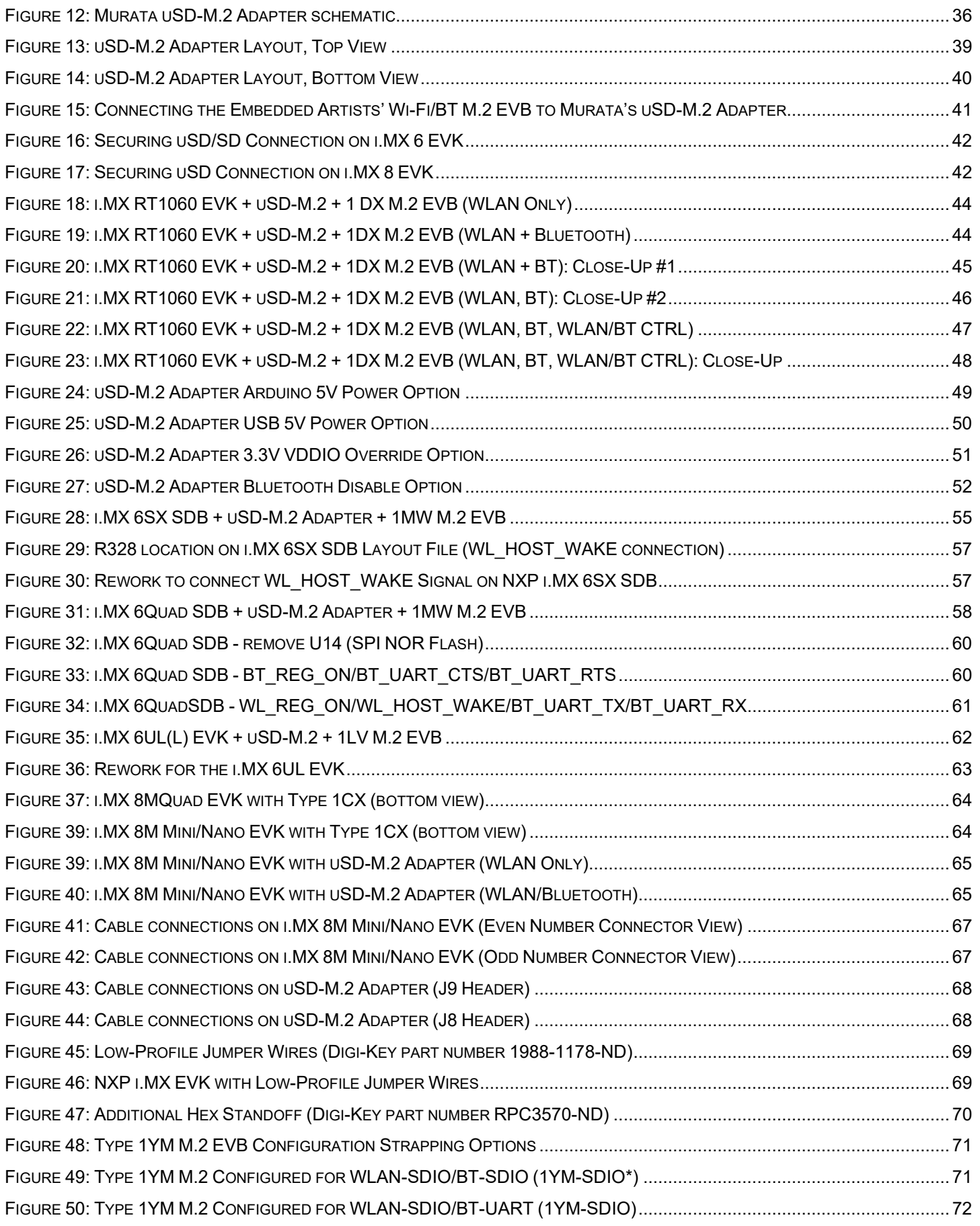

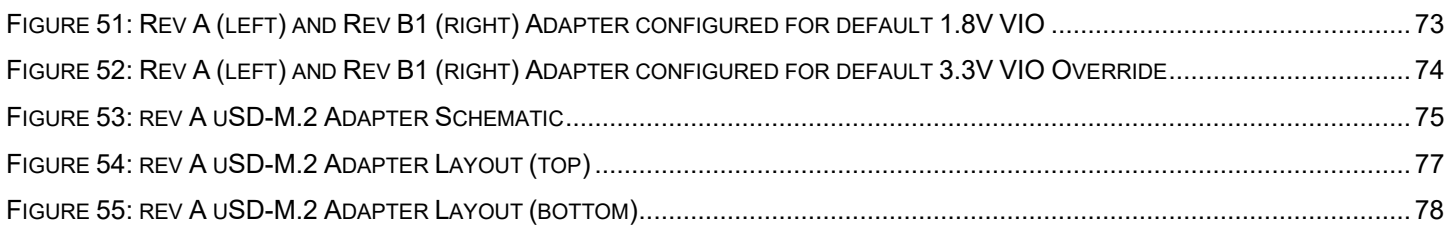

### **List of Tables**

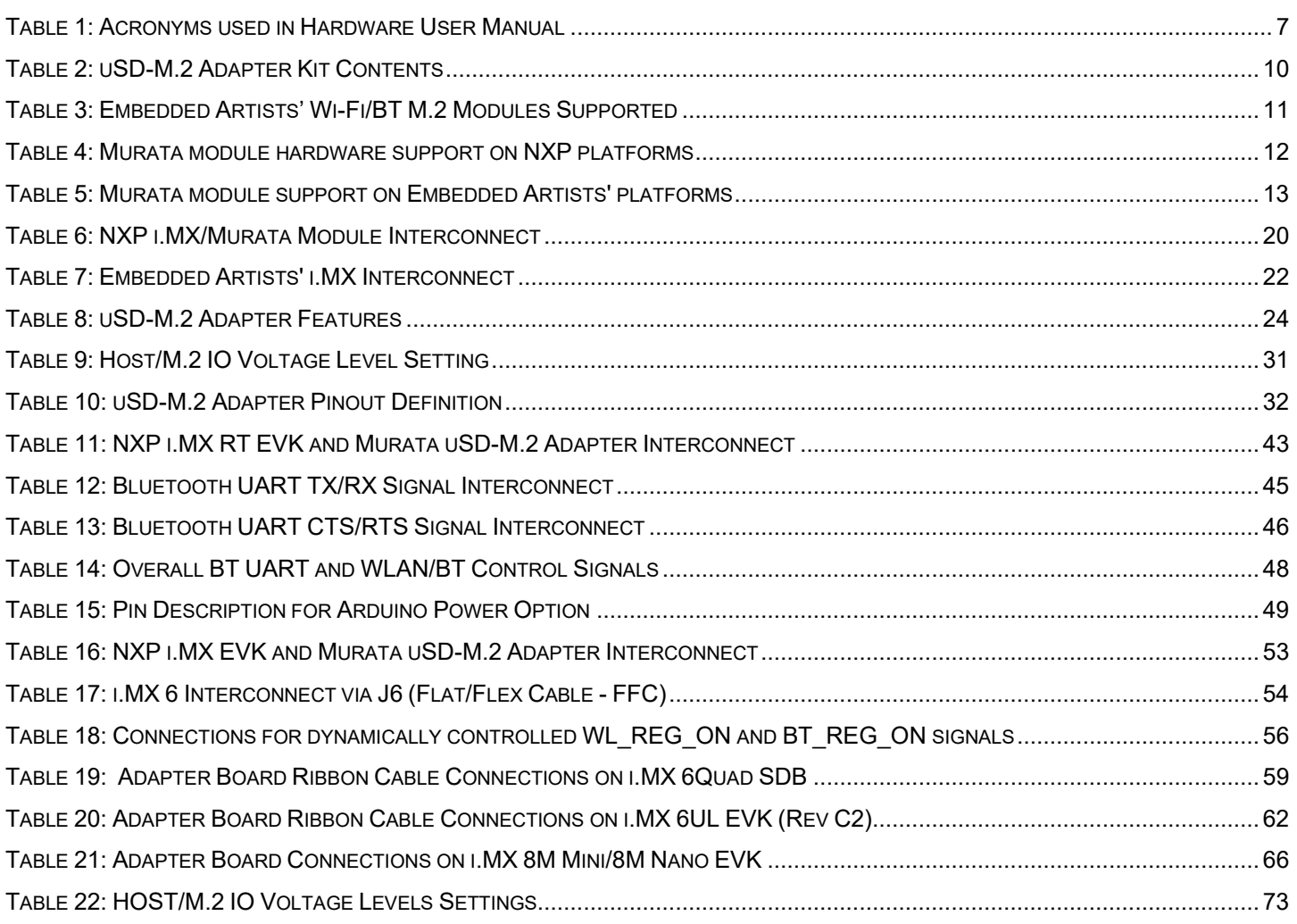

# <span id="page-5-0"></span>**1 Wi-Fi/BT Hardware Solution for i.MX**

## <span id="page-5-1"></span>1.1 Introduction

Murata has partnered closely with [Embedded Artists AB](https://www.embeddedartists.com/) to provide a flexible Wi-Fi & Bluetooth solution for NXP Semiconductors' [i.MX RT,](https://www.nxp.com/products/processors-and-microcontrollers/arm-based-processors-and-mcus/i.mx-applications-processors/i.mx-rt-series:IMX-RT-SERIES) [i.MX](https://www.nxp.com/products/processors-and-microcontrollers/arm-processors/i-mx-applications-processors/i-mx-8-processors:IMX8-SERIES) 8, [i.MX 7](https://www.nxp.com/products/processors-and-microcontrollers/arm-processors/i-mx-applications-processors/i-mx-7-processors:IMX7-SERIES) and [i.MX 6](https://www.nxp.com/products/processors-and-microcontrollers/arm-based-processors-and-mcus/i.mx-applications-processors/i.mx-6-processors:IMX6X_SERIES) Evaluation Kits. Murata's [uSD-](https://wireless.murata.com/uSD-M2)[M.2 Adapter](https://wireless.murata.com/uSD-M2) Kit with Embedded Artists' [Wi-Fi/BT M.2 Modules](https://www.embeddedartists.com/m2/) enable users with a simple plug-in solution. The Embedded Artists' Wi-Fi/BT M.2 Modules are based on Murata modules using Cypress [Semiconductor'](https://www.cypress.com/)s and [NXP Semiconductor'](https://www.nxp.com/)s Wi-Fi/BT chipsets. Current Wi-Fi/BT EVB support includes:

- [Type 1DX](https://www.embeddedartists.com/products/1dx-m-2-module/) (CYW4343W)
- [Type 1MW](https://www.embeddedartists.com/products/1mw-m-2-module/) (CYW43455)
- [Type 1LV](https://www.embeddedartists.com/products/1lv-m-2-module/) (CYW43012)
- [Type 1CX](https://www.embeddedartists.com/products/1cx-m-2-module/) (CYW4356)
- [Type 1XA](https://www.embeddedartists.com/products/1xa-m-2-module/) (CYW54591)
- Type  $12M$  (NXP 88W8987)
- [Type 1YM](https://www.embeddedartists.com/products/1ym-m-2-module/) (NXP 88W8997)

Note that when connecting any Embedded Artists' M.2 EVB's via Murata's uSD-M.2 Adapter, only WLAN-SDIO/BT-UART interfaces are supported. As such the WLAN-PCIe only M.2 EVB's (1CX, 1XA, and 1YM (configured for WLAN-PCIe mode)) *do not work*. For WLAN-PCIe interface, direct interconnect via onboard M.2 connector is required (i.e. NXP i.MX 8MQXP MEK, i.MX 8MQuad EVK, i.MX 8M Mini EVK). The uSD-M.2 Adapter provides the following interfaces to host MCU/MPU:

- microSD (uSD) interface for WLAN-SDIO (SD is an option with microSD-SD Adapter).
- Arduino Headers (i.MX RT) or Flat/Flex Connector (i.MX 6) for Bluetooth UART, Bluetooth PCM and WLAN/Bluetooth control signals.
- Optional power, debug, and clocking signals connect through Arduino Header or Micro-AB USB Connector.

Murata's uSD-M.2 Adapter uses a type **2230-xx-E** M.2 Connector: this interface is essentially M.2 Key-E compliant with some enhancements to support additional debug signals and optional 3.3V VDDIO override for some [Embedded Artists' Wi-Fi/BT M.2 Modules.](https://www.embeddedartists.com/m2/) Refer to **Section [1.5](#page-10-0)** for more details. Note that the 3.3V M.2 VDDIO operation is only recommended when 1.8V interface voltage cannot be supported by host.

Out of the current Wi-Fi/BT M.2 Modules supported, Type 1YM (NXP 88W8997) is unique in that it can be configured for different WLAN/BT bus interfaces. **Section [7](#page-69-0)** provides specific details on how 1YM M.2 EVB can have its default WLAN/Bluetooth interfaces configured for the SDIO bus (allowing the previously mentioned uSD-M.2 Adapter interconnect – *only at 1.8V VIO*). Note the default configuration on Type 1YM M.2 EVB is WLAN-PCIe/BT-UART (unlike WLAN-SDIO it supports both 1.8V and 3.3V VIO signaling).

It is important to note that Type 1LV, 1ZM, and 1YM (WLAN-SDIO mode) *can only operate in 1.8V VIO mode*. Both the Wi-Fi/BT M.2 EVB's and the modules do not support 3.3V VIO and, as such, cannot support interconnect to some legacy i.MX 6 EVK's which have fixed 3.3V VIO signaling over WLAN-SDIO interconnect.

### <span id="page-6-0"></span>**Acronyms**

<span id="page-6-1"></span>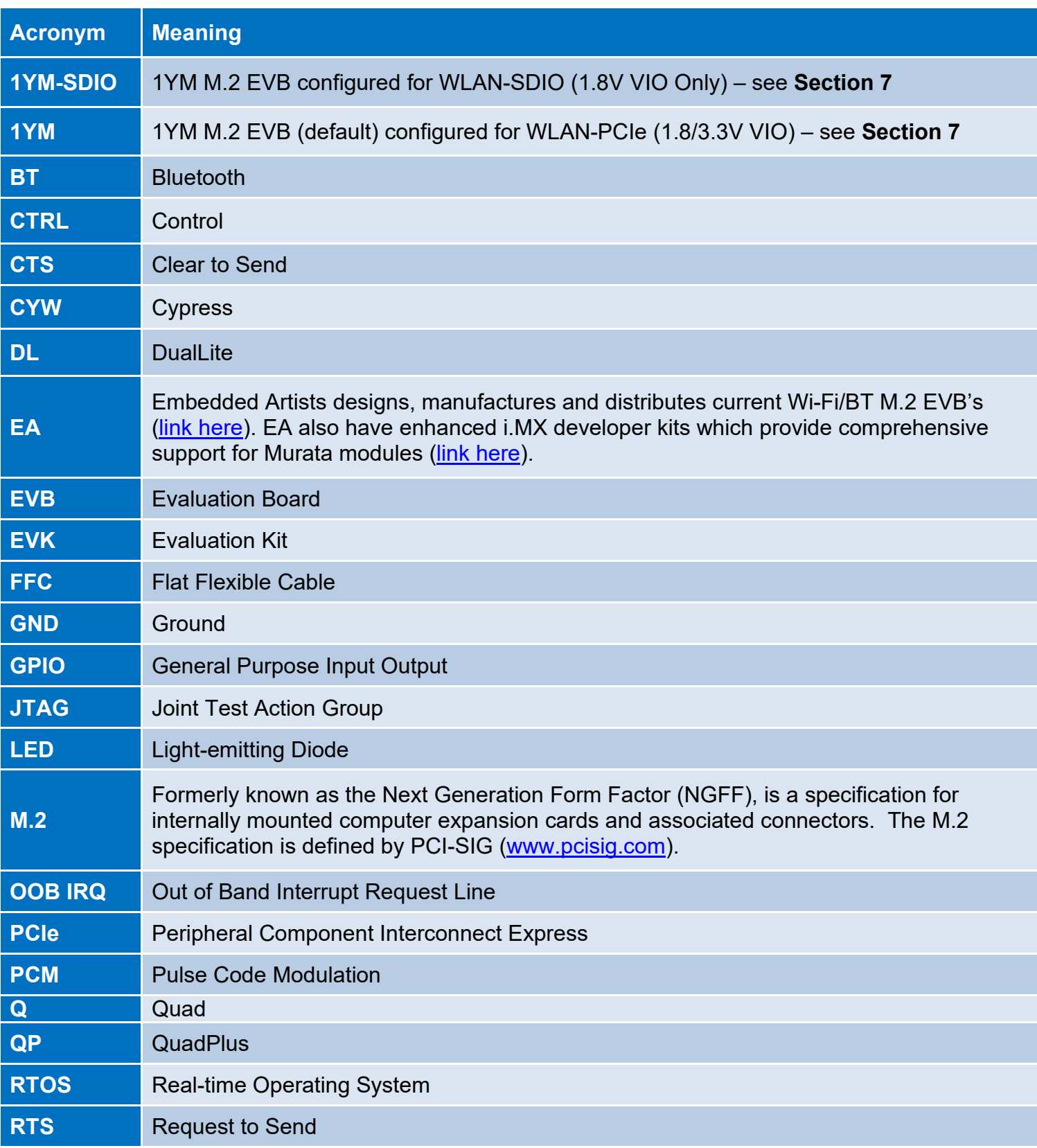

### **Table 1: Acronyms used in Hardware User Manual**

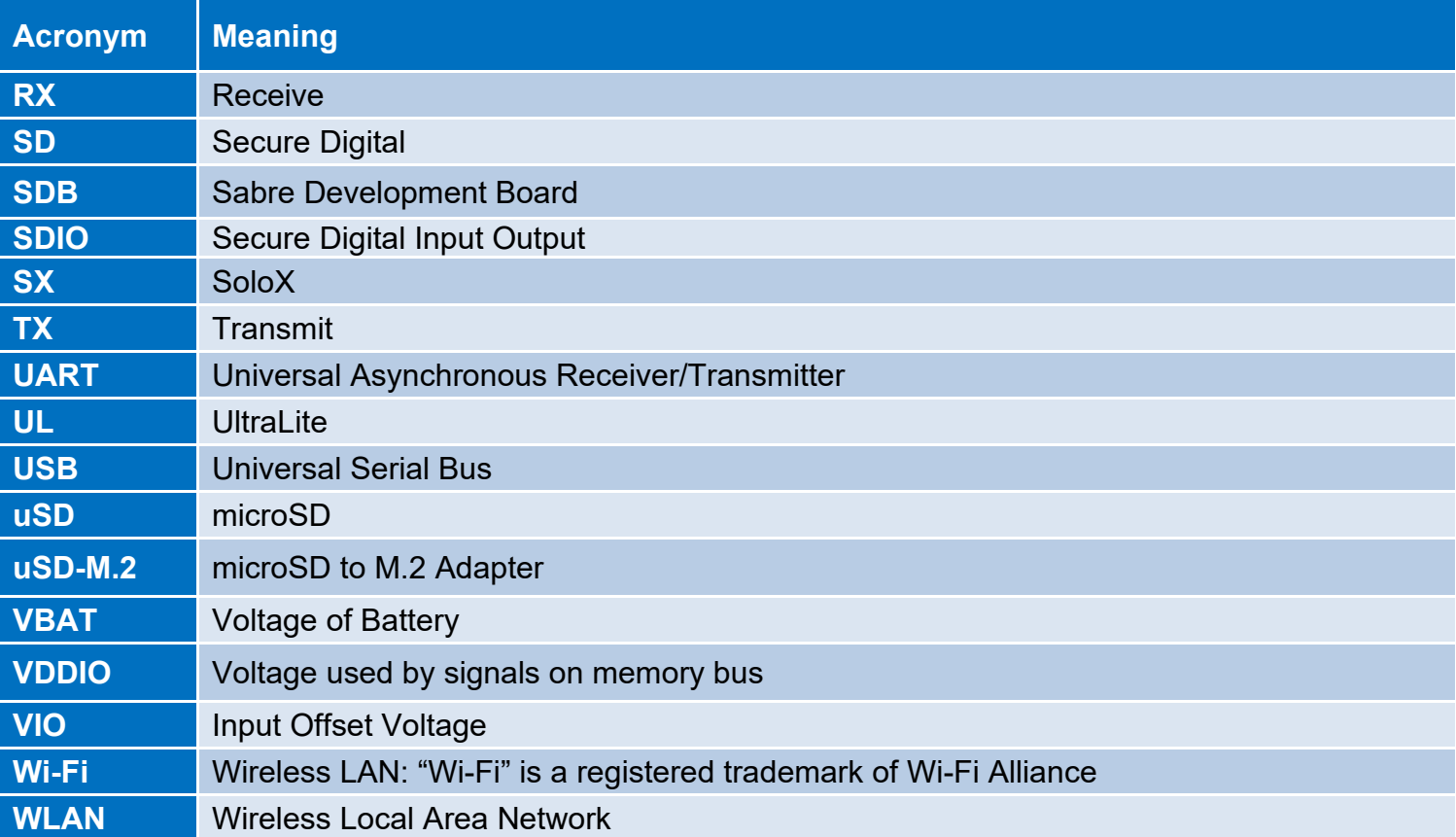

### <span id="page-8-0"></span>**References**

#### <span id="page-8-1"></span>**1.3.1 Murata's uSD-M.2 Adapter Landing Page**

This [website landing page](https://wireless.murata.com/usd-m2.html) provides latest/comprehensive information on Murata's adapter including links to where it can be purchased.

#### <span id="page-8-2"></span>**1.3.2 Murata uSD-M.2 Adapter Rev B1 Datasheet**

This [datasheet](https://wireless.murata.com/datasheet?/RFM/data/usd-m2_revB1.pdf) documents the current revision of the Murata uSD-M.2 adapter hardware and its interfacing options. Rev B1 provides additional interface capability with voltage level shifter for BT-UART and WLAN/BT control signals, as compared to the previous revision A.

#### <span id="page-8-3"></span>**1.3.3 Murata uSD-M.2 Adapter Rev A Datasheet**

This [datasheet](https://wireless.murata.com/datasheet?/RFM/data/usd-m2_revA.pdf) documents previous version of the Adapter. The current revision (B1) is backwards compatible with Rev A. Customers are encouraged to transition to latest version (B1) of Adapter.

#### <span id="page-8-4"></span>**1.3.4 Murata's Community Forum Support**

Murata's Community provides online support for the Murata Wi-Fi/Bluetooth modules on various i.MX platforms. Refer to [this link](https://community.murata.com/s/topic/0TO5F0000002TQbWAM/wifi-and-bluetooth) for existing support threads.

#### <span id="page-8-5"></span>**1.3.5 Embedded Artists' M.2 Modules Landing Page**

This [website landing page](https://www.embeddedartists.com/m2/) provides latest/comprehensive information on Embedded Artists' M.2 Evaluation Boards which enable Murata Wi-Fi/BT modules for easy evaluation.

#### <span id="page-8-6"></span>**1.3.6 Embedded Artists' i.MX Developer Kits Landing Page**

This [website landing page](https://www.embeddedartists.com/developers-kits/) lists Embedded Artists' i.MX Developer Kits (i.MX RT/6/7/8) which Murata strongly recommends. These developer kits deliver an enhanced, customer-friendly i.MX Wireless solution.

#### <span id="page-8-7"></span>**1.3.7 Murata's i.MX Wireless Solutions Landing Page**

This [website landing page](https://wireless.murata.com/imx) provides latest/comprehensive information on Murata's i.MX Wireless solutions which use the uSD-M.2 Adapter as a key enabler so customers can easily evaluate Murata's modules on i.MX processors.

### <span id="page-8-8"></span>**Murata Kit Contents**

The Murata [uSD-M.2 Adapter](https://wireless.murata.com/uSD-M2) Kit (Part No: **LBEE0ZZ1WE-TEMP**) contents are shown in **[Table 2.](#page-9-0)** It is *strongly recommended* that customers use Murata's newly revised Revision B1 Adapter. Revision B1 incorporates needed VIO level shifting for BT-UART and other WLAN/BT control signals. The level shifting is necessary to adhere to the strict M.2 VIO signaling guidelines while still satisfying the required VIO signaling at the i.MX host interface. Although this adapter was designed specifically to interface with NXP i.MX reference platforms, it can be used on any processor platform with microSD/SD interconnect supporting 4-bit WLAN-SDIO interface.

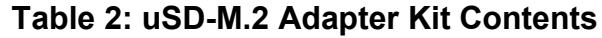

<span id="page-9-0"></span>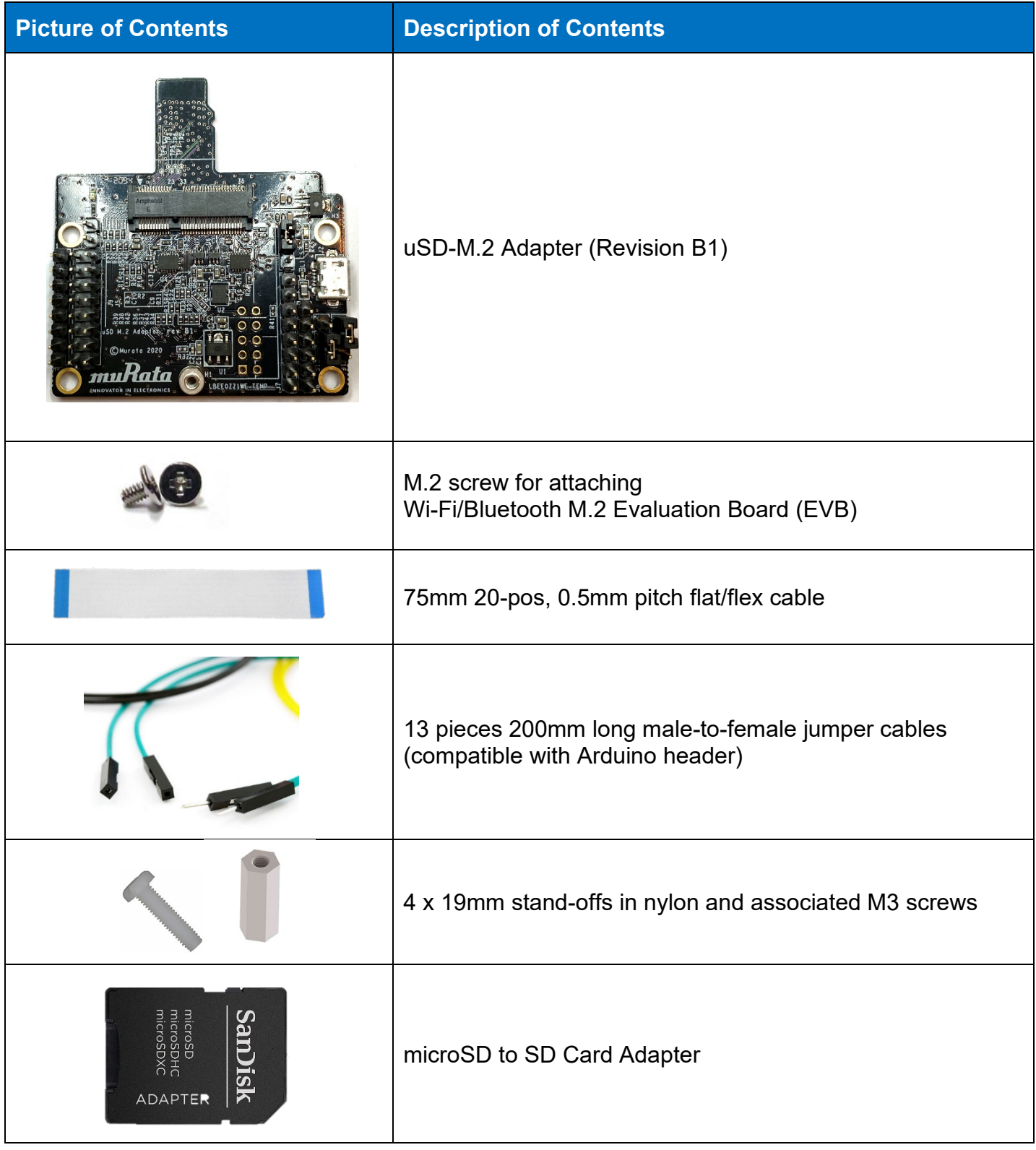

## <span id="page-10-0"></span>**Embedded Artists' Wi-Fi/Bluetooth EVB's**

Embedded Artists designs, manufactures and distributes the Wi-Fi/Bluetooth M.2 EVB's based on Murata modules. These new M.2 EVB's are now Murata's *official* evaluation board for these modules in the Distribution Channel. Embedded Artists has excellent documentation support with a main landing page at: [https://www.embeddedartists.com/m2/.](https://www.embeddedartists.com/m2/)

**[Table 3](#page-10-1)** shows the details of Embedded Artists' Wi-Fi/Bluetooth M.2 modules. Note that Type 1DX, 1MW, 1LV, 1ZM, and 1YM (when resistor strapping configuration modified per **Section [7](#page-69-0)**) support a WLAN-SDIO interface whereas Type 1CX, 1XA, and 1YM (default configuration) have a WLAN-PCIe interface. Also note that Type 1LV's, 1ZM's, and 1YM-SDIO's interface voltage only supports 1.8V; whereas other EVB's interface voltage can be either 1.8V (default) or 3.3V. To learn specifics on any of the M.2 EVB's, click on Embedded Artists' M.2 Module Part Number (hyperlink included in table). To learn more specifics on the Murata module, click Murata module part number and you will be redirected to Murata's module landing page.

<span id="page-10-1"></span>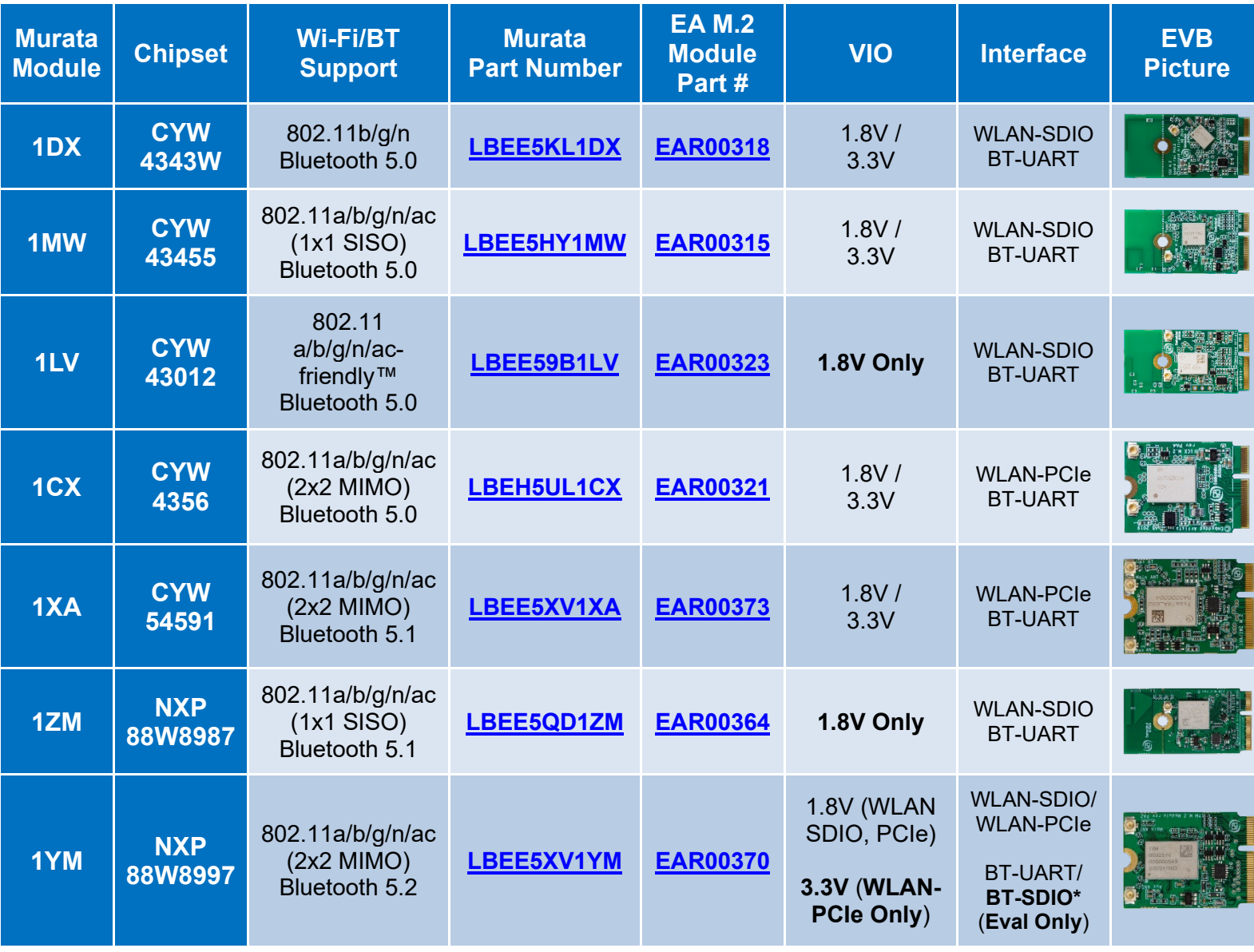

#### **Table 3: Embedded Artists' Wi-Fi/BT M.2 Modules Supported**

©2015 by Murata Manufacturing Co., Ltd. Murata Wi-Fi/BT Solution for i.MX Hardware User Manual 4.0 January 25, 2021 Page 11 of 78 **www.murata.com**

# <span id="page-11-0"></span>**2 Platform Support**

#### <span id="page-11-1"></span>**[Table 4](#page-11-1)** lists Murata module interconnect with NXP i.MX EVK's.

#### **Table 4: Murata module hardware support on NXP platforms**

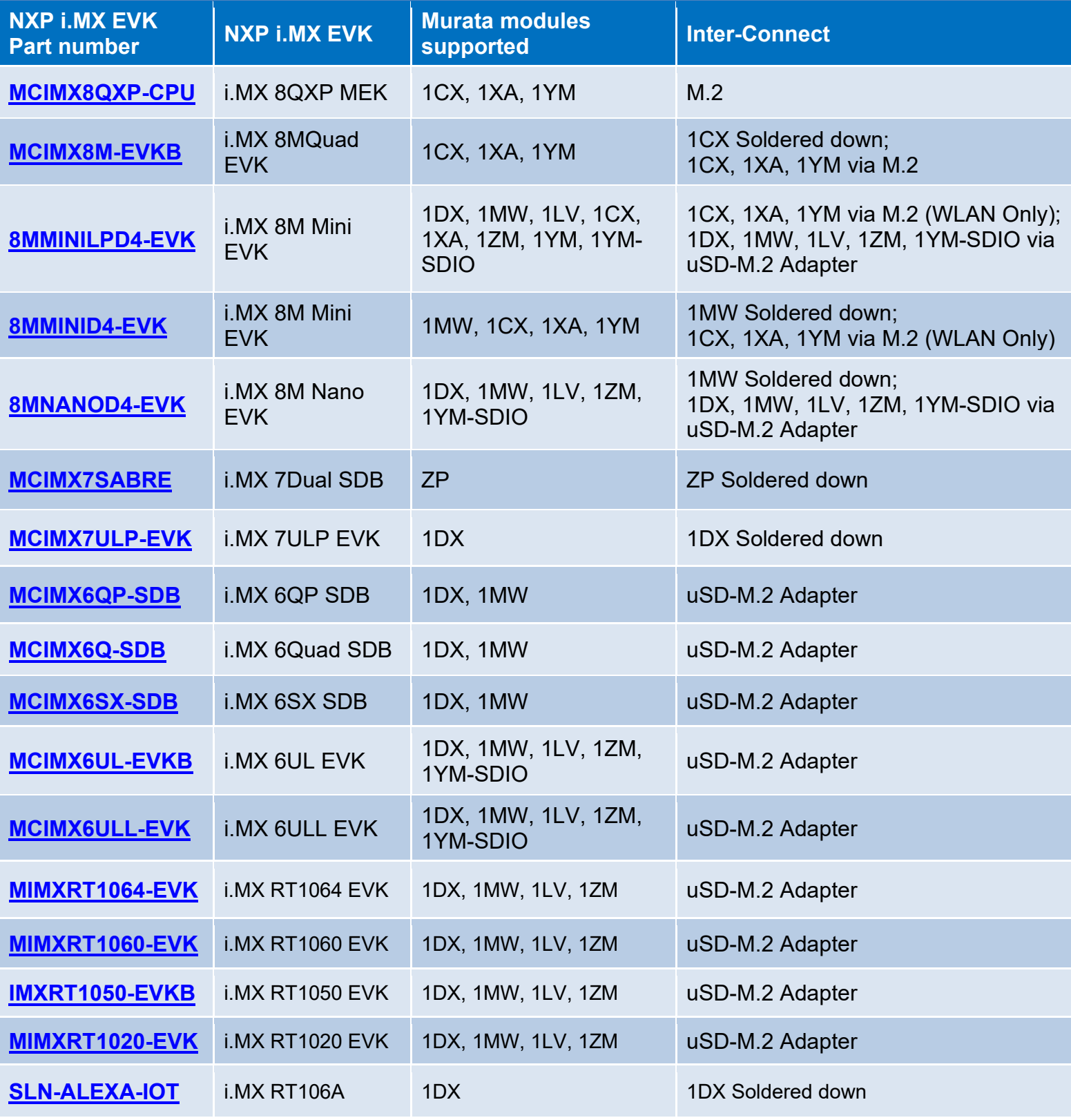

©2015 by Murata Manufacturing Co., Ltd. Murata Wi-Fi/BT Solution for i.MX Hardware User Manual 4.0 January 25, 2021 Page 12 of 78 **www.murata.com**

#### As shown by **[Table 4](#page-11-1)**, **there are three different interconnects with NXP i.MX EVK's:**

- 1) **Module Down**: the Murata module is soldered down on the SOM board. Clearly this provides this easiest approach given that only the NXP i.MX EVK is required. NXP's website provides all necessary documentation on the hardware interconnect, providing both the schematic, layout, and BOM files.
- 2) **Direct M.2 Interconnect**: some of the NXP i.MX EVK's have M.2 connector onboard, allowing the user to directly plug in and secure the Wi-Fi/BT M.2 EVB. On the platforms listed, the M.2 connectors only support WLAN-PCIe/BT-UART interconnect. Note that the i.MX 8M Mini EVK's only support WLAN-PCIe – the BT-UART lines are not connected to M.2.
- 3) **uSD-M.2 Adapter Interconnect**: Embedded Artists' Wi-Fi/BT M.2 EVB connects to Murata's uSD-M.2 Adapter which, in turn, plugs into NXP i.MX EVK microSD or SD connector.

#### **[Table 5](#page-12-0)** lists Murata module interconnect with [Embedded Artists' Developer Kits.](#page-8-6)

<span id="page-12-0"></span>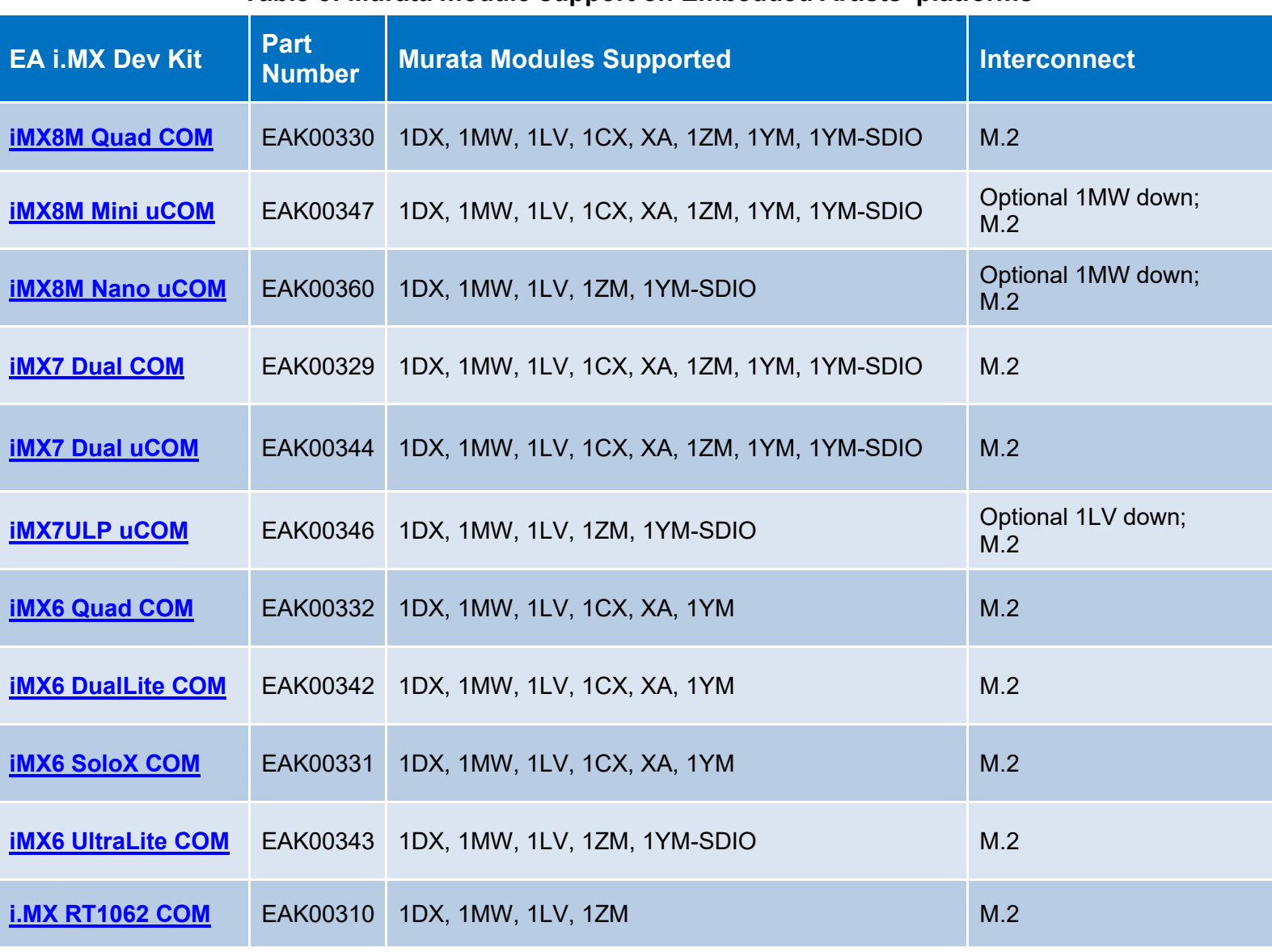

#### **Table 5: Murata module support on Embedded Artists' platforms**

©2015 by Murata Manufacturing Co., Ltd. Murata Wi-Fi/BT Solution for i.MX Hardware User Manual 4.0 January 25, 2021 Page 13 of 78 **www.murata.com** As can be clearly seen in **[Table 5](#page-12-0)**, the Murata module support on Embedded Artists' i.MX Dev Kits is *superior* to NXP's i.MX EVK's. Murata has collaborated closely with Embedded Artists to arrive at an enhanced Wi-Fi/BT connectivity solution for customers who need to more easily evaluate all of Murata module options on a given i.MX processor. The key to this interconnect is the direct M.2 connector on the Embedded Artists' COM Carrier baseboard **which provides key advantages:**

- Comprehensive module interconnect. Embedded Artists' platform provides full interconnect options with various Murata Wi-Fi/BT modules. The only limitations are primarily due to i.MX processors not supporting a given bus interconnect such as i.MX 8M Nano with no PCIe bus.
- Full-speed WLAN-SDIO interconnect. Some of the NXP i.MX EVK's have limited SDIO bus speed with Murata's uSD-M.2 Adapter due to additional connectors between the i.MX processor and the Wi-Fi/BT module. Embedded Artists' Developer Kits place the M.2 connector very close to the i.MX COM (AKA SOM) board to shorten the SDIO bus trace length and optimize signal integrity.
- Additional access WLAN/BT debug signals including JTAG. Embedded Artists' platform brings out additional debug signals to headers on the COM carrier board to allow customers easier drill-down on debugging wireless issues.
- Additional signal interconnect. Embedded Artists' platform provides comprehensive signal interconnect between the Wi-Fi/BT module and the i.MX processor. Although not always necessary, these signals permit users to test/evaluate all possible scenarios of data/control signal interconnect.

For additional information on the Embedded Artists' solution, refer to Sections **[2.5](#page-20-0)** and **[2.6](#page-21-0)**. Also there is excellent support documentation on their website [here.](https://www.embeddedartists.com/)

## <span id="page-13-0"></span>**NXP i.MX 6 Platform Support**

Refer to **[Figure 1](#page-14-1)** for an interconnect block diagram between NXP's i.MX 6 EVK's and Embedded Artists' Wi-Fi/Bluetooth M.2 Module with Murata's uSD-M.2 Adapter. Currently Type 1DX, 1MW, 1LV, 1ZM, and 1YM (WLAN-SDIO) Wi-Fi/BT M.2 EVB's are supported via WLAN-SDIO/BT-UART interface. **Key considerations include:** 

- **WLAN-SDIO Interface**: 4-bit SDIO interface. For adapter boards, the SDIO interface (SD\_CLK, SD\_CMD, SD\_DATA0..3) is supported via standard microSD card pinout. A microSD-to-SD adapter must be used to interface with the i.MX 6 EVK's. The uSD-M.2 Adapter provides both 1.8V and 3.3V VIO signaling options for WLAN-SDIO so SDIO 2.0/3.0 are supported. SDIO bus signal integrity issues can occur at frequencies above 50 MHz. However, the NXP i.MX 6UL(L) EVK's have been validated at SDIO clock speeds over 100 MHz. For reliable evaluation, we recommend not exceeding 50 MHz SDIO clock frequency.
- **Bluetooth UART Interface**: H4 (4-wire signaling) is supported. This requires flow control lines RTS/CTS in addition to TX/RX. Murata's uSD-M.2 uses 20 pin FFC cable interconnects for the UART lines. No signaling issues have been noticed for speed up to 4 Mbps over the UART connection. Although not supported on the NXP i.MX6 platforms, the uSD-M.2 Adapter brings out BT PCM (IN/OUT/SYNC/CLK) signals on the 20-pin FFC connector.
- **GPIO Control Lines**: The WLAN/Bluetooth control signals include WL\_REG\_ON, WL\_HOST\_WAKE, and BT\_REG\_ON. Murata's uSD-M.2 adapter provides control signal connections via FFC ribbon cable interconnect. Although NXP i.MX6 platforms have limited control signal interconnect, the uSD-M.2 Adapter brings out BT\_DEV\_WAKE, BT\_HOST\_WAKE, and WL\_DEV\_WAKE signals on the 20-pin FFC connector.
- **Optional Bluetooth via microSD**: Type 1YM M.2 can be configured to support Bluetooth interface over SDIO. However, this configuration is supported for evaluation purposes only.
- **1LV, 1ZM, 1YM-SDIO VIO Limitations**: These modules only support 1.8V VIO over WLAN-SDIO interconnect. As such, *only NXP i.MX 6UL/6ULL EVK's work with these M.2 EVB's*.

Refer to **[Figure 11: Murata uSD-M.2 Adapter schematic](#page-35-1)** for further interconnect details.

<span id="page-14-1"></span>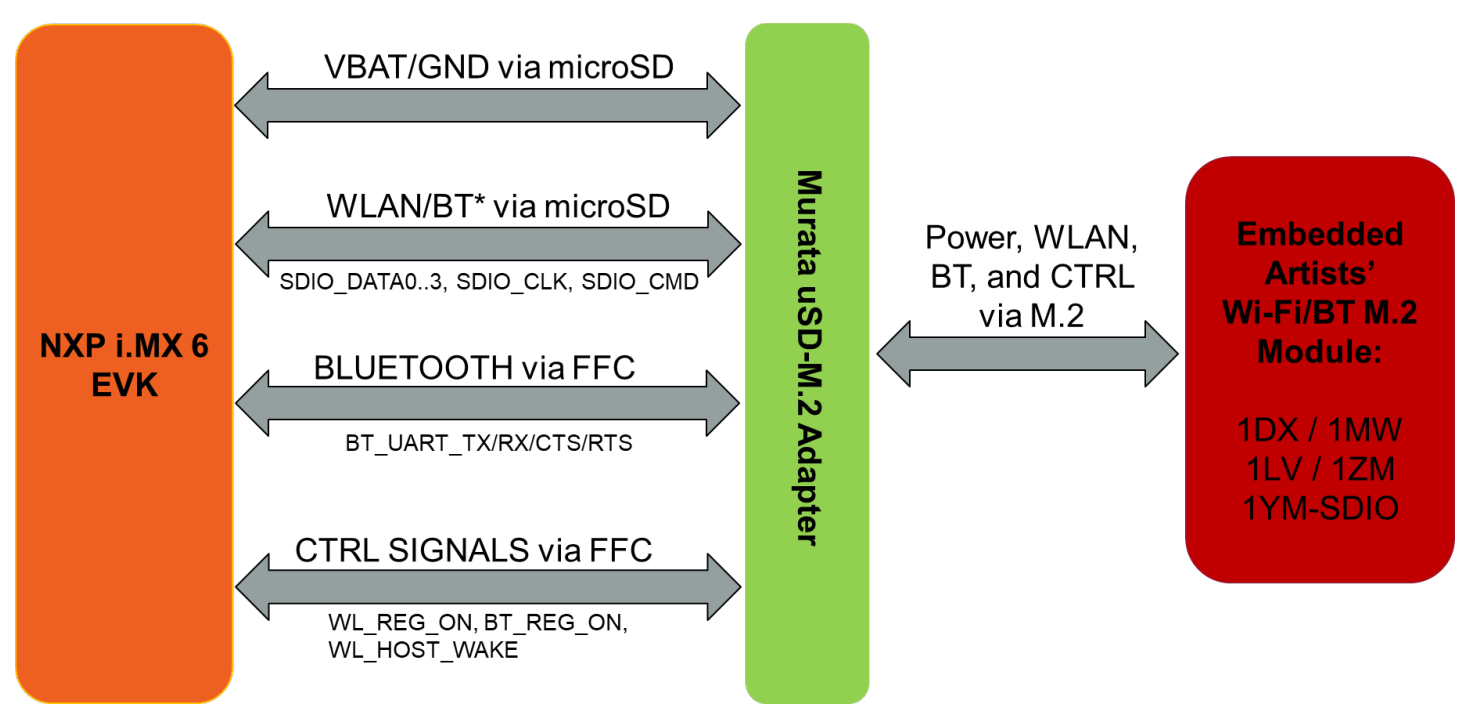

### **Figure 1: i.MX 6 EVK WLAN/BT Interconnect Block Diagram**

## <span id="page-14-0"></span>**NXP i.MX 8 Platform Support**

Two different i.MX 8 EVK interconnects are covered in this section: (i) direct M.2 for WLAN-PCIe based solutions; and (ii) uSD-M.2 Adapter interconnect for WLAN-SDIO based solutions.

**[Figure 2](#page-14-2)** shows a simplified block diagram for the i.MX 8QXP MEK or 8MQuad EVK Wi-Fi/BT interconnect. Currently Type 1CX, 1XA, and 1YM Wi-Fi/BT M.2 EVB's are supported via WLAN-PCIe/BT-UART interface. Note that **no** Adapter is used for i.MX 8QXP MEK or i.MX 8MQuad EVK – just the Wi-Fi/BT M.2 EVB (Module).

<span id="page-14-2"></span>**[Figure 3](#page-15-1)** shows a simplified block diagram for the i.MX 8M Mini EVK Wi-Fi/BT interconnect (using M.2 connector). Currently Type 1CX, 1XA, and 1YM Wi-Fi/BT M.2 EVB's (WLAN Only – Bluetooth signals are not brought out) are supported via the WLAN-PCIe interface. As such, this hardware configuration *can only be* used for WLAN evaluation.

**Figure 2: i.MX 8QXP MEK or 8MQuad EVK WLAN/BT Interconnect Block Diagram**

<span id="page-15-0"></span>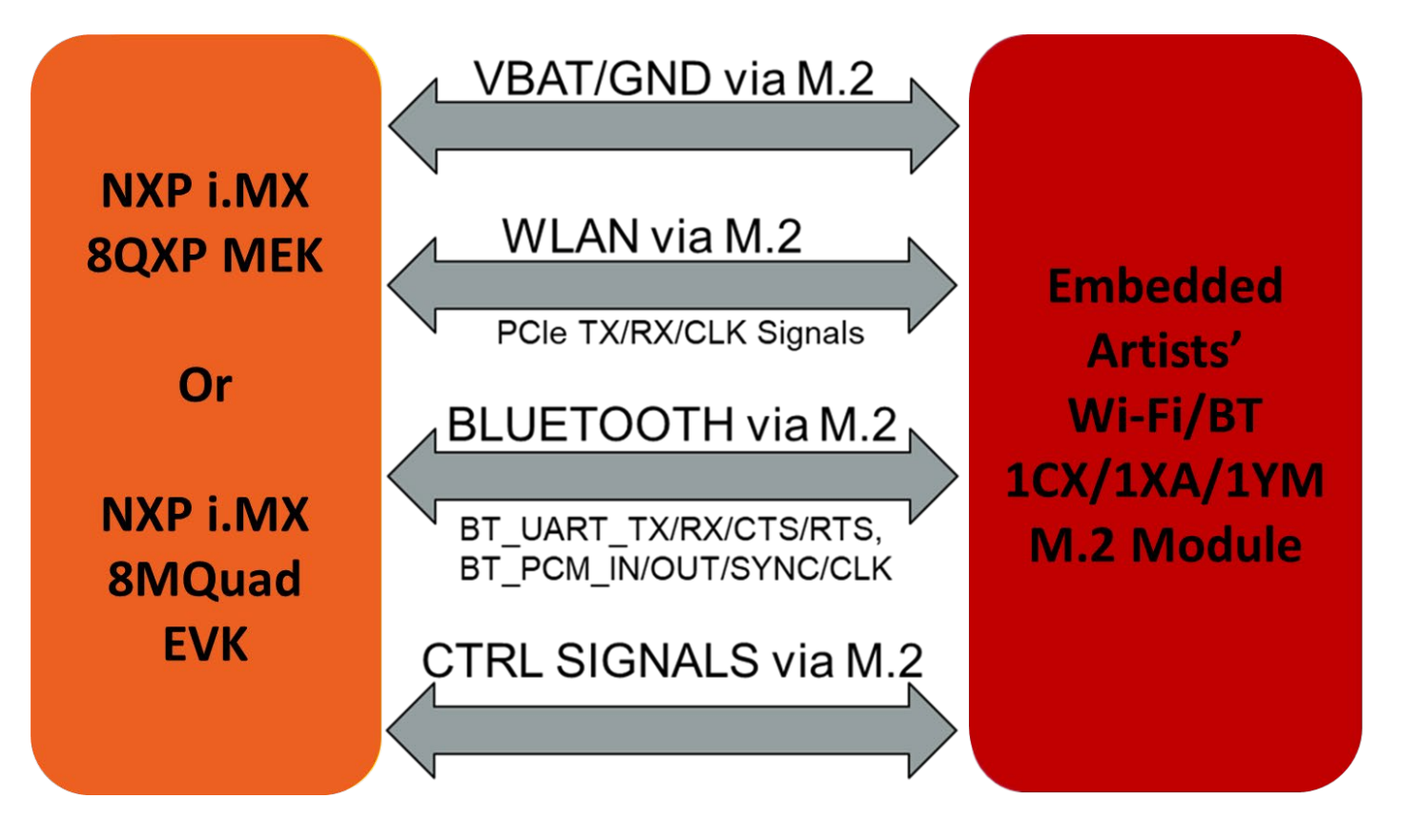

**Figure 3: i.MX 8M Mini EVK WLAN-PCIe Interconnect Block Diagram**

<span id="page-15-1"></span>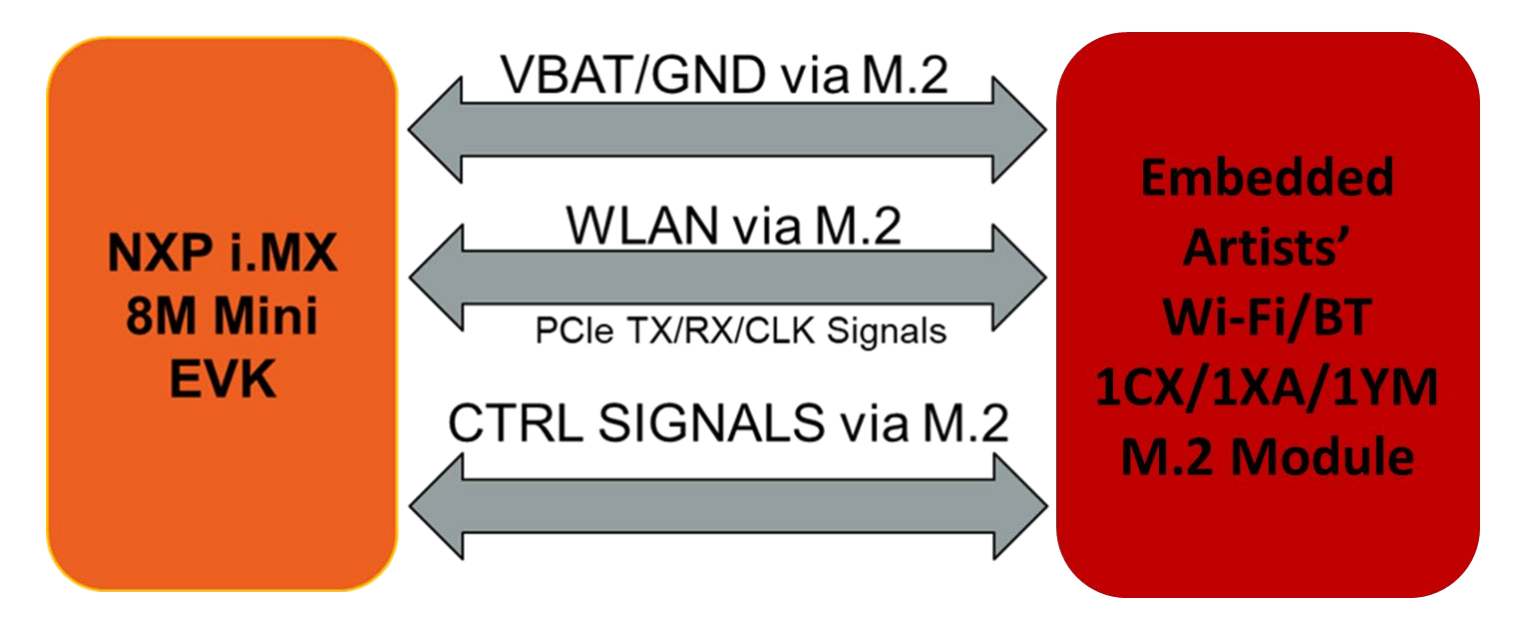

For WLAN-SDIO based module see **[Figure 4](#page-16-0)**: Type 1DX, 1MW, 1LV, 1ZM, and 1YM (WLAN-SDIO) modules are supported via the uSD-M.2 adapter on both the i.MX 8M Mini and i.MX 8M Nano EVK's. Note that both variants of these EVK's use onboard eMMC flash. The eMMC flash is necessary as the default uSD card slot is no longer available for booting the Linux image. As pictured, the Type 1YM M.2 EVB strapping (**Section [7](#page-69-0)**) needs to be configured for WLAN-SDIO operation. Regarding this i.MX 8M Mini/Nano EVK interconnect, **key considerations include**:

- **WLAN-SDIO Interface**: 4-bit SDIO interface. For adapter boards, the SDIO interface (SD\_CLK, SD\_CMD, SD\_DATA0..3) is supported via standard microSD card pinout. There is direct connection between Murata's uSD-M.2 Adapter and the NXP i.MX 8M Mini/Nano EVK. The uSD-M.2 Adapter provides both 1.8V and 3.3V VIO signaling options for WLAN-SDIO so SDIO 2.0 and SDIO 3.0 can be supported. No signal integrity issues on the SDIO bus have been noted at SDIO clock frequencies up to the maximum 200 MHz.
- **Bluetooth UART Interface**: H4 (4-wire signaling) is supported. This requires flow control lines RTS/CTS in addition to TX/RX. Jumper wires connect the uSD-M.2 Adapter header connectors to the NXP i.MX EVK. No signaling issues have been noticed for speed up to 4 Mbps over the UART connection.
- **GPIO Control Lines**: The WLAN/Bluetooth control signals include WL\_REG\_ON, WL\_HOST\_WAKE, and BT\_REG\_ON. Murata's uSD-M.2 adapter provides control signal connections via header connectors. Jumper wires connect these signals to the NXP i.MX EVK.
- **Optional Bluetooth via microSD**: Type 1YM M.2 can be configured to support Bluetooth interface over SDIO. However, this configuration is supported for evaluation purposes only.
- **1LV, 1ZM, 1YM-SDIO VIO Limitations**: These modules only support 1.8V VIO over WLAN-SDIO interconnect. As such, both i.MX 8M Mini/Nano EVK's *require* 1.8V VIO Configuration.

<span id="page-16-0"></span>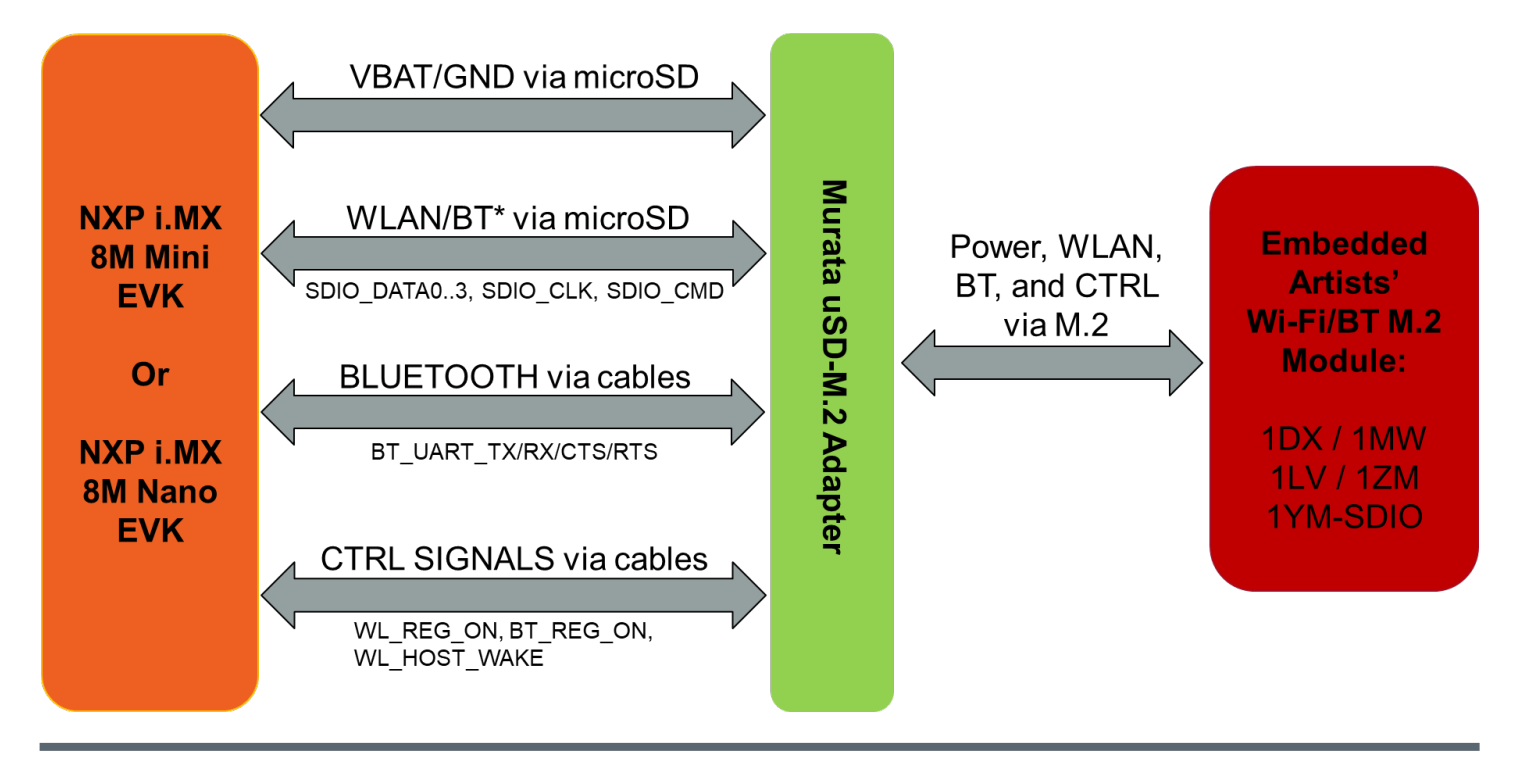

#### **Figure 4: i.MX 8M Mini/Nano EVK WLAN/BT Interconnect Block Diagram**

## <span id="page-17-0"></span>**NXP i.MX RT Platform Support**

**[Figure 5](#page-17-1)** shows a simplified block diagram for the i.MX RT EVK Wi-Fi/BT interconnect: Type 1DX, 1MW, 1LV, and 1ZM M.2 modules are supported via the uSD-M.2 adapter. Note that there are the usual dependencies on software support. **Additional key considerations include**:

- **WLAN-SDIO Interface**: 4-bit SDIO interface. For adapter boards, the SDIO interface (SD\_CLK, SD\_CMD, SD\_DATA0..3) is supported via standard microSD card pinout. There is direct connection between Murata's uSD-M.2 Adapter and the NXP i.MX RT 10xx EVK's. The uSD-M.2 Adapter provides both 1.8V and 3.3V VIO signaling options for WLAN-SDIO so SDIO 2.0 and SDIO 3.0 can be supported. Validation has been done at speeds up to maximum of 200 MHz SDIO clock frequency.
- **Bluetooth UART Interface**: H4 (4-wire signaling) is supported. This requires flow control lines RTS/CTS in addition to TX/RX. Jumper wires connect the uSD-M.2 Adapter header connectors to the NXP i.MX RT10xx EVK. No signaling issues have been noticed for speed up to 4 Mbps over the UART connection.
- **GPIO Control Lines**: The WLAN/Bluetooth control signals include WL\_REG\_ON, WL\_HOST\_WAKE, and BT\_REG\_ON. Murata's uSD-M.2 adapter provides control signal connections via header connectors. Jumper wires connect these signals to the NXP i.MX RT10xx EVK's Arduino header. Additional signals can be accessed on uSD-M.2 Adapter refer to **Section [3](#page-22-0)**.
- **1LV, 1ZM VIO Limitations**: These modules only support 1.8V VIO over WLAN-SDIO interconnect. As such, i.MX RT10xx EVK's *require* 1.8V VIO Configuration.

<span id="page-17-1"></span>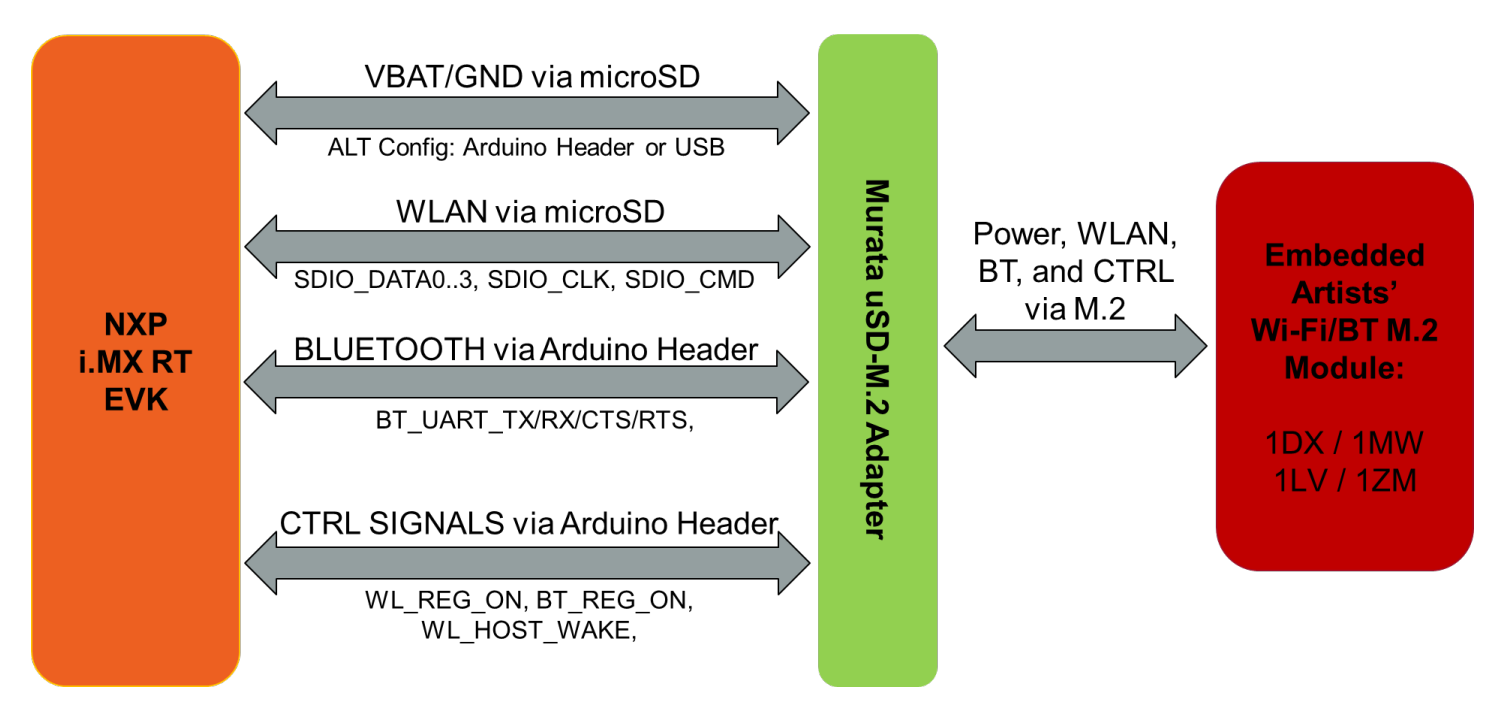

### **Figure 5: NXP i.MX RT EVK Wi-Fi/BT Interconnect Block Diagram**

### <span id="page-18-0"></span>**NXP i.MX versus Murata Module Interconnect**

**[Table 6](#page-19-0)** provides an overview of i.MX reference platform versus Murata module matrix. For a given i.MX platform and Murata module, you can quickly look up the compatibility. Details on the terminology **used in the table are provided below:**

- "**NC**" means "No Connect". This is due to one or both of the following reasons:
	- o VIO incompatible: Wi-Fi/BT M.2 Module requires VIO voltage level that the NXP i.MX Hardware cannot provide.
	- o Physical bus (i.e. SDIO, PCIe, UART) and/or WLAN/Bluetooth control line interconnect is not available.
- "**uSD-M.2**": Murata's uSD-M.2 Adapter provides interconnect to the Embedded Artists' Wi-Fi/BT M.2 Module. NXP i.MX Host WLAN SDIO is configured for 1.8V VIO default. The Bluetooth UART, and WLAN/BT control signals from i.MX Host are configured at 3.3V VIO (hardware limitation due to fixed voltage rails). Rev B1 Adapter level shifts the BT UART and some of the WLAN/BT control signals. Although Rev A Adapter does not level shift BT UART (and some WLAN/BT control signals), it can still be used where shown for the i.MX 6UL and i.MX 6ULL EVK's.
- "**uSD-M.2+**": Murata's uSD-M.2 Adapter (Rev B1) provides interconnect to the Embedded Artists' Wi-Fi/BT M.2 Module. However, additional cabling and/or standoffs are required to connect Bluetooth UART and WLAN/BT control signals to the NXP i.MX 8M Mini EVK and 8M Nano EVK. Please refer to **Section [6.2](#page-64-0)** for more details.
- "**uSD-M.2-3.3V**": Murata's uSD-M.2 Adapter provides interconnect to the Embedded Artists' Wi-Fi/BT M.2 Module. NXP i.MX Host WLAN SDIO is configured for (fixed at) 3.3V VIO. The Bluetooth UART, and WLAN/BT control signals from i.MX Host are configured at 3.3V VIO. Either Rev B1 or Rev A uSD-M.2 Adapter can be used in this case – with correct jumper setting for 3.3V override mode.
- "**M.2**": Only Embedded Artists' Wi-Fi/BT M.2 EVB is required. The NXP i.MX EVK has a M.2 connector. Currently only WLAN-PCIe, BT-UART, and WLAN/BT CTRL signals are brought out on the M.2 connectors for these specific NXP i.MX EVK's. As such, *only* Wi-Fi/BT M.2 EVB's which support WLAN-PCIe (i.e. 1CX, 1XA, and 1YM) can be used.
- "**M.2w**": Only Embedded Artists' Wi-Fi/BT M.2 EVB is required. The NXP i.MX EVK has a M.2 connector. Currently only WLAN-PCIe, and WLAN CTRL signals are brought out on the M.2 connectors for these specific NXP i.MX EVK's. As such, there is no Bluetooth support – only WLAN.
- Again, the default hardware strapping option for EA's Type 1YM M.2 EVB (EAR00370) is WLAN-PCIe/BT-UART. In **[Table 6](#page-19-0)**, we refer to this default configuration as "**1YM**". It may also be referred to as "1YM-PCIe". The non-default (WLAN-SDIO) strapping option is referred to as "**1YM-SDIO**". Refer to **Section [7](#page-69-0)** for details on strapping configuration for Type 1YM M.2 EVB.

<span id="page-19-0"></span>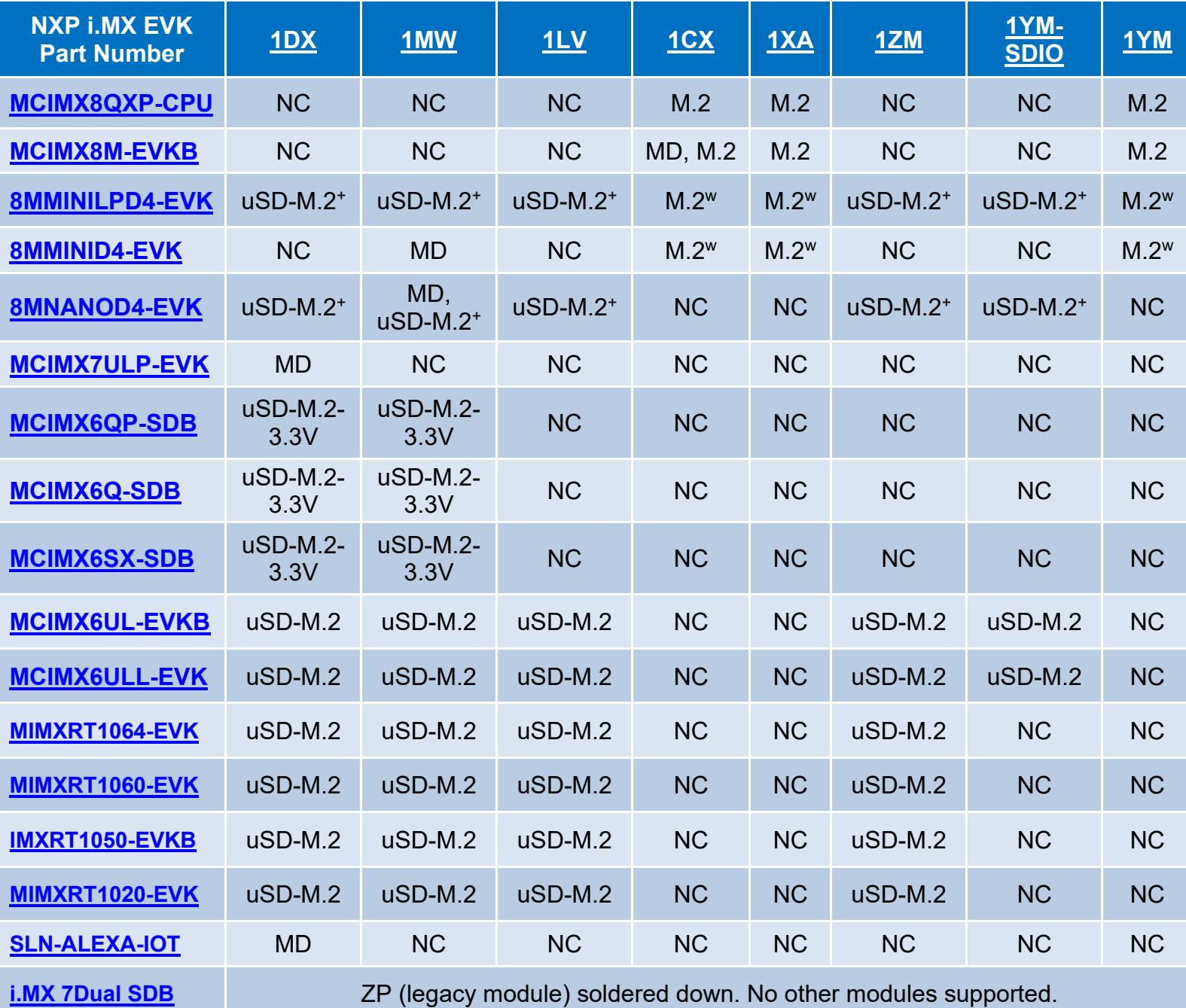

### **Table 6: NXP i.MX/Murata Module Interconnect**

**uSD-M.2 = works with uSD-M.2 Adapter configured for 1.8V VIO default uSD-M.2+ = works with uSD-M.2 Adapter (Rev B1) with additional cabling uSD-M.2-3.3V = works with uSD-M.2 Adapter configured for 3.3V VIO override mode M.2 = Wi-Fi/BT M.2 EVB plugs directly into M.2 connector M.2w = Wi-Fi/BT M.2 EVB plugs directly into M.2 connector; but only WLAN is functional**

### <span id="page-20-0"></span>**Embedded Artists' i.MX platform support**

Murata has partnered with Embedded Artists to provide an easier solution for evaluating Wi-Fi/BT IoT modules. This solution is composed of three parts: [Carrier board,](https://www.embeddedartists.com/products/com-carrier-board-v2/) [Computer on Module \(COM\) board,](https://www.embeddedartists.com/com-boards/) and [M.2 Evaluation boards \(EVB\).](https://www.embeddedartists.com/m2/) **[Figure 6](#page-20-1)** shows that the carrier board can work with a variety of Embedded Artists' i.MX 6/7/8 COM boards and different Murata based EVBs. With this platform, users can easily evaluate processors against Wi-Fi/BT M.2 EVBs to find the best combination for their product. Also, Embedded Artists brings out all the test points you need for trouble shooting. With this platform, no adapter/interconnection is needed, therefore you can see the real potential of Murata's module. **[Figure 6](#page-20-1)** shows how this platform work with COM board and M.2 Wi-Fi/BT EVBs.

1DX 1MW 1LV 1CX 1XA 1ZM 1YM **CYW CYW CYW CYW CYW NXP NXP** 4343W 43455 43012 4356 54591 88W8987 88W8997 8M Mini 8M Nano 7 Dual uCOM 7ULP uCOM 6 UltraLite 6 DualLite 8M Quad uCOM uCOM 6 Quad COM 6 SoloX COM 7 Dual COM (with interposer (with interposer COM COM COM (with interposer (with interposer board) board) board) board)

<span id="page-20-1"></span>**Figure 6: Combine Embedded Artists' i.MX COM with their Wi-Fi/BT M.2 Module**

### <span id="page-21-0"></span>**Embedded Artists' i.MX versus Murata Module Interconnect**

**[Table 7](#page-21-1)** provides an i.MX Reference Platform versus Murata module matrix. An additional row is included to provide a quick chipset lookup.

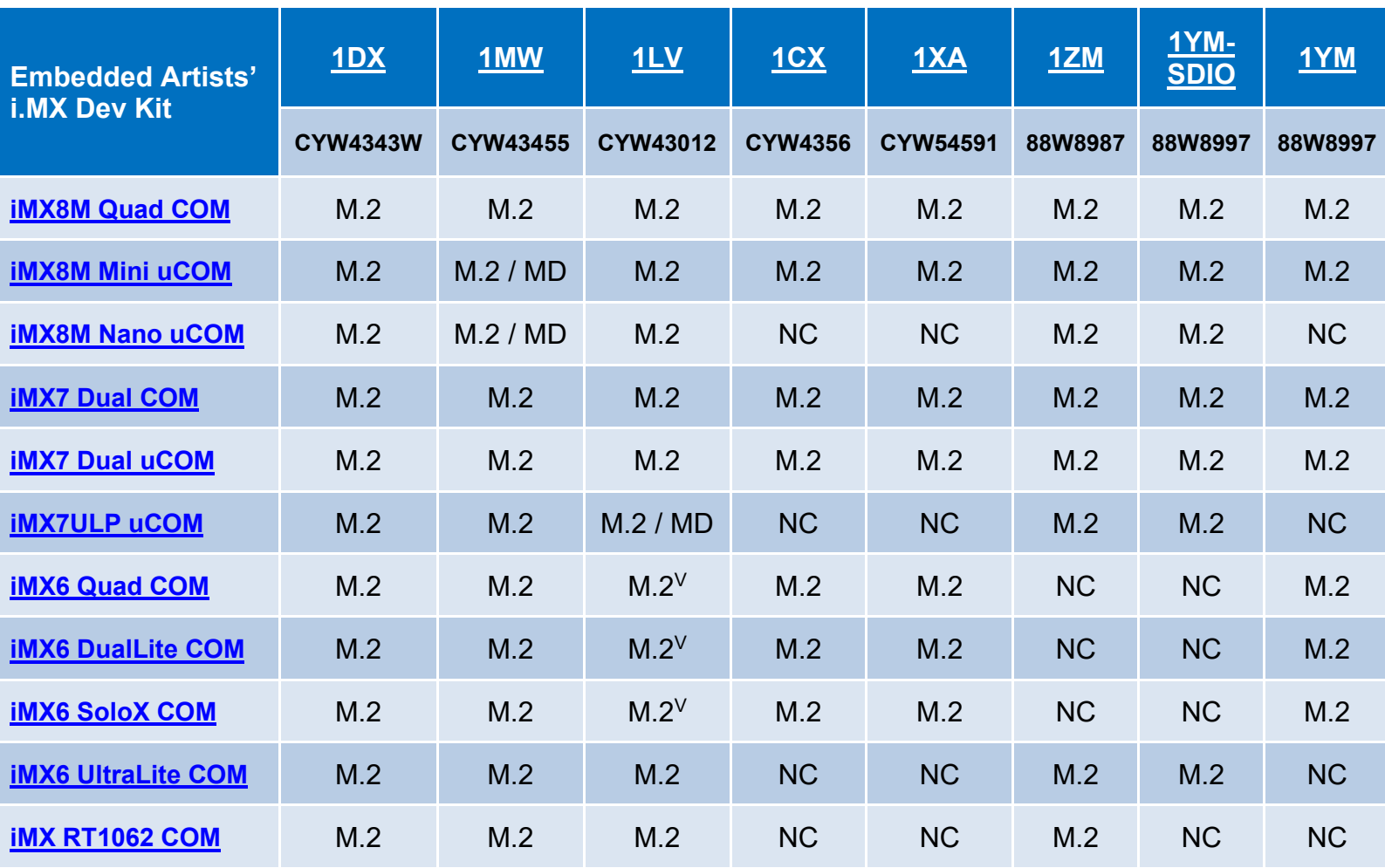

#### <span id="page-21-1"></span>**Table 7: Embedded Artists' i.MX Interconnect**

**M.2 = Wi-Fi/BT M.2 EVB plugs in directly to Embedded Artists' COM Carrier M.2 connector.** 

**M.2V = The i.MX COM boards have fixed 3.3 V SDIO VIO. Although there is a disparity in specified VIO signaling, reliability testing has shown no failures.** 

**MD = Module Soldered Down.** 

**NC = No Connect.** 

As can be seen in **[Table 7](#page-21-1)**, the Wi-Fi/BT interconnect options for i.MX processors on Embedded Artists' hardware *are excellent*. The only limitations on interconnect are due to fixed voltage rails on some legacy i.MX6 COM boards and no PCIe bus support on i.MX 6UL, 7ULP, 8M Nano. Murata partnered strategically with Embedded Artists for their superior technical solutions in hardware and software. *They provide the easiest path for customers to evaluate Murata's Wi-Fi/Bluetooth solutions.*

## <span id="page-22-0"></span>**3 Murata uSD-M.2 Adapter**

The Murata Wi-Fi/Bluetooth module connects easily to the NXP i.MX RT, 6, and 8 EVK's by employing Murata's custom uSD-M.2 Adapter. This section provides detailed information on this adapter. Although designed specifically for NXP's i.MX EVK's, the Adapter can be used for other processors which support microSD or SD connectors with 4-bit WLAN-SDIO interface.

### <span id="page-22-1"></span>**uSD-M.2 Adapter High-Level Description**

Murata uSD-M.2 Adapter Kit allows customized Wi-Fi and Bluetooth for NXP's i.MX RT/6/8 EVK's. The primary connection for the Adapter is the microSD WLAN-SDIO which is also typically used to power the M.2 EVB. With the included microSD-to-SD adapter, the adapter is easily converted to support full-size SD connectors. The uSD-M.2 Adapter Kit features optional power, debug, and clocking signals that connect through the Arduino Header or Micro-AB USB connector. Murata uSD-M.2 Adapter Kit offers uSD interface for WLAN-SDIO and is specifically designed for compatibility with Embedded Artists' Wi-Fi/BT M.2 Evaluation Boards (EVB).

All WLAN/BT-necessary signals including WLAN-SDIO, WLAN-PCIe, BT-UART, BT-PCM, and GPIO's are included on M.2 connector pins (Key "E"). No additional wiring is required. Note that the *new* uSD-M.2 Adapter provides interconnect for NXP i.MX RT/6/8 EVK's and *replaces* previous Murata i.MX Inter-Connect Kits (both V1/V2) to provide Wi-Fi/BT solution. Murata no longer supports the legacy i.MX V1/V1 Adapter interconnect kits.

The uSD-M.2 Adapter supports additional signals to WLAN-SDIO using either Arduino headers (J5, J8, and J9) or 20 pin FFC connector (J6). The 20 pin FFC connector is currently supported by NXP's i.MX 6 Platforms. The Arduino headers' layout matches NXP's i.MX RT1020/1050/1060/1064 EVK's. NXP's i.MX 8M Mini/Nano EVK's use the uSD-M.2 Adapter Arduino header for connecting BT-UART and WLAN/BT control signals. Refer to **Section 3.2** for more details on adapter interconnect.

**[Figure 7](#page-24-0)** and **[Figure 8](#page-25-1)** shows the top and bottom views of the Murata's uSD-M.2 adapter. **[Table 8](#page-23-0)** provides details on all the Adapter features highlighted in both figures.

#### **Table 8: uSD-M.2 Adapter Features**

<span id="page-23-0"></span>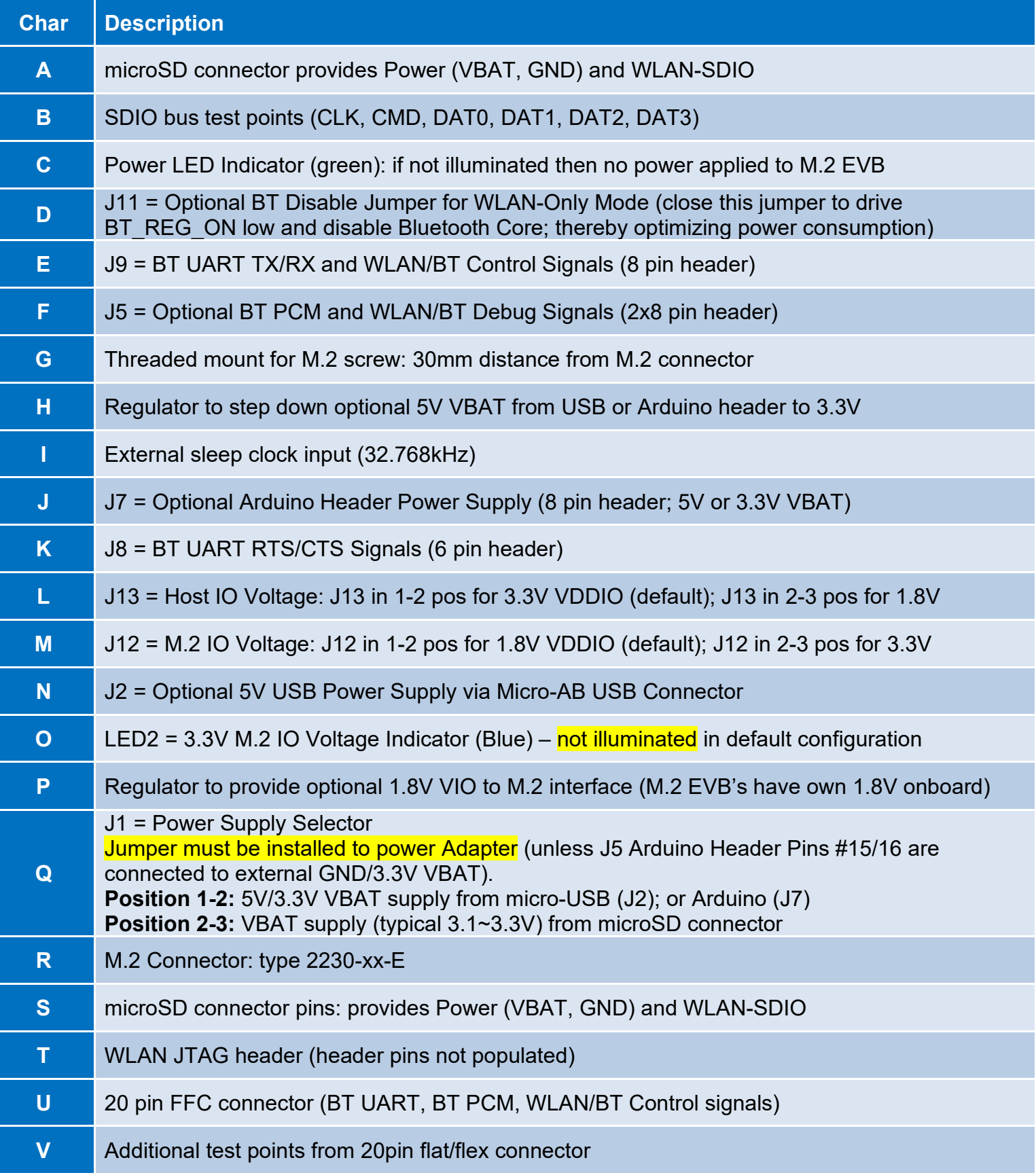

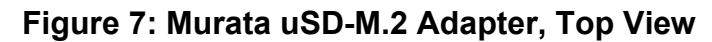

<span id="page-24-0"></span>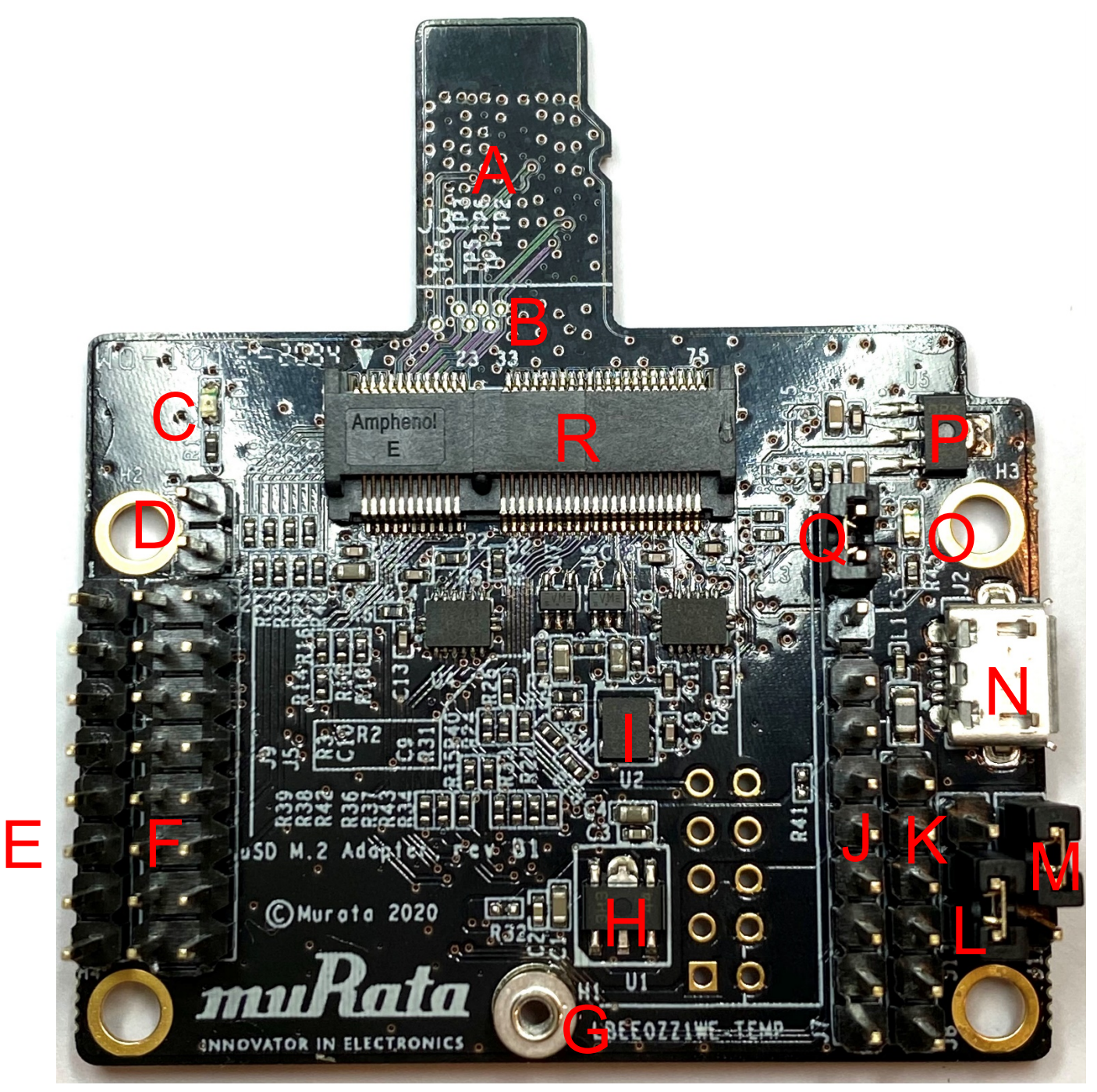

<span id="page-25-1"></span>**Figure 8: Murata uSD-M.2 Adapter, Bottom view**

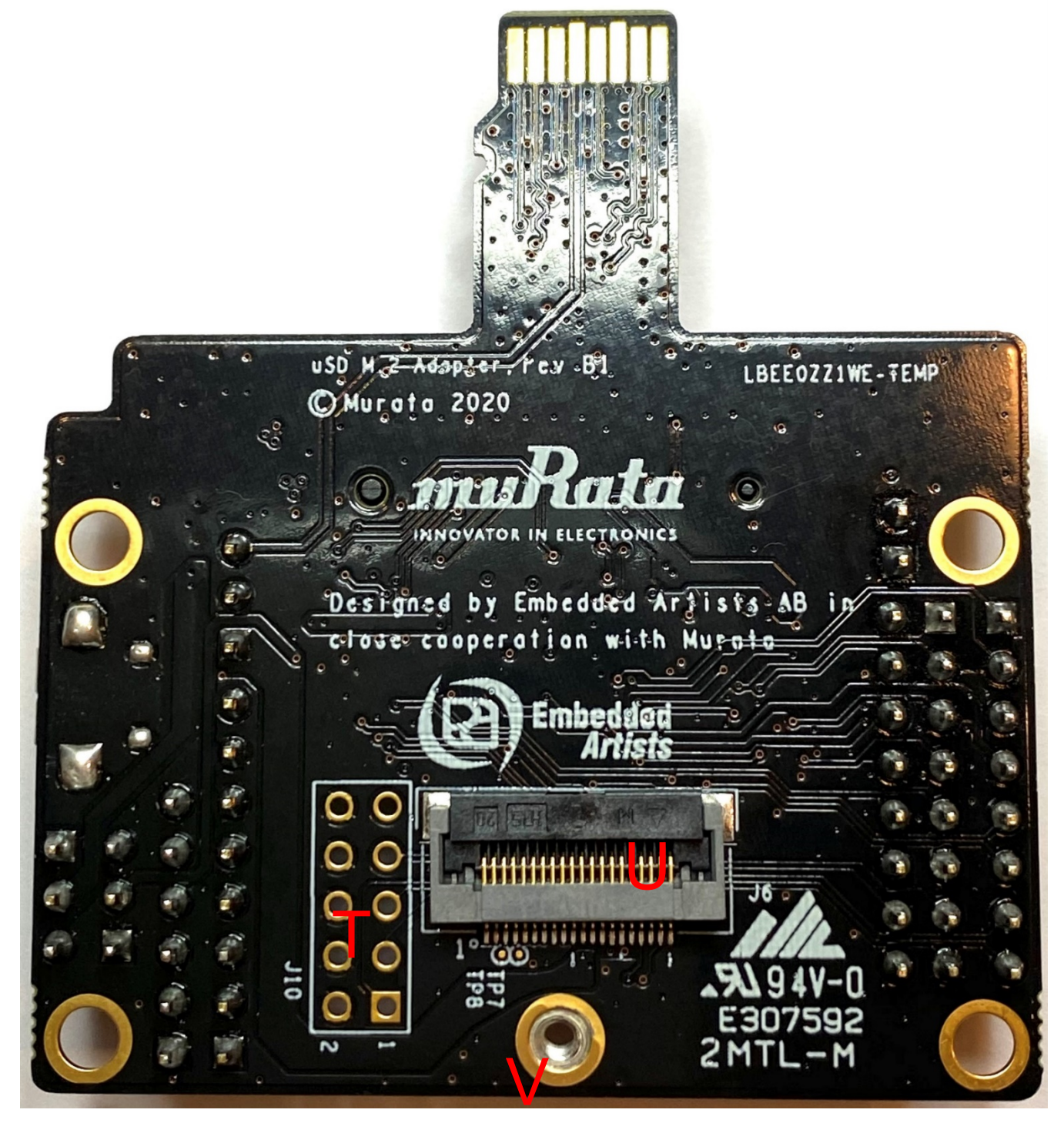

## <span id="page-25-0"></span>**uSD-M.2 Adapter: Headers/Jumpers in Detail**

For more details on the headers and jumpers, refer to **[Figure 9: uSD-M.2 Adapter: Left](#page-27-0)  [Headers/Jumpers](#page-27-0)**, and **[Figure 10: uSD-M.2 Adapter: Right Headers/Jumpers](#page-29-0)**. Pin #1 location on J5 and J9 Arduino Headers are marked clearly in **[Figure 9](#page-27-0)**. Regarding even/odd pins on J5, pin #2 is to the immediate right of pin #1: also seen in **[Figure 12: uSD-M.2 Adapter Layout, Top View](#page-38-1)**.

#### <span id="page-26-0"></span>**3.2.1 J1: Power Supply Selector**

Referring to **[Figure 10](#page-29-0)** (jumper view) and **[Figure 11](#page-35-1)** (schematic), the J1 Jumper is used to select the power source. This jumper must be installed to power Adapter (unless J5 Arduino Header Pins #15/16 are connected to external GND/3.3V VBAT). **There are only two options/positions:** 

**Position 1-2:** 5V/3.3V VBAT supply from micro-USB (J2) or Arduino Header (J7);

**Position 2-3:** VBAT supply (typical 3.1~3.3V) from uSD connector (**default**).

**NOTE:** the kit is shipped with *default position of 2-3*; thereby configuring the uSD-M.2 Adapter to pull power from the uSD connector.

#### <span id="page-26-1"></span>**3.2.2 J11: Optional Jumper to Disable Bluetooth for WLAN-Only Operation**

Referring to **[Figure 9: uSD-M.2 Adapter: Left Headers/Jumpers](#page-27-0)**, J11 **(see blue rectangle)** is an optional jumper to disable Bluetooth core. This option is provided to minimize current consumption when running WLAN-only mode on specific modules. When J11 pins are not closed (i.e. jumper not installed), BT\_REG\_ON is driven active high (VDDIO = 1.8V default or 3.3V when J12 is in 2-3 position) when power is applied to the adapter. Referring to **[Figure 12: Murata uSD-M.2 Adapter](#page-35-1)  [schematic](#page-35-1)**, R3 and C10 provide a simple resistor-capacitor power-on-reset signal for BT\_REG\_ON.

#### <span id="page-26-2"></span>**3.2.3 J9: Bluetooth UART TX/RX and WLAN/Bluetooth Control Arduino Header**

Referring to **[Figure 9: uSD-M.2 Adapter: Left Headers/Jumpers](#page-27-0)**, J9 **(see orange rectangle)** is a 8 pin Arduino Header that provides connectors to Bluetooth UART TX/RX and WLAN/Bluetooth control signals. All signals are 3.3V VIO. Referring to **[Figure 11: Murata uSD-M.2 Adapter schematic](#page-35-1)**, level shifters U3 and U4 handle translation from 3.3V VIO signals to 1.8V VIO signals on Wi-Fi/BT M.2 Module (when J12/J13 jumpers are configured to default 1-2 setting). WL\_REG\_ON\_HOST and BT\_REG\_ON\_HOST signals are buffered via U6 and U7 respectively to 3.3V signals on Wi-Fi/BT M.2 Module.

Arduino Header signals connect with 200mm long male-to-female jumper cables (refer to **[Table 2:](#page-9-0)  [uSD-M.2 Adapter Kit Contents](#page-9-0)**).

### <span id="page-26-3"></span>**3.2.4 J5: Optional BT PCM and WLAN/BT Debug Signals**

Referring to **[Figure 9: uSD-M.2 Adapter: Left Headers/Jumpers](#page-27-0)** and **[Figure 11: Murata uSD-M.2](#page-35-1)  [Adapter schematic](#page-35-1)**, J5 **(see green rectangle)** is a 16-pin header that provides access to the following signals:

- Bluetooth PCM signals.
- WLAN and Bluetooth UART debug signals.
- Optional slow clock (LPO IN 3V3) connection. If the user wants to bypass the onboard slow clock provided by U2 (i.e. remove R4), then this pin allows direct injection of the signal to M.2 Module.
- Optional 3.3V VBAT and GND power option: this is the only way to power the uSD-M.2 Adapter with J1 jumper removed.

Note that the signals listed in **[Figure 9](#page-27-0)** do not describe the seldomly used debug signals. Only specially enabled WLAN firmware or Bluetooth patch files will enable these optional debug pins.

#### <span id="page-27-0"></span>**Figure 9: uSD-M.2 Adapter: Left Headers/Jumpers**

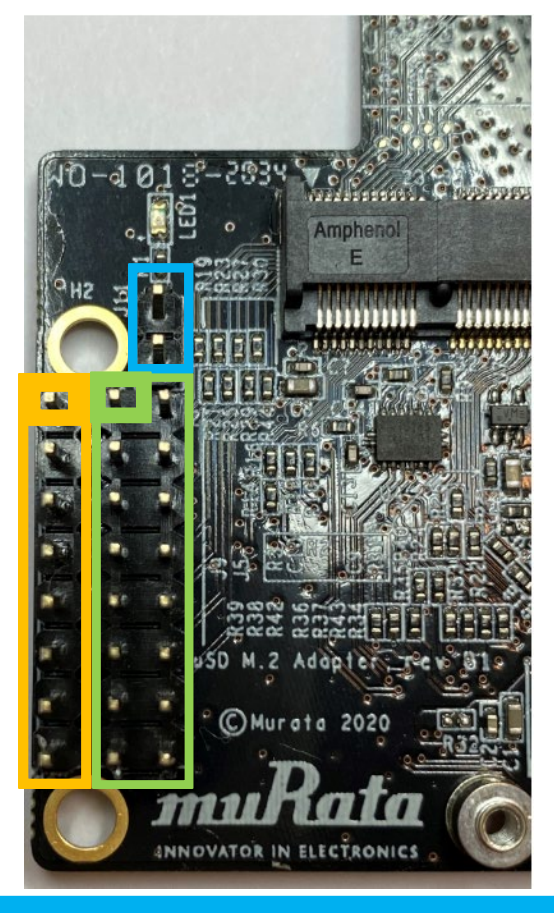

#### J11 = Optional BT Disable; Jumper for WLAN-Only Mode

- $\rightarrow$  Jumper Installed = BT\_REG\_ON is Low (BT Core disabled)
- $\rightarrow$  Not Installed = BT\_REG\_ON is driven active high by Adapter on-board circuitry (default); or driven by Host if Arduino cable installed (J9; Pin #4).

#### J9 = BT UART TX/RX and WLAN/BT CTRL Arduino Header

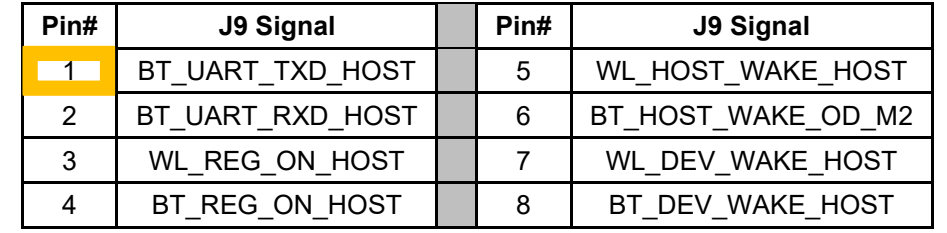

#### J5 = Optional BT PCM and WLAN/BT Debug Signals

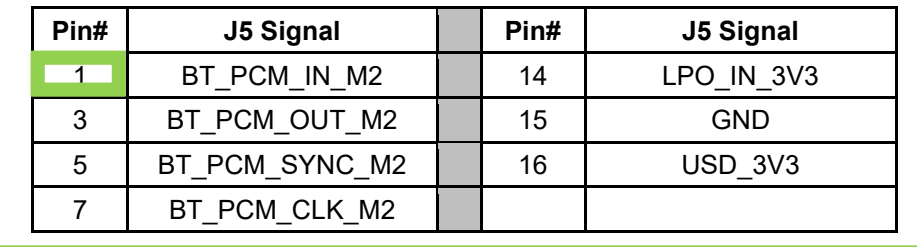

#### <span id="page-28-0"></span>**3.2.5 J12: M.2 IO Voltage: J12 in 1-2 pos for 1.8V VDDIO; J12 in 2-3 pos for 3.3V**

Referring to **[Figure 10: uSD-M.2 Adapter: Right Headers/Jumpers](#page-29-0)** and **[Figure 11: Murata uSD-](#page-35-1)[M.2 Adapter schematic](#page-35-1)**, Jumper J12 (see yellow rectangle) default setting is 1-2 position for 1.8V VDDIO on M.2 interface. This setting works for all M.2 Modules (currently 1DX, 1MW, 1LV, 1ZM, and 1YM-SDIO). Per M.2 interface, WLAN-SDIO/BT-UART/BT-PCM interfaces operate at a default 1.8V. The M.2 EVB's level shift remaining WLAN/BT (3.3V) control signals.

With J12 Installed in 2-3 position, VDDIO changes to 3.3V using pin #64 on M.2 interface to drive this M.2 IO Voltage setting. LED2 (blue) illuminates when 3.3V VDDIO setting is selected. **NOTE**: this will only work on select M.2 Modules such as Type 1DX, and 1MW. Type 1LV, 1ZM, and 1YM-SDIO M.2 Modules **only support 1.8V VIO**.

#### <span id="page-28-1"></span>**3.2.6 J13: HOST IO Voltage: J13 in 1-2 pos for 3.3V VDDIO; J13 in 2-3 pos for 1.8V**

Referring to **[Figure 10: uSD-M.2 Adapter: Right Headers/Jumpers](#page-29-0)** and **[Figure 11: Murata uSD-](#page-35-1)[M.2 Adapter schematic](#page-35-1)**, Jumper J13 **(see purple rectangle)** default setting is 1-2 position for 3.3V Host IO voltage. This VIO setting applies to all signals except WLAN-SDIO, BT PCM, and WLAN/BT debug.

If J13 setting is 2-3 position, then Host IO voltage is configured for 1.8V. This jumper setting *is only valid* when J12 is configured for 1-2 (1.8V VIO) as well. **NOTE**: this 1.8V Host IO voltage setting is not used on any existing NXP i.MX EVK's currently.

#### <span id="page-28-2"></span>**3.2.7 J7: Optional Arduino Header Power Supply (can connect either 5V or 3.3V VBAT)**

Referring to **[Figure 10: uSD-M.2 Adapter: Right Headers/Jumpers](#page-29-0)** and **[Figure 11: Murata uSD-](#page-35-1)[M.2 Adapter schematic](#page-35-1)**, J7 Arduino Header **(see orange rectangle)** is used to provide optional power supply to uSD connector. Jumper J1 must be in 1-2 position (see **Section [3.2.1](#page-26-0)**) to disconnect uSD power and enable J7 header. Powering options include the following (J1 in 1-2 position):

- Connect J7 Pins #2 and/or #3 to 3.3V VBAT; and Pin #6 and/or #7 to GND.
- Connect J7 Pins #5 to 5V VBAT; and Pin #6 and/or #7 to GND.

#### <span id="page-28-3"></span>**3.2.8 J8: BT UART RTS/CTS Arduino Header**

Referring to **[Figure 10: uSD-M.2 Adapter: Right Headers/Jumpers](#page-29-0)** and **[Figure 11: Murata uSD-](#page-35-1)[M.2 Adapter schematic](#page-35-1)**, J8 Arduino Header **(see blue rectangle)** provides Bluetooth RTS and CTS connections. Default configuration for the Murata module (1DX/1MW/1LV/1ZM/1YM-SDIO) is to require flow control (i.e. not just TX/RX). As such, both RTS/CTS signals **need to be connected** to host MCU/MPU to provide correctly functioning BT UART connection using H4 UART transport.

**NOTE:** BT\_UART\_CTS\_HOST (UART CTS) is an input signal, and BT\_UART\_RTS\_HOST (UART RTS) is an output. For complete details on the pin/signal definitions, refer to **[Murata uSD-M.2](#page-8-2)  [Adapter Rev B1 Datasheet](#page-8-2)**.

**Figure 10: uSD-M.2 Adapter: Right Headers/Jumpers**

<span id="page-29-0"></span>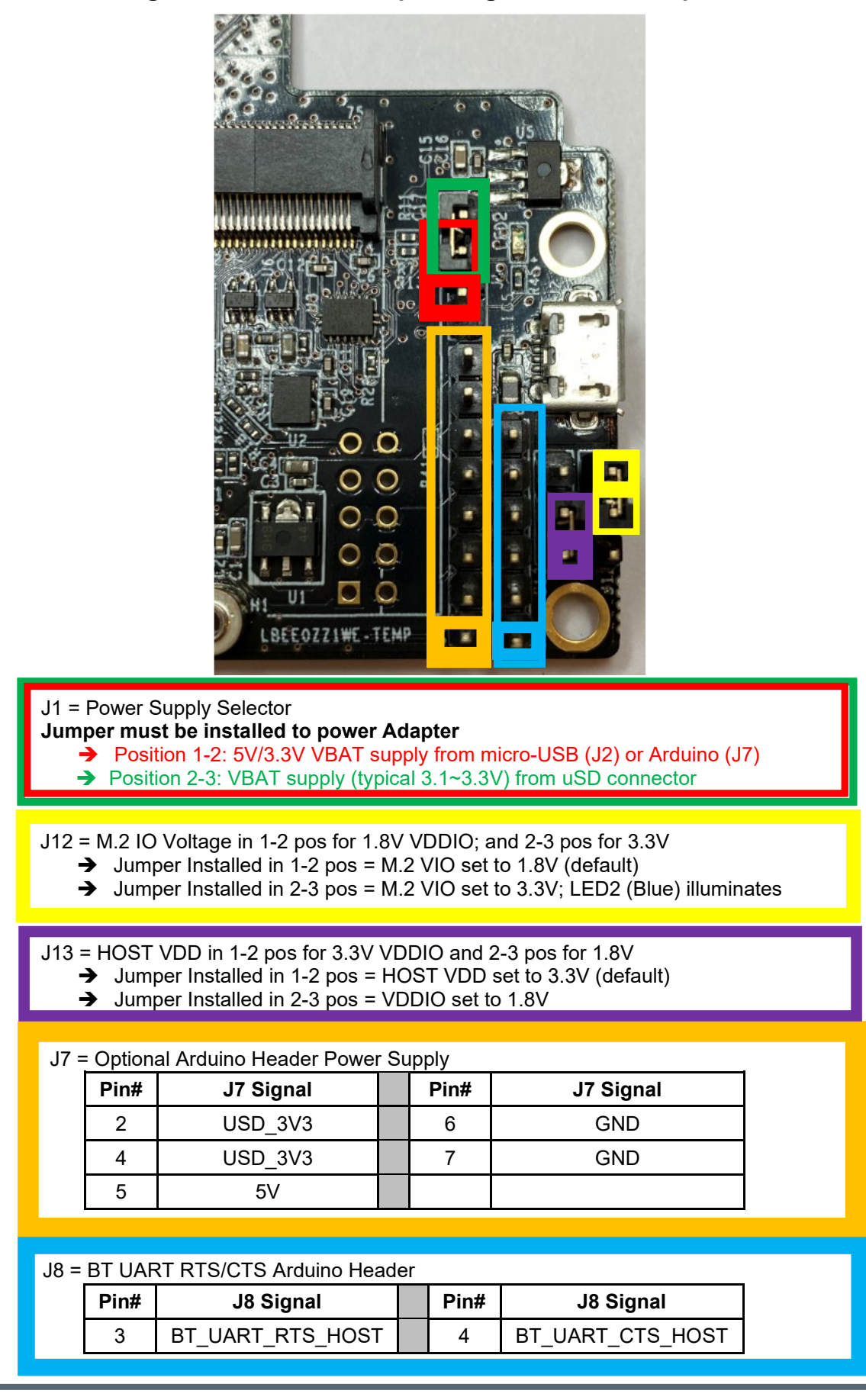

### <span id="page-30-0"></span>**Host/M.2 VDDIO Voltage Settings**

**Table [9: Host/M.2 IO Voltage Level Setting](#page-30-1)** summarizes J13/J12 jumper settings, indicating what Host and M.2 VIO voltages are being configured. **[Figure 11: Common Host/M.2 IO Voltage Level](#page-31-1)  [Shift Options](#page-31-1)** describes the two most common voltage settings in a block diagram.

The default configuration for J13/J12 (Host/M.2 VIO) is setting both jumpers in 1-2 position. This configures the M.2 VIO for WLAN-SDIO (and optional PCM) at 1.8 volts. The BT-UART and select WLAN-BT CTRL signals are level shifted from Host 3.3V to M.2 1.8V as necessary to adhere to the M.2 specification.

The "3.3V Override" configuration is used when the Host MPU/MCU platform *can only support 3.3V VIO signaling on WLAN-SDIO interface*. This override feature *only* works with select M.2 EVB's as previously documented in this datasheet. The J13/J12 settings for this override mode are 1-2/2-3 respectively as shown in the block diagram.

Revision A of the uSD-M.2 Adapter *does not support level shifting* on BT-UART nor on select WLAN/BT CTRL signals. The limitation with the Rev A Adapter is that the Host and/or M.2 interface may over-drive certain pins at 3.3V VIO which are configured for 1.8V input. This limitation has been *corrected* with Revision B1. Note the Rev A of the uSD-M.2 Adapter "3.3V Override" configuration is configured by connecting Jumper J12.

<span id="page-30-1"></span>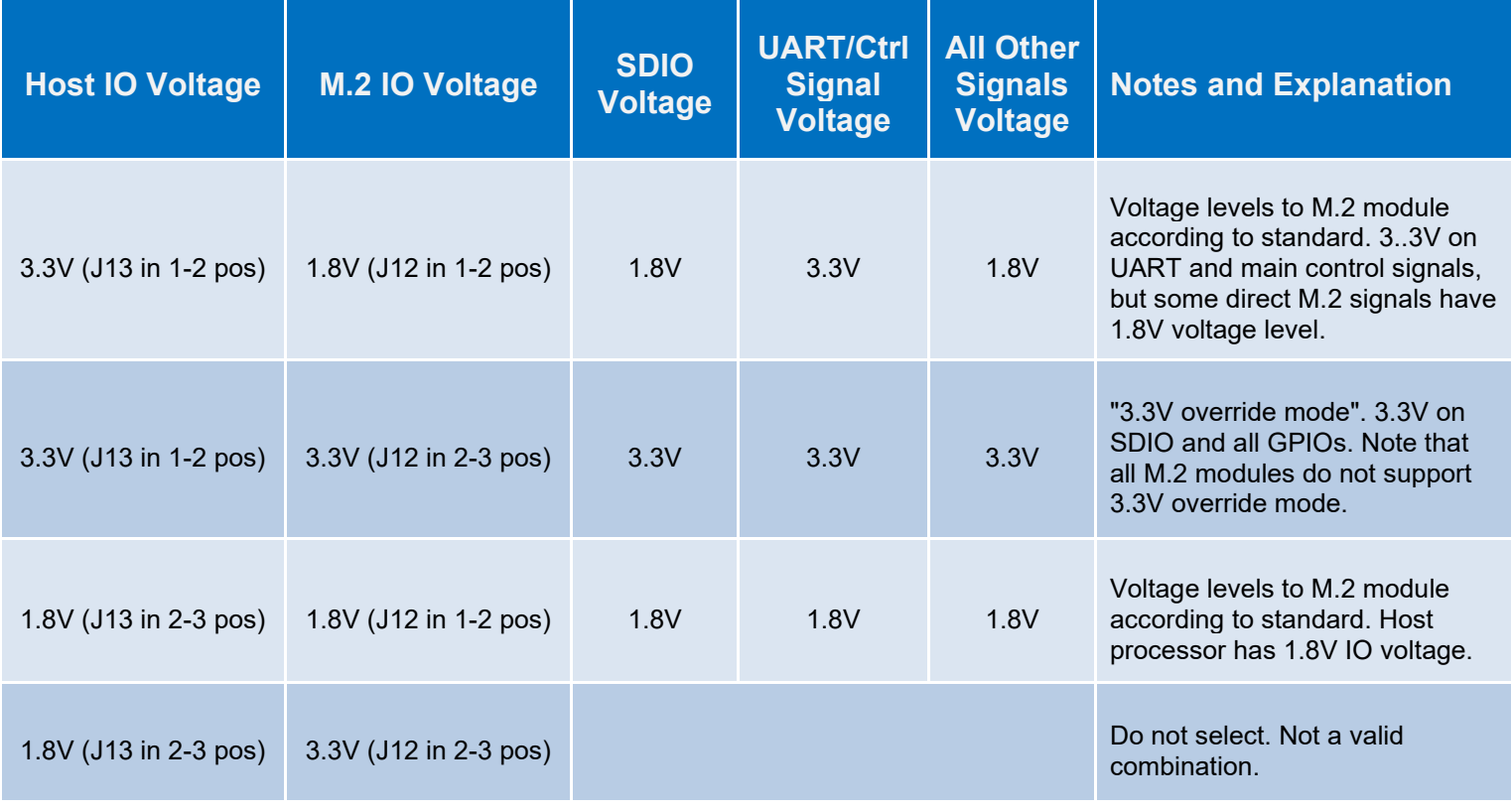

### **Table 9: Host/M.2 IO Voltage Level Setting**

©2015 by Murata Manufacturing Co., Ltd. Murata Wi-Fi/BT Solution for i.MX Hardware User Manual 4.0 January 25, 2021 Page 31 of 78 **www.murata.com**

#### **Figure 11: Common Host/M.2 IO Voltage Level Shift Options**

<span id="page-31-1"></span>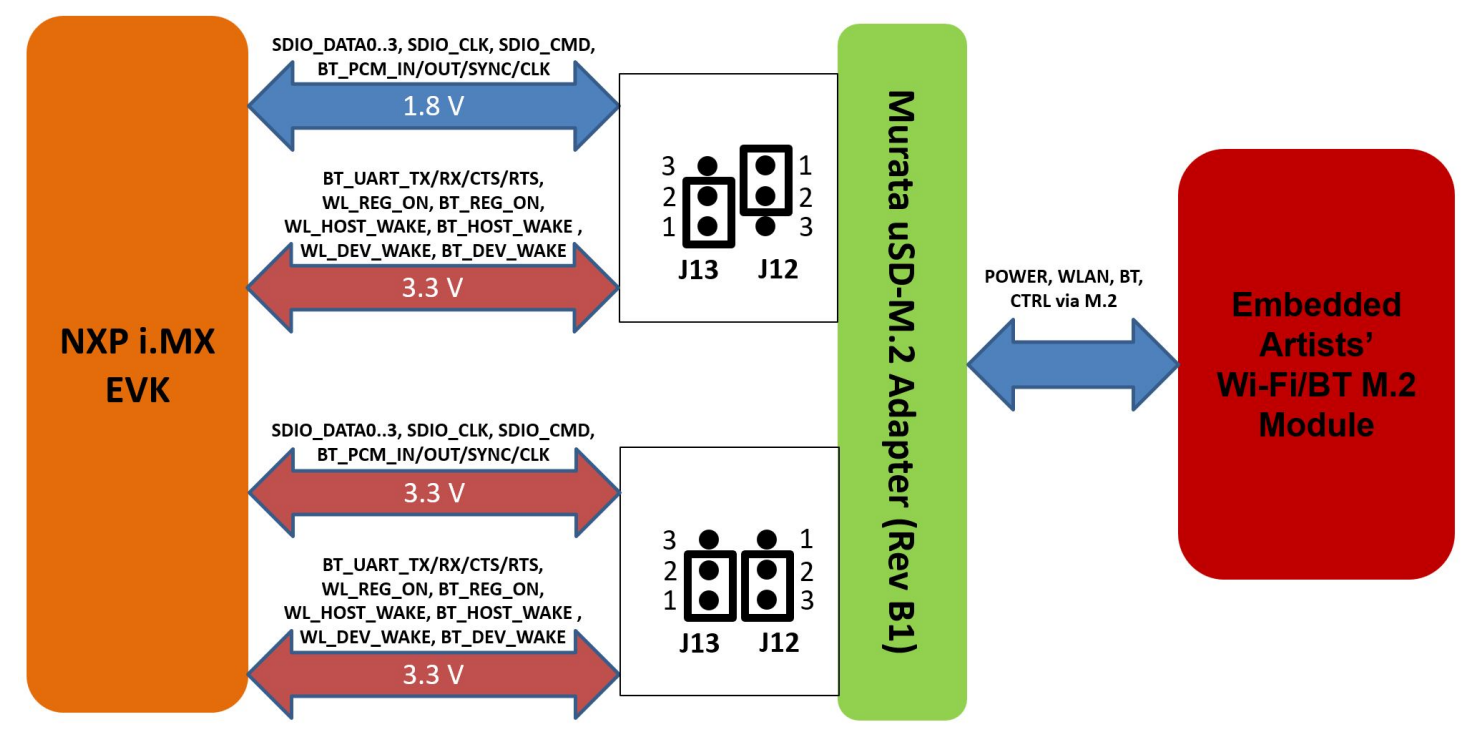

### <span id="page-31-0"></span>**uSD-M.2 Adapter: Pinout Definition**

**[Table 10](#page-31-2)** provides Adapter pinout definition. Refer to **[Figure 12: Murata uSD-M.2 Adapter](#page-35-1)  [schematic](#page-35-1)** for more details. Note that signal names ending in "HOST" connect to the i.MX Host, whereas those ending in "M2" connect directly to the M.2 EVB.

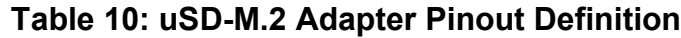

<span id="page-31-2"></span>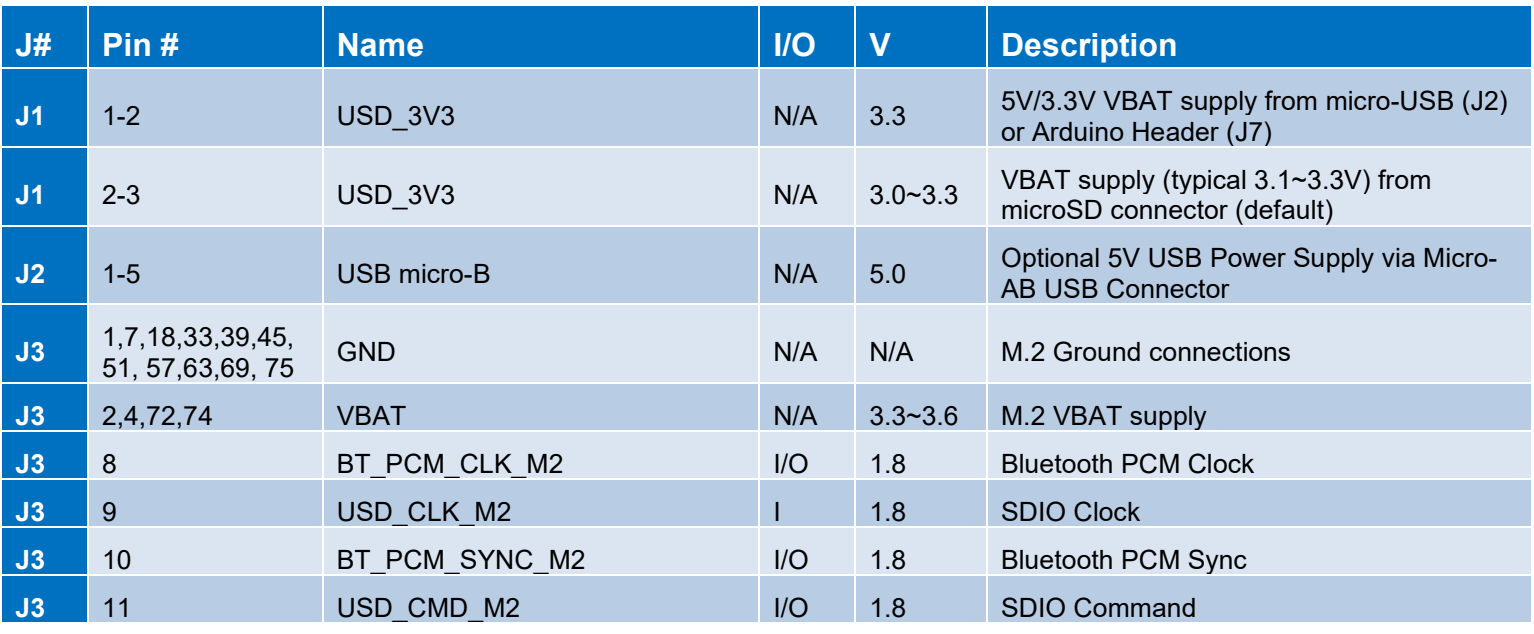

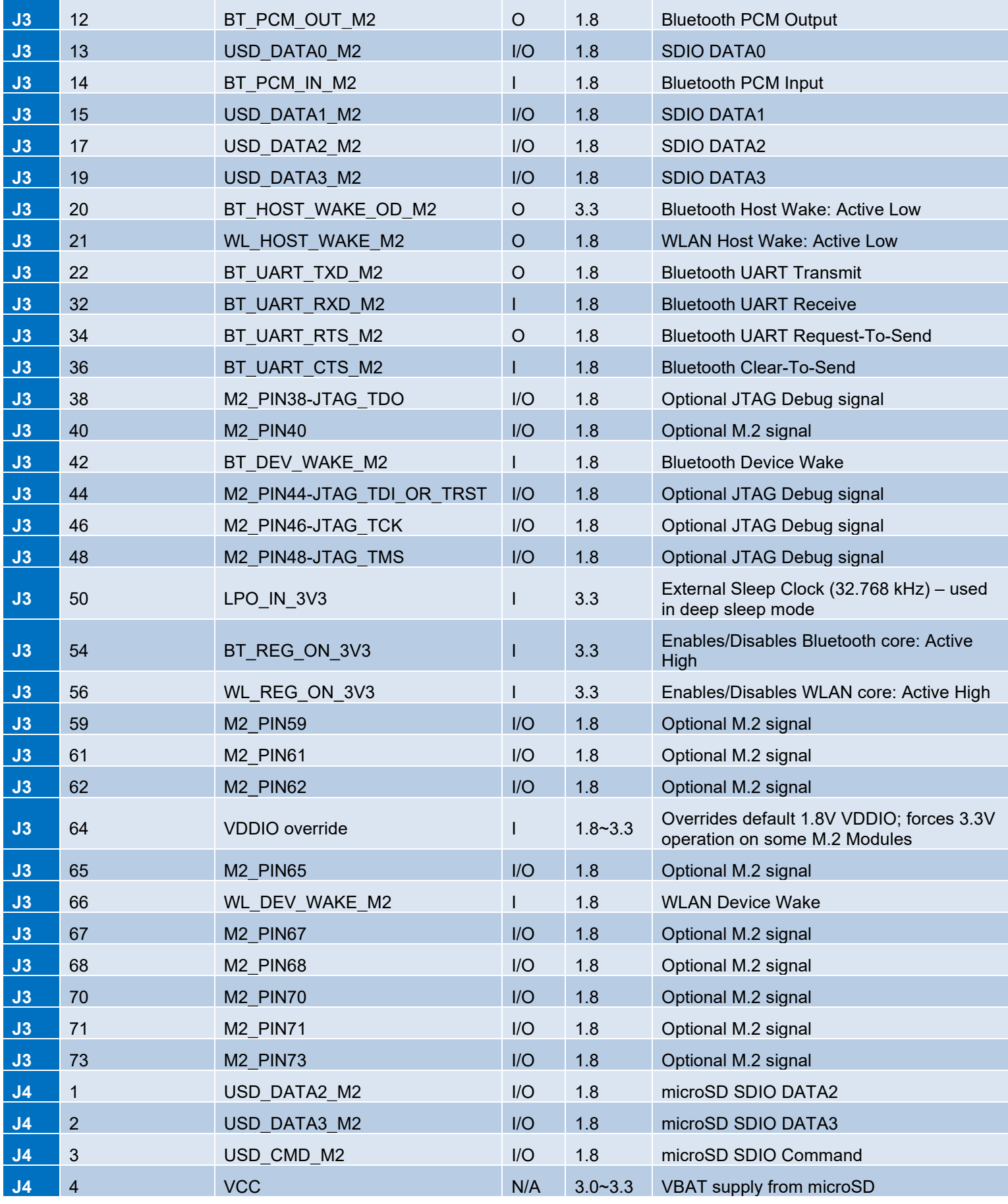

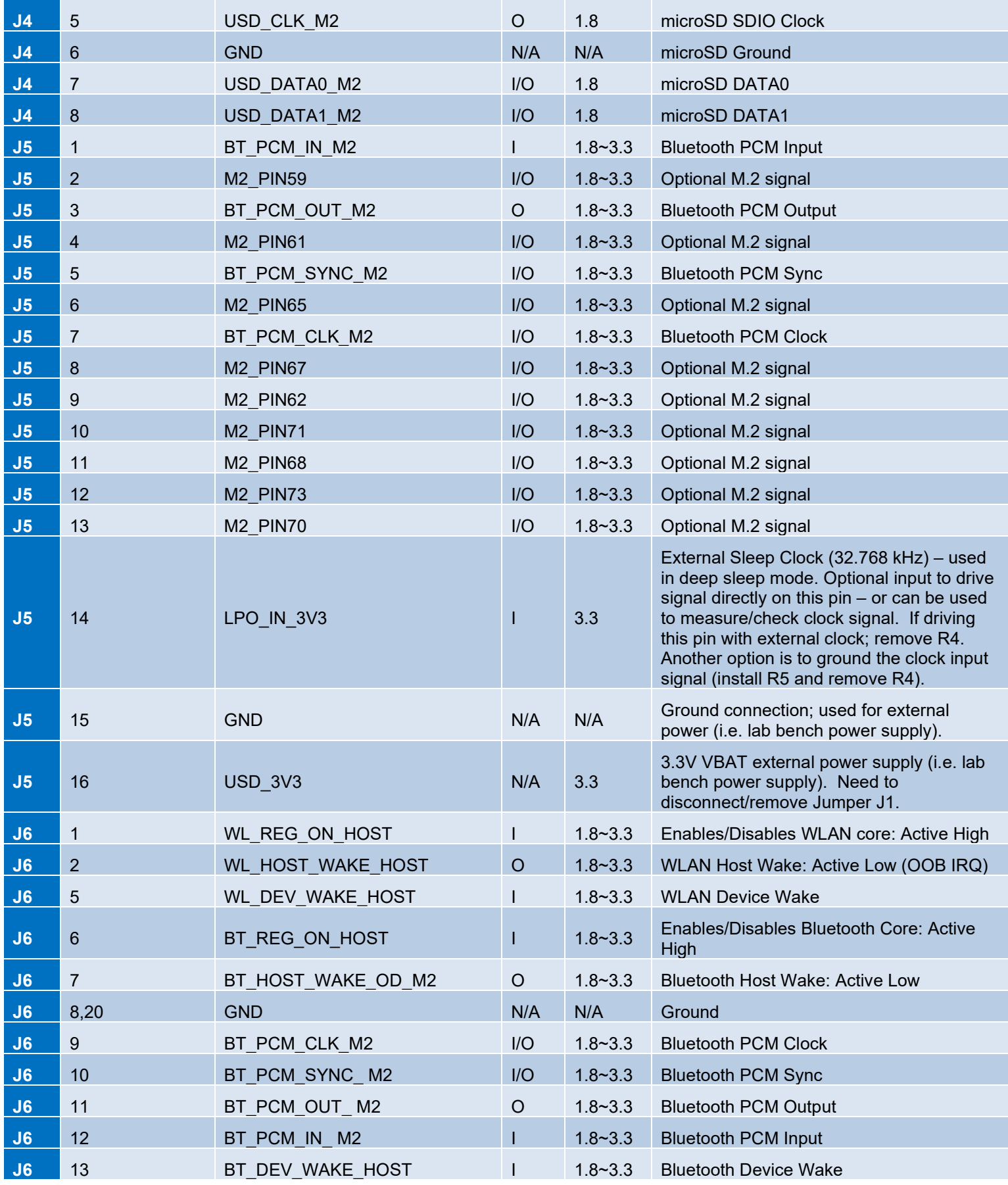

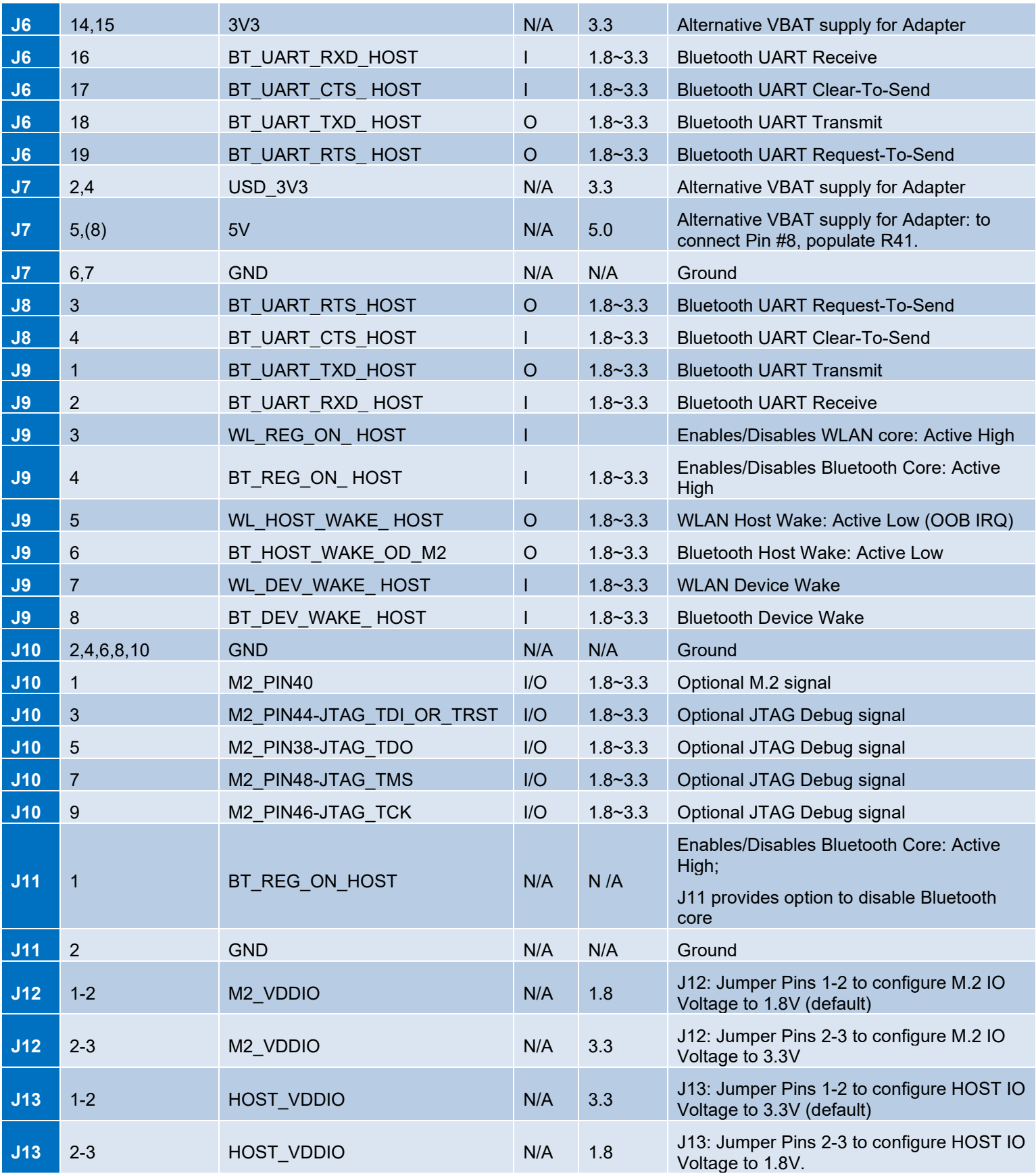

<span id="page-35-1"></span><span id="page-35-0"></span>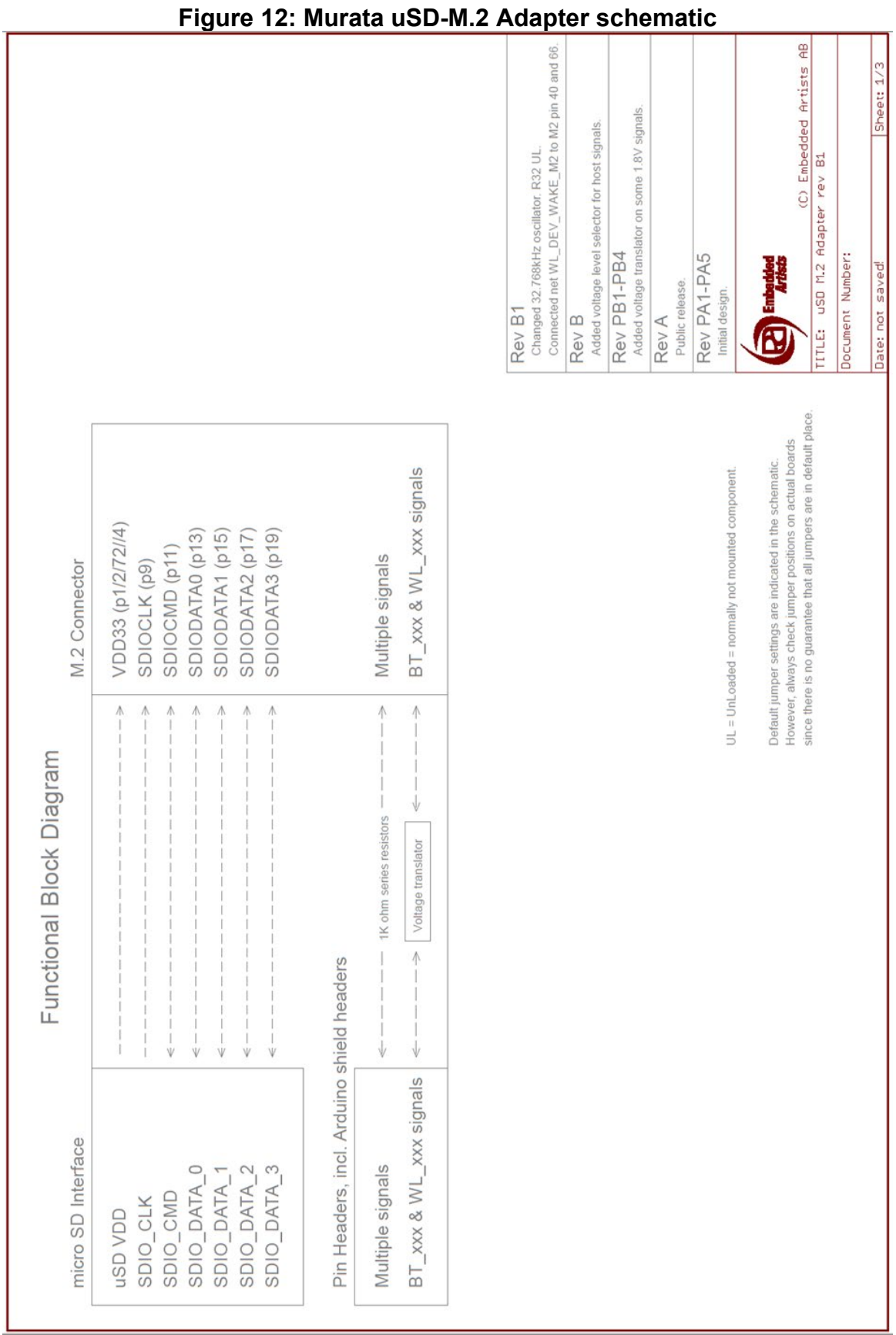
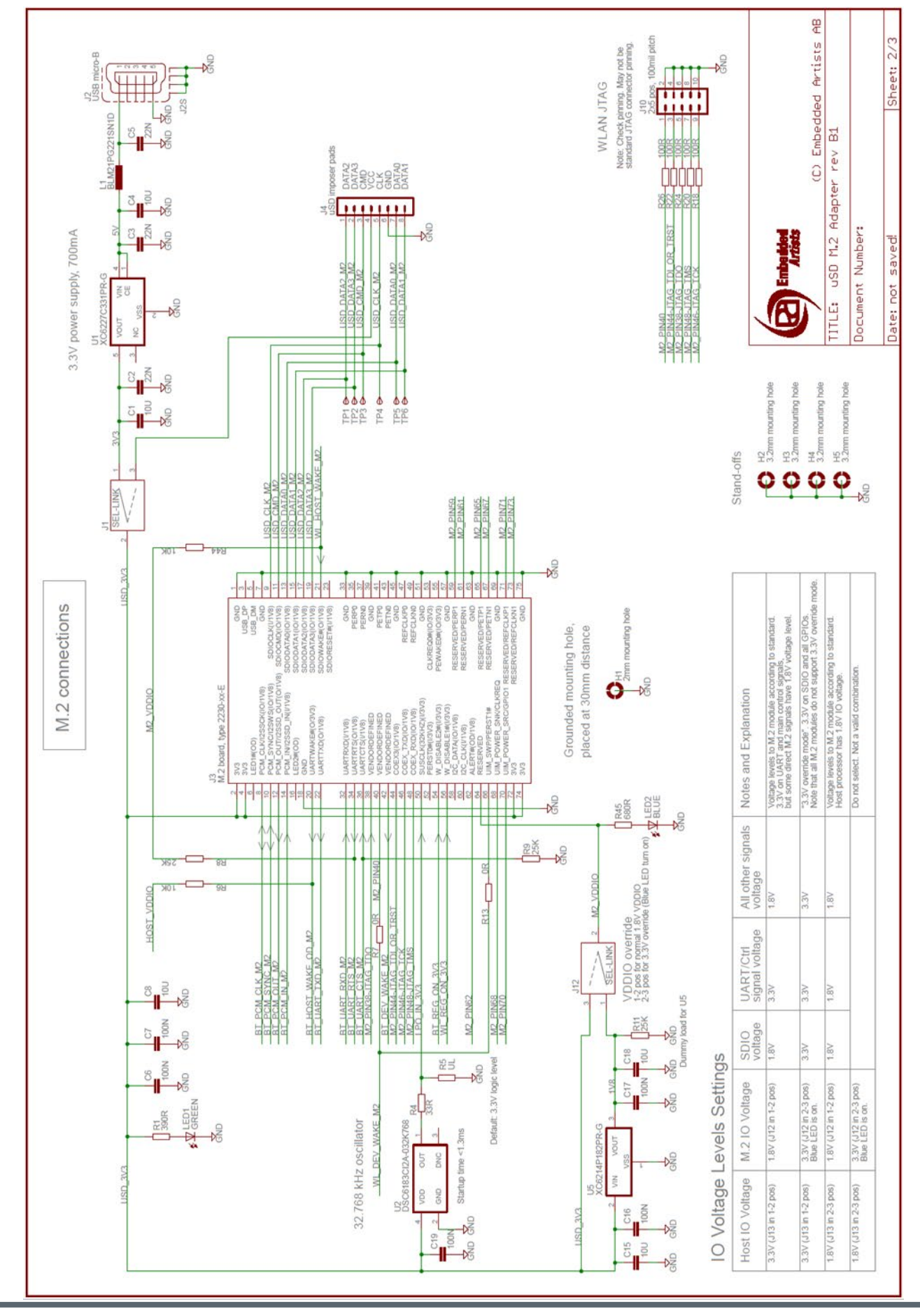

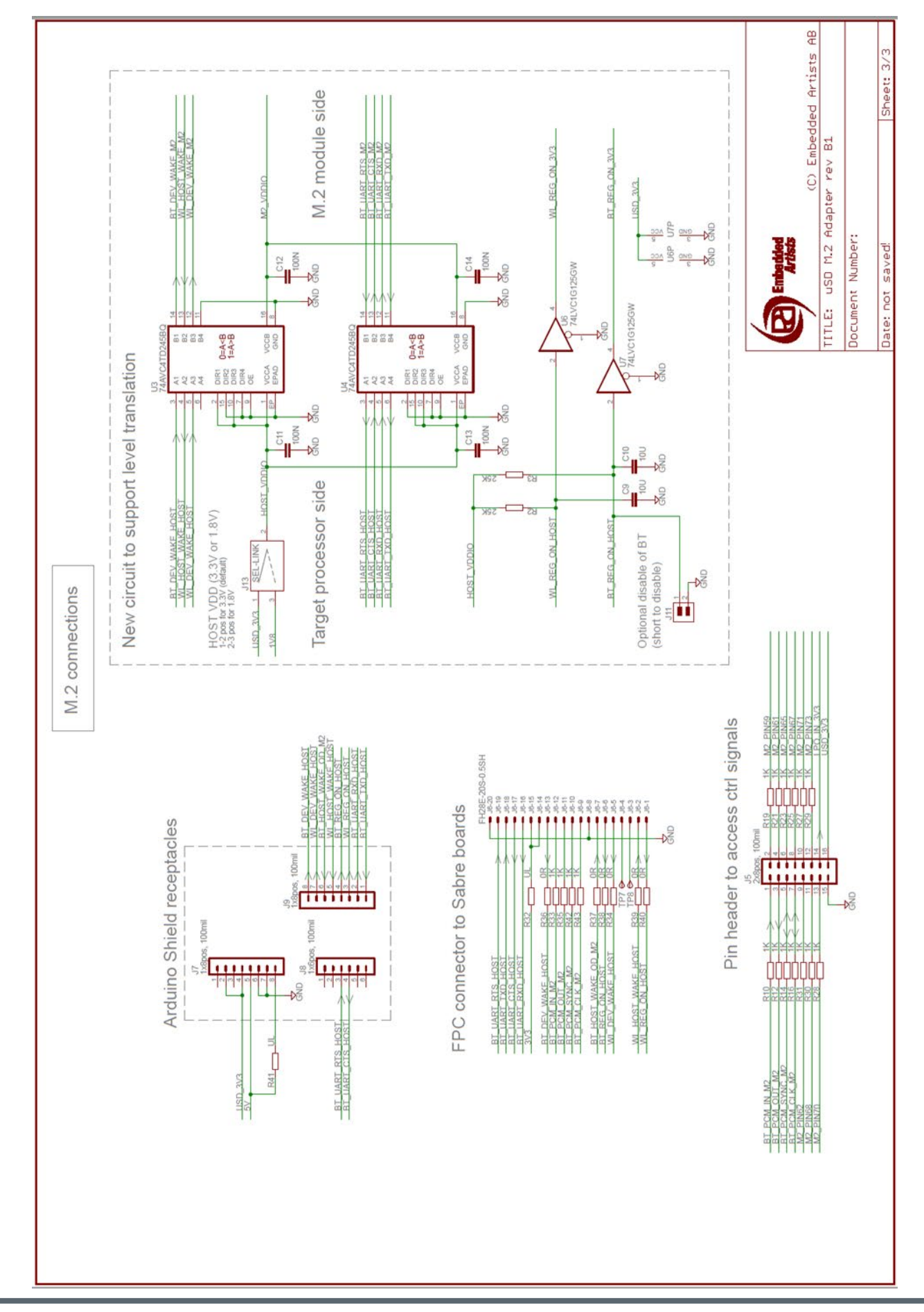

**[Figure 12](#page-35-0)** provides full schematics for the Adapter. When viewing PDF, just rotate the page clockwise 90° to get a close-up. **[Figure 13](#page-38-0)** shows the Adapter layout, allowing users to easily identify components.

<span id="page-38-0"></span>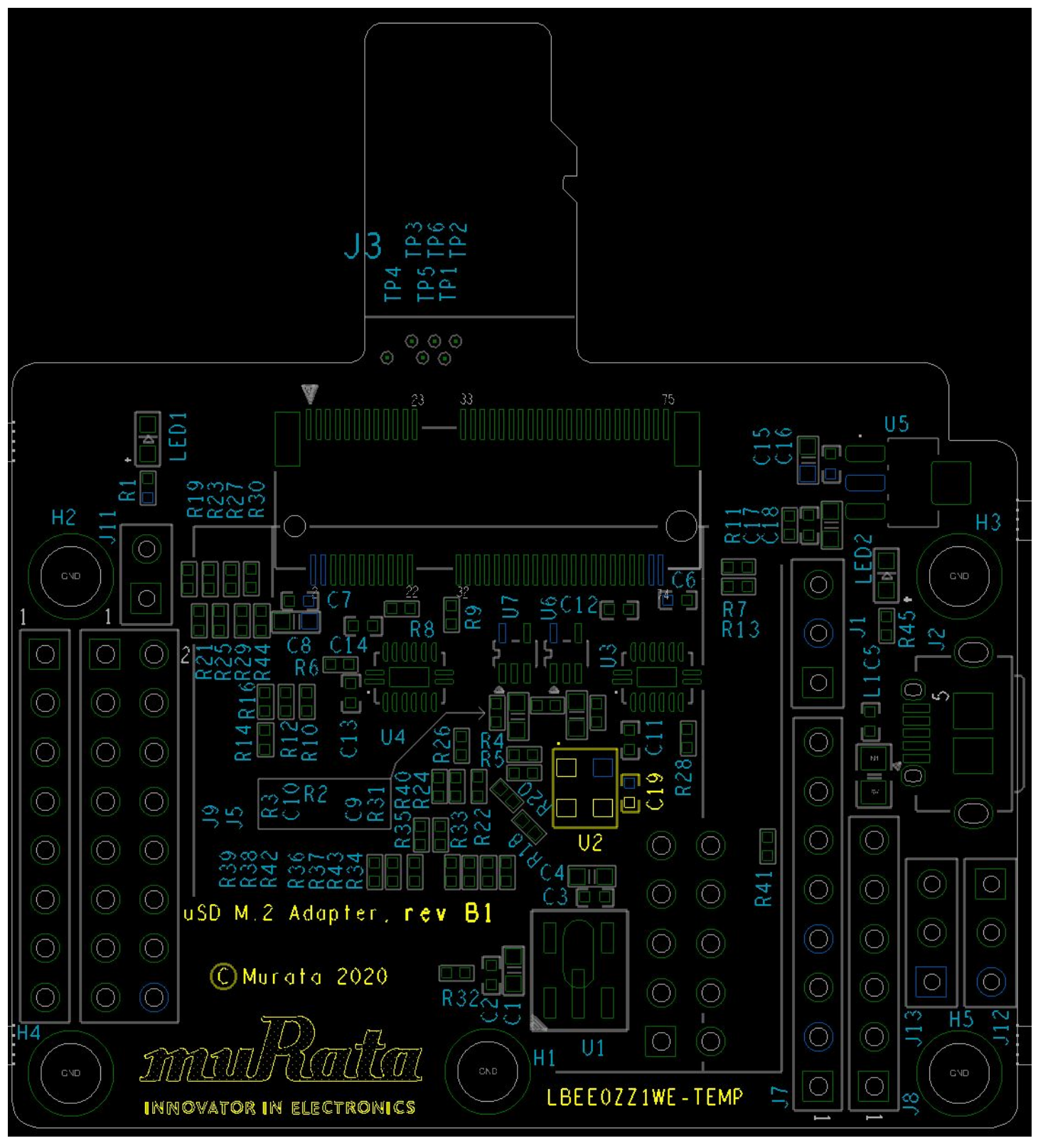

**Figure 13: uSD-M.2 Adapter Layout, Top View**

©2015 by Murata Manufacturing Co., Ltd. Murata Wi-Fi/BT Solution for i.MX Hardware User Manual 4.0 January 25, 2021 Page 39 of 78 **www.murata.com**

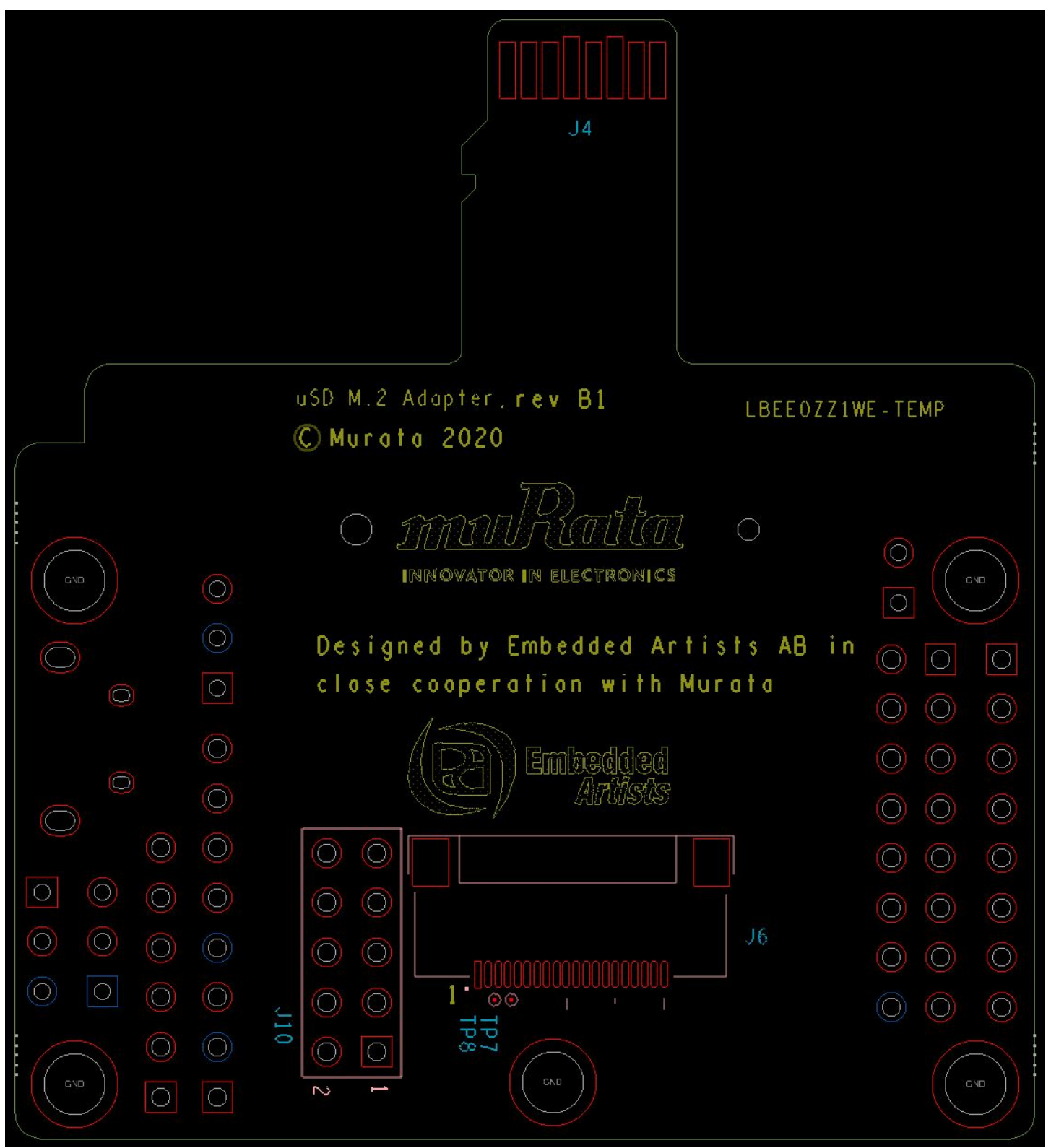

**Figure 14: uSD-M.2 Adapter Layout, Bottom View**

# **Connecting the Wi-Fi/BT M.2 EVB to uSD-M.2 Adapter**

When connecting the Wi-Fi/BT M.2 EVB to uSD-M.2 Adapter Rev B1 (**[Figure 15](#page-40-0)**), make sure to (#1) firmly insert it before using M.2 screw to (#2) secure it in place. Important Jumpers (J12, J13, and J1) are highlighted.

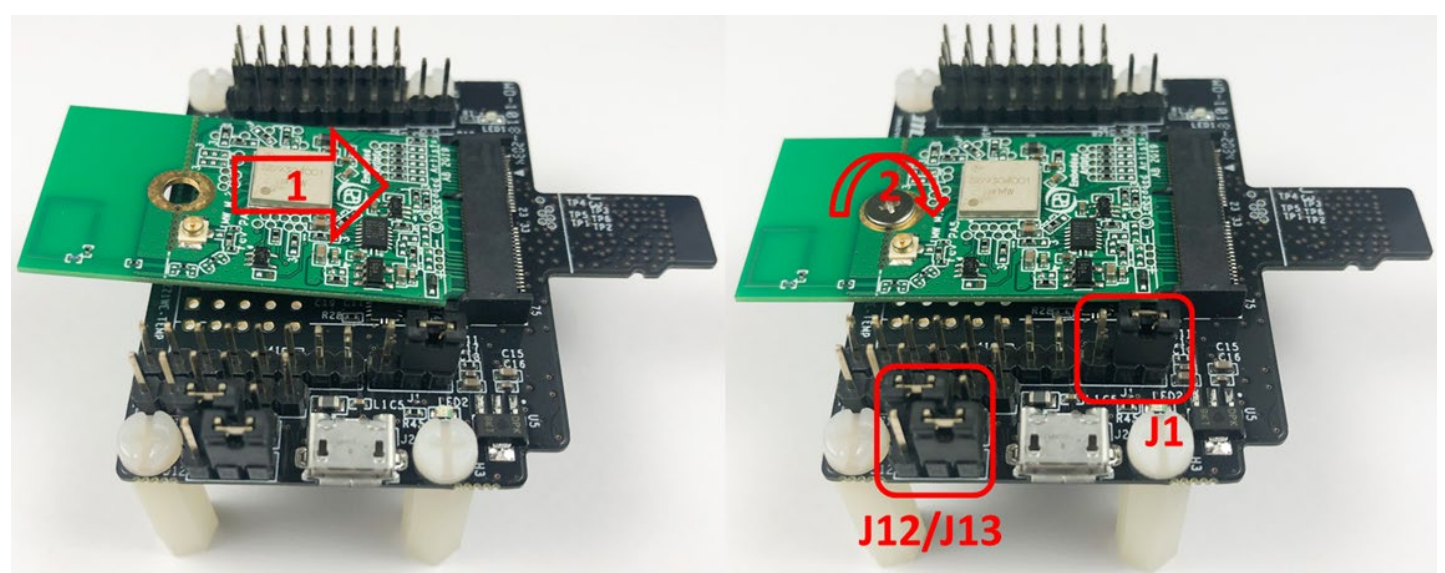

<span id="page-40-0"></span>**Figure 15: Connecting the Embedded Artists' Wi-Fi/BT M.2 EVB to Murata's uSD-M.2 Adapter**

## <span id="page-40-1"></span>**Securing uSD-M.2 Adapter to NXP i.MX EVK**

On NXP's i.MX RT/6/8 EVK's, an issue that customers can encounter is an unreliable uSD/SD electrical connection when using Murata's uSD-M.2 Adapter. The poor interconnect is caused by two issues: push-push (micro) SD card connectors on NXP i.MX EVK's; and low friction interface between the uSD-M.2 Adapter and uSD-SD Adapter Card.

To properly secure the uSD-M.2 Adapter interconnect on the i.MX 6 EVK's, Murata *strongly recommends* to simply tape the uSD Adapter-SD Card connection and the SD Card-EVK connection as shown in **[Figure 16](#page-41-0)**. Note that taping the SD Card-EVK connection makes the platform a little less flexible to work with. However, removing and re-applying clear tape is straightforward.

To properly secure the uSD-M.2 Adapter interconnect on the i.MX RT10xx and i.MX 8 EVK's, Murata *strongly recommends* to simply tape the uSD Adapter-EVK connection as shown in **[Figure 17](#page-41-1)** (i.MX RT interconnect is equivalent to i.MX 8). Note that taping the uSD Adapter-EVK connection makes the platform a little less flexible to work with. However, removing and re-applying clear tape is straightforward.

<span id="page-41-0"></span>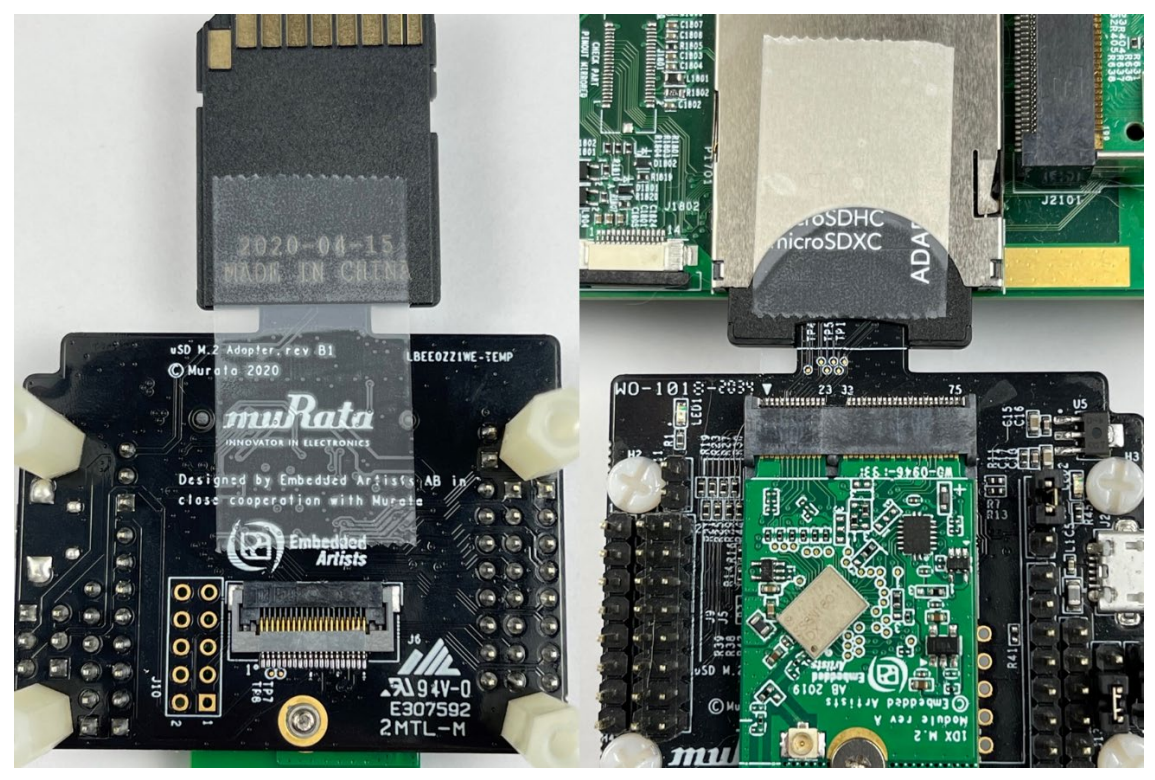

**Figure 16: Securing uSD/SD Connection on i.MX 6 EVK**

<span id="page-41-1"></span>**Figure 17: Securing uSD Connection on i.MX 8 EVK**

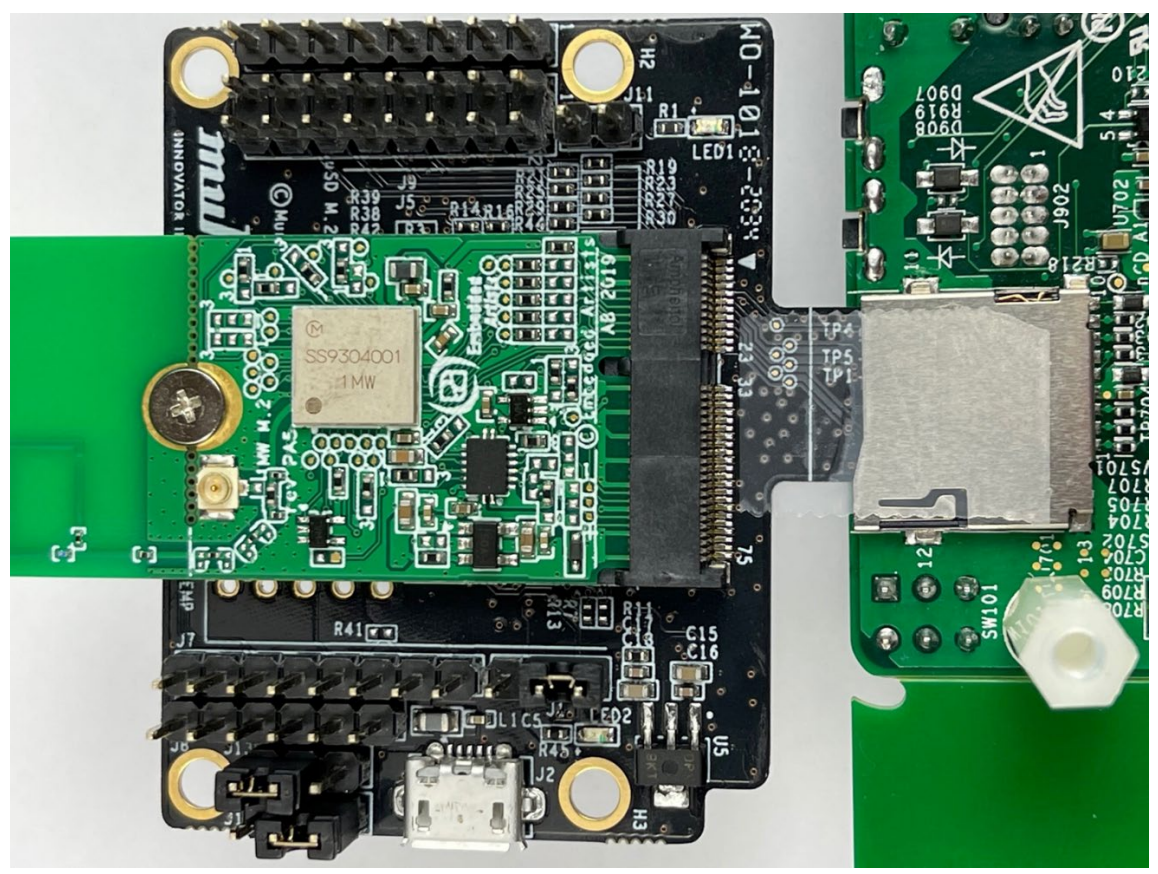

# **4 Connecting Murata Wi-Fi/BT Solution on i.MX RT Platforms**

## **uSD-M.2 Adapter on i.MX RT Platforms**

The Murata's Wi-Fi/BT Kit is specifically designed to interconnect easily with the NXP i.MX RT platforms. **[Table 11: NXP i.MX RT EVK and Murata](#page-42-0) uSD-M.2 Adapter Interconnect** lists the NXP i.MX RT reference platforms with the supported Wi-Fi/Bluetooth modules.

<span id="page-42-0"></span>

| <b>i.MX RT EVK</b>     | <b>Part number</b> | <b>Murata modules</b><br>supported | <b>Interconnect</b> |
|------------------------|--------------------|------------------------------------|---------------------|
| <b>i.MX RT1064 EVK</b> | MIMXRT1064-EVK     | 1DX, 1MW, 1LV                      | uSD-M.2 Adapter     |
| <b>i.MX RT1060 EVK</b> | MIMXRT1060-EVK     | 1DX, 1MW, 1LV                      | uSD-M.2 Adapter     |
| <b>i.MX RT1050 EVK</b> | IMXRT1050-EVKB     | 1DX, 1MW, 1LV                      | uSD-M.2 Adapter     |
| <b>i.MX RT1020 EVK</b> | MIMXRT1020-EVK     | 1DX, 1MW, 1LV                      | uSD-M.2 Adapter     |
| <b>i.MX RT106A</b>     | SLN-ALEXA-IOT      | 1DX                                | Soldered down       |

**Table 11: NXP i.MX RT EVK and Murata uSD-M.2 Adapter Interconnect**

### **4.1.1 WLAN connections for i.MX RT**

**[Figure 18](#page-43-0)** shows the hardware configuration with the NXP i.MX RT1060 EVK connected with Type 1DX M.2 EVB via the uSD-M.2 Adapter. This is representative of all the other possible combinations of i.MX RT EVKs and Murata Wi-Fi/Bluetooth M.2 EVBs.

- a) Embedded Artists' Type 1DX M.2 EVB with PCB Trace Antenna
- b) HOST IO (J13) is in 1-2 pos for 3.3V VIO
- c) M.2 IO (J12)
	- For rev A adapter, J12 is open for 1.8V VIO
	- For rev B1 adapter, J12 is in 1-2 pos for 1.8V VIO
- d) Power Supply Jumper (J1) Position 2-3: VBAT supply (typical 3.1~3.3V) from uSD connector
- e) BT Disable Jumper (J11) Not Installed: Bluetooth Core enabled
- f) Power LED (LED1) is illuminated **(Green)**
- g) uSD Connector (Push-Push Ejection Style)
- h) NXP i.MX RT1060 EVK
- i) Power/Debug/Control Connection via micro-USB

Make sure the green LED1 is ON which confirms the correct connection. Also make sure blue LED2 is OFF (1.8V VIO mode). When blue LED2 is on then 3.3V VIO override mode is enabled. **NOTE:** The i.MX RT series can support the SDIO bus interface (i.e. 1DX, 1LV, 1MW, 1ZM) but not the PCIe interface (i.e. 1CX, 1XA and 1YM).

**NOTE:** Although not pictured here, Murata *strongly recommends* securing the uSD-M.2 Adapter to NXP i.MX RT10xx platform with tape. Refer to **Section [3.7](#page-40-1)** for more details.

### **Figure 18: i.MX RT1060 EVK + uSD-M.2 + 1 DX M.2 EVB (WLAN Only)**

<span id="page-43-0"></span>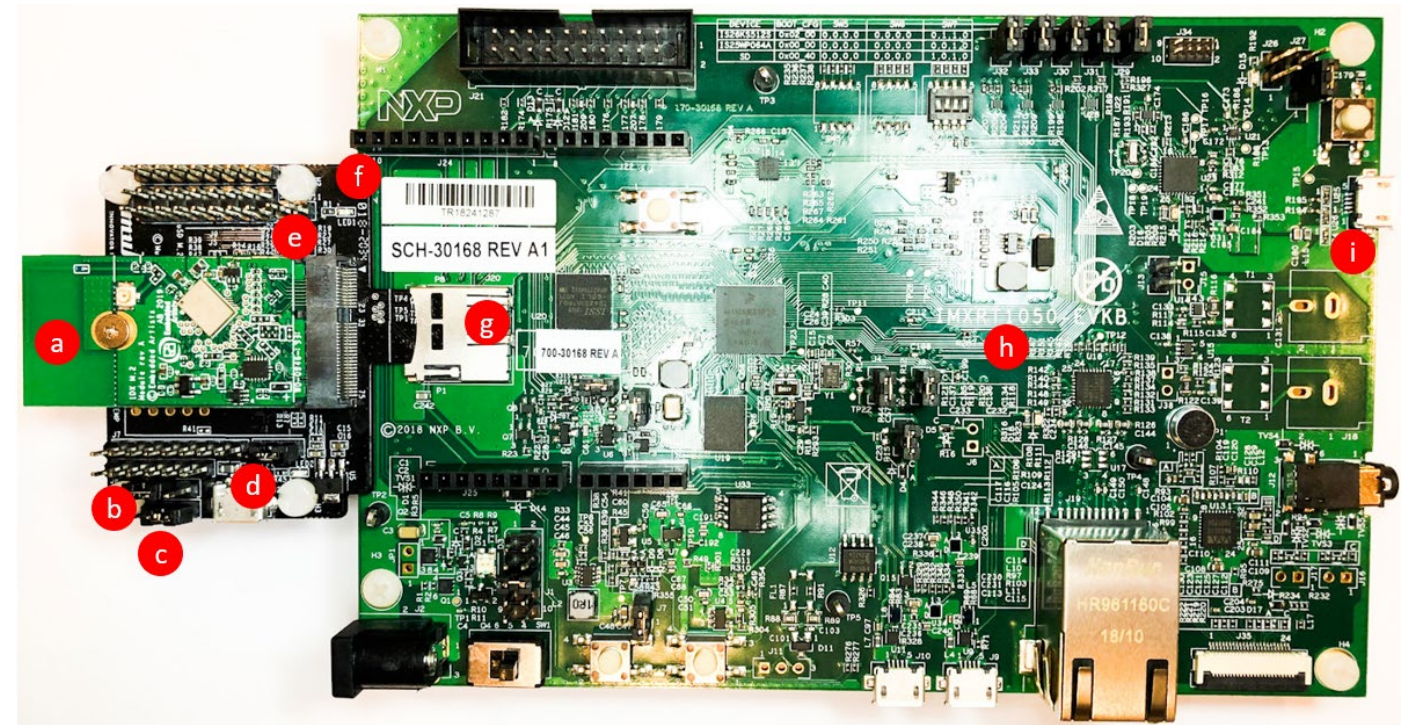

### <span id="page-43-2"></span>**4.1.2 WLAN and Bluetooth connections for i.MX RT**

**[Figure 19](#page-43-1)** shows the additional wiring required to bring up the WLAN and Bluetooth. These wires come with the uSD-M.2 Adapter kit as shown in the **[Table 2](#page-9-0)**. In this configuration, the WLAN/BT control signals are not connected. For the control signal connections, please refer to **Section [4.1.3](#page-46-0)**.

<span id="page-43-1"></span>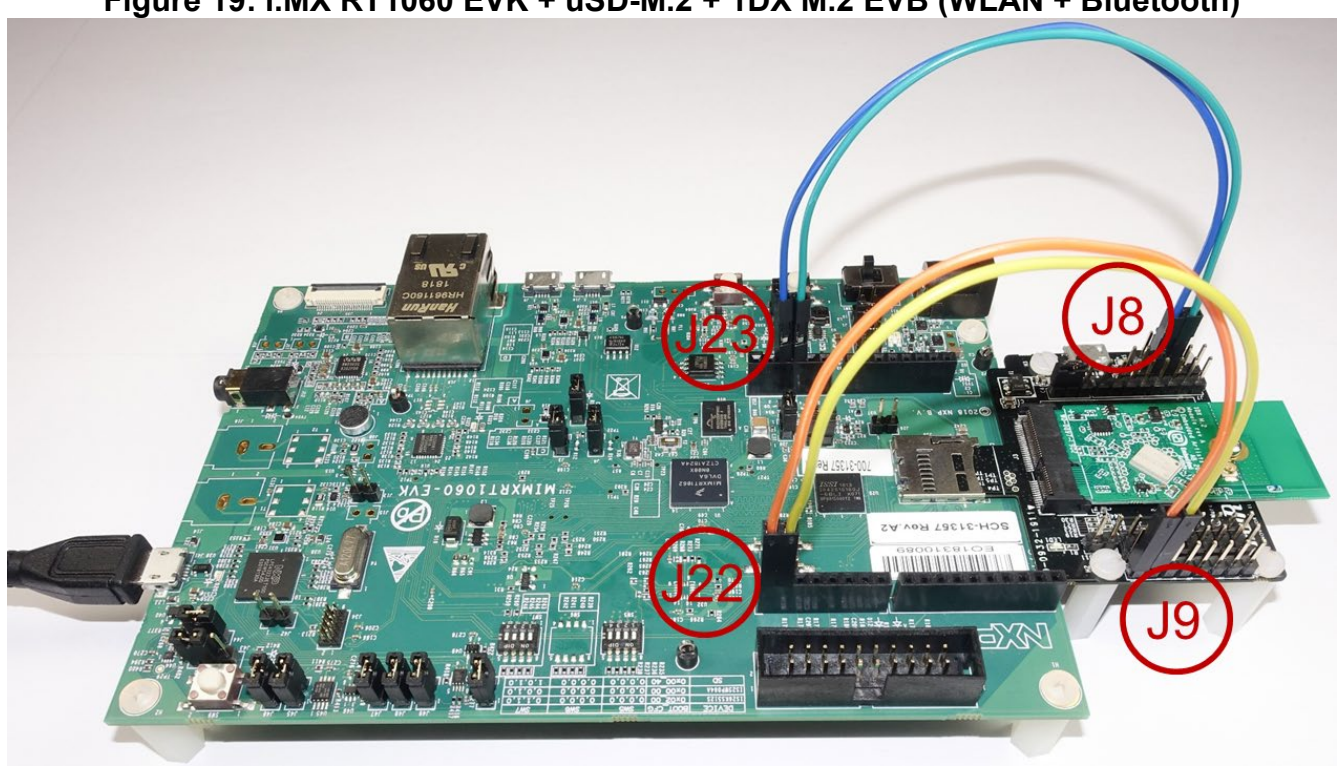

**Figure 19: i.MX RT1060 EVK + uSD-M.2 + 1DX M.2 EVB (WLAN + Bluetooth)**

**NOTE:** BT-UART TX/RX/CTS/RTS are the required minimum to support BT-UART H4 signaling. The TX/RX and CTS/RTS are "crossed": TX->RX; RX->TX; CTS->RTS; RTS->CTS. The CTS/RTS signal interconnect is *different from i.MX 6/7/8 which is straight-through and not crossed*.

The i.MX RT1060 EVK's J22/J23 and uSD-M.2 Adapter's J9/J8 headers have identical pinout to simplify the interconnect. Other i.MX RT10xx EVK's have same header pinout – albeit the jumper header number may differ. In **[Figure 19](#page-43-1)**, WL\_REG\_ON, BT\_REG\_ON, and WL\_HOST\_WAKE *are not connected* to i.MX RT. Refer to **Sections [4.1.2.1](#page-44-0)** and **[4.1.2.2](#page-45-0)** for close-up views.

### <span id="page-44-0"></span>**4.1.2.1 WLAN and Bluetooth Close-Up #1**

**[Table 12](#page-44-1)** shows the UART TX/RX signal connections in between these jumpers used for the communication between the uSD-M.2 Adapter and the NXP i.MX RT1060 EVK. **[Figure 20](#page-44-2)** shows a close-up picture of wired connection between J22 and J9. Note the following highlighted areas:

- a) Power LED (LED1) is illuminated **(Green)**
- b) BT Disable Jumper (J11): Not Installed (Bluetooth core enabled)

### **Table 12: Bluetooth UART TX/RX Signal Interconnect**

<span id="page-44-1"></span>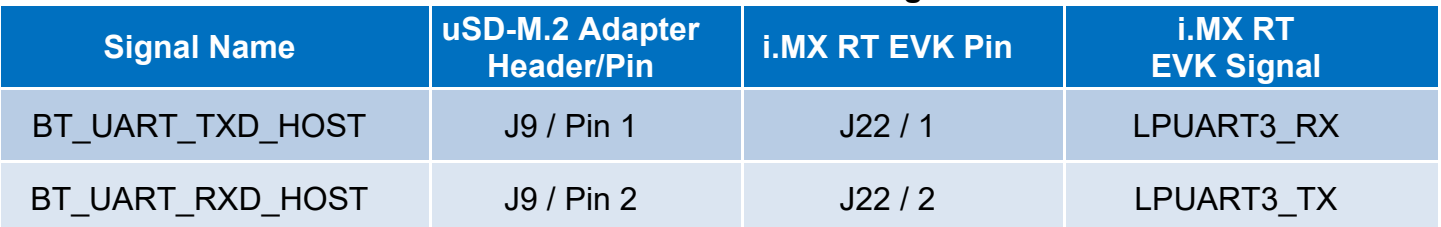

### <span id="page-44-2"></span>**Figure 20: i.MX RT1060 EVK + uSD-M.2 + 1DX M.2 EVB (WLAN + BT)**: **Close-Up #1**

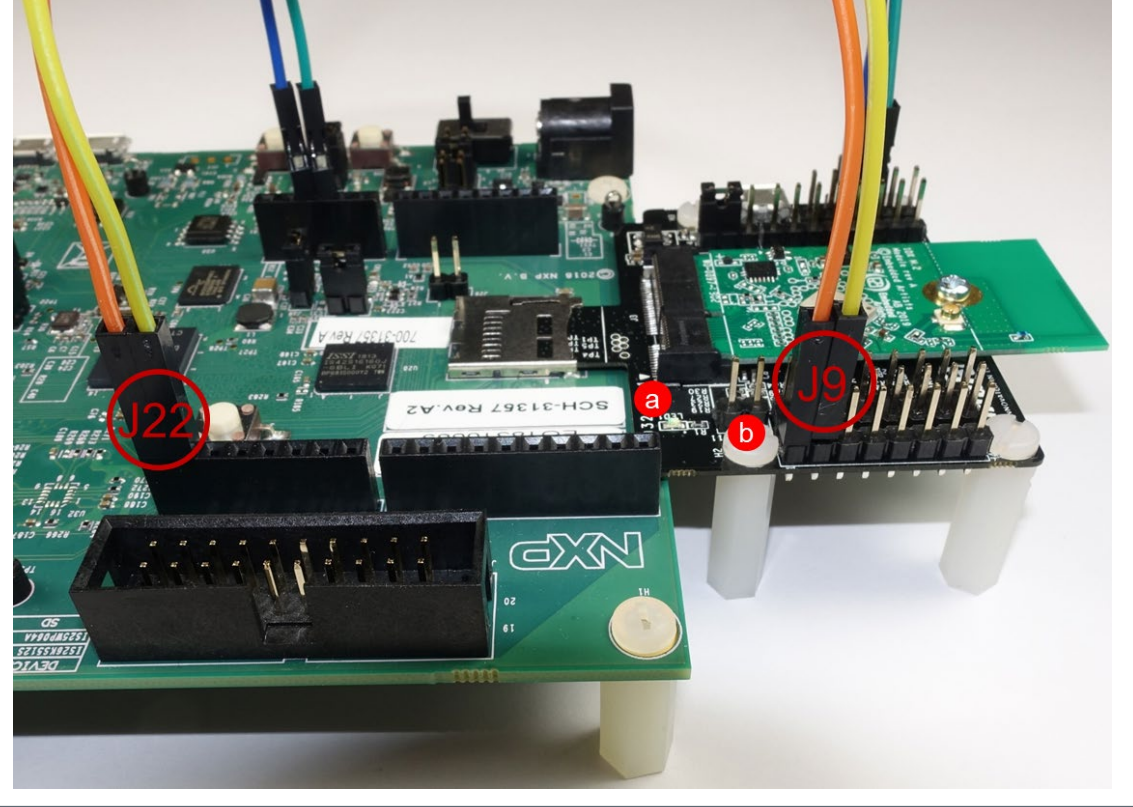

### <span id="page-45-0"></span>**4.1.2.2 WLAN and Bluetooth Close-Up #2**

**[Table 13](#page-45-1)** shows the UART CTS/RTS signal connections in between these jumpers used for the communication between the uSD-M.2 Adapter and the NXP i.MX RT1060 EVK. **[Figure 21](#page-45-2)** shows a close-up picture of wired connection between J23 and J8. Note the following highlighted areas:

a) J13 Jumper:

**Position 1-2**: HOST VIO 3.3V for rev B1 adapter

- b) J12 Jumper:
	- For rev A adapter: J12 disconnected for 1.8V VIO
	- For rev B1 adapter: J12 in 1-2 pos for 1.8V, and J13 in 1-2 pos for 3.3V VIO
- c) Power Supply Jumper (J1) **Position 2-3**: VBAT supply (typical 3.1~3.3V) from uSD connector

### **Table 13: Bluetooth UART CTS/RTS Signal Interconnect**

<span id="page-45-1"></span>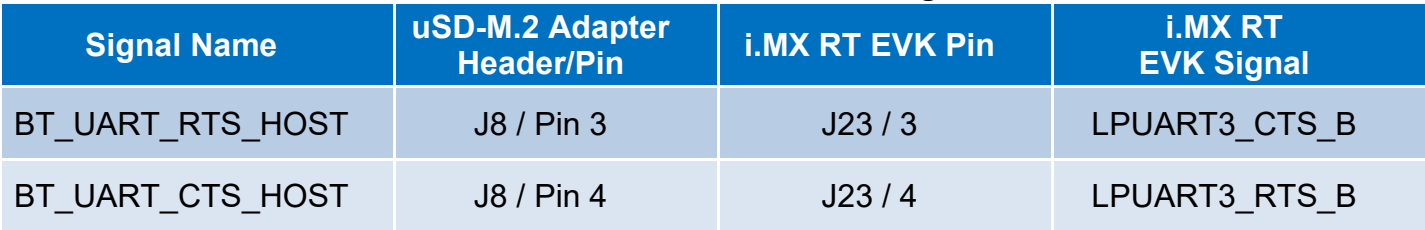

### **Figure 21: i.MX RT1060 EVK + uSD-M.2 + 1DX M.2 EVB (WLAN, BT)**: **Close-Up #2**

<span id="page-45-2"></span>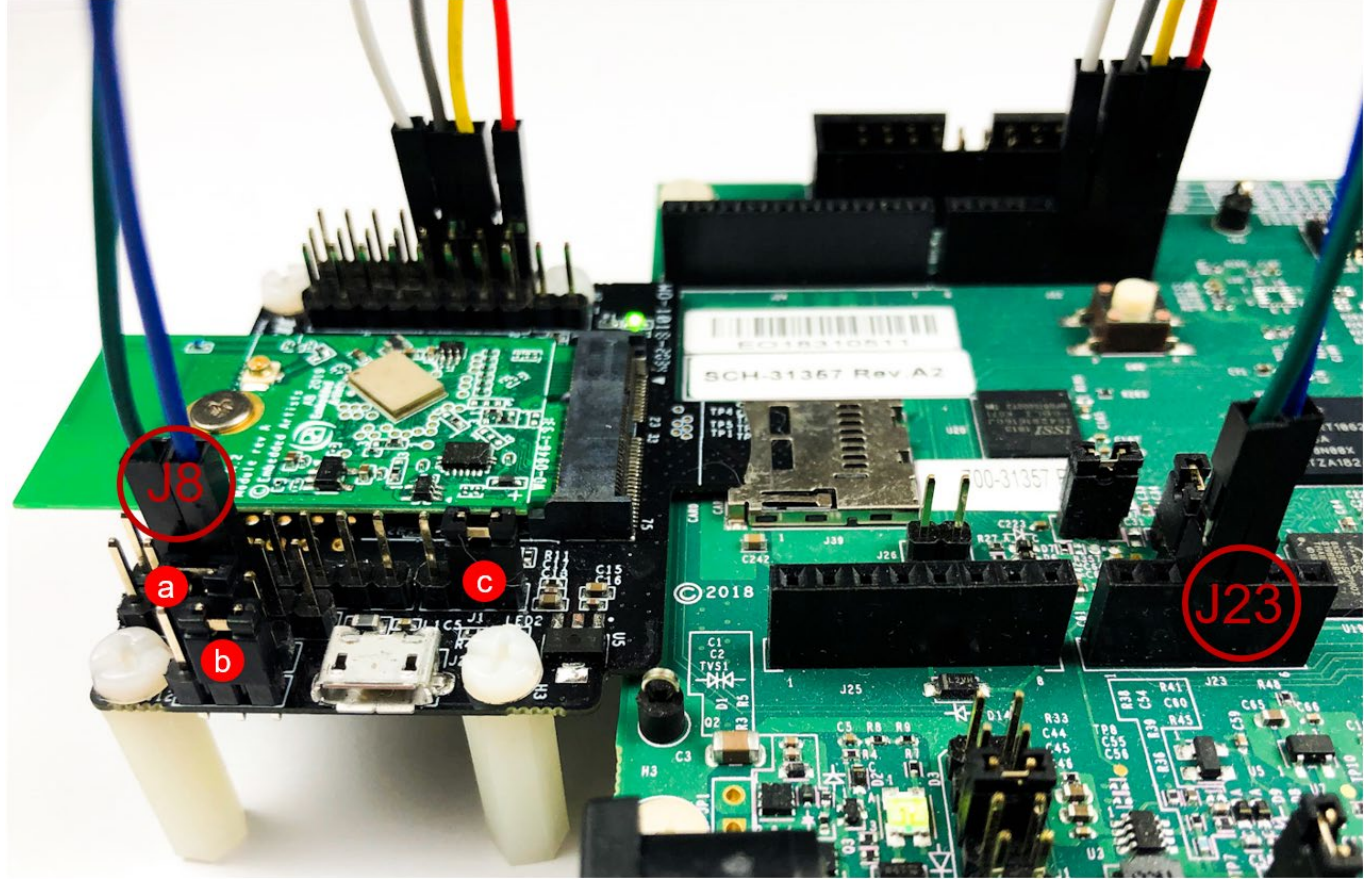

### <span id="page-46-0"></span>**4.1.3 WLAN, Bluetooth, and WLAN/Bluetooth Control connections for i.MX RT**

**[Figure 22](#page-46-1)** illustrates the configuration for the WLAN, Bluetooth, and WLAN/Bluetooth control connections.

<span id="page-46-1"></span>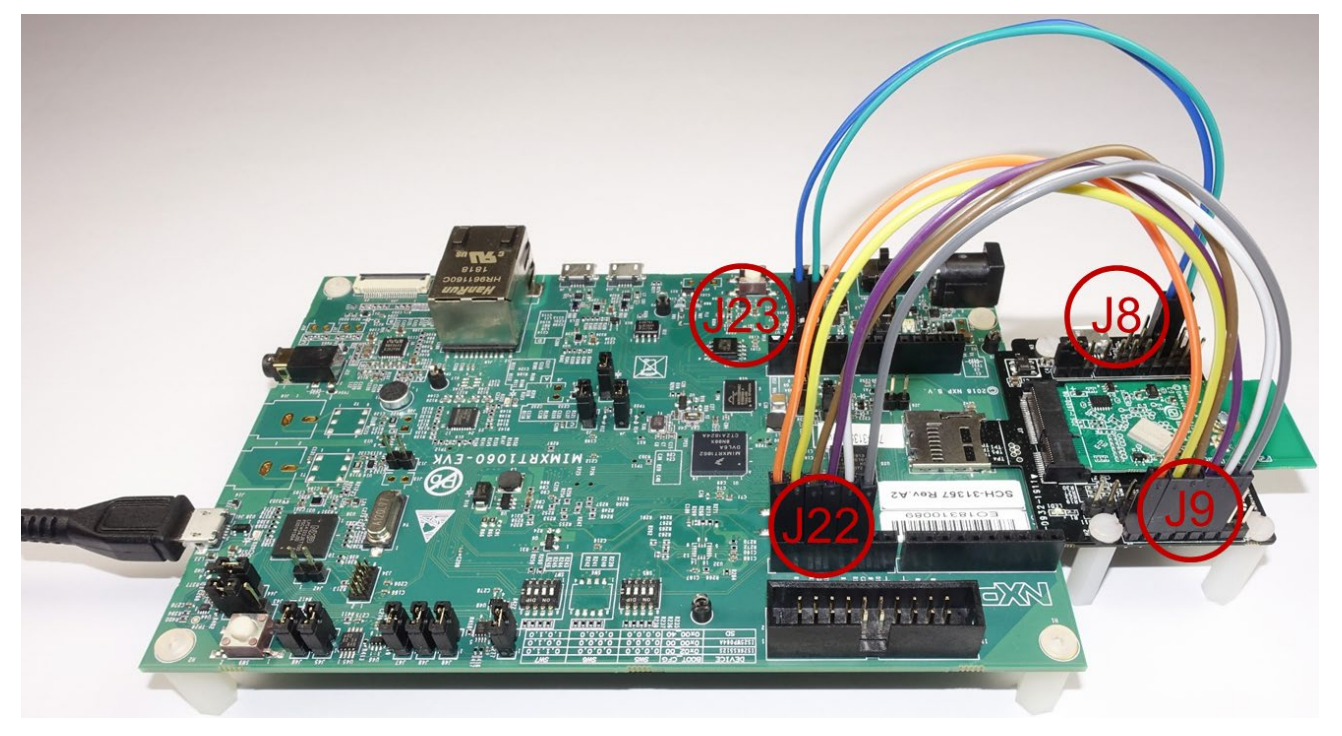

**Figure 22: i.MX RT1060 EVK + uSD-M.2 + 1DX M.2 EVB (WLAN, BT, WLAN/BT CTRL)**

**NOTE:** In the configuration pictured, WL\_REG\_ON, BT\_REG\_ON, and WL\_HOST\_WAKE signals **are connected** to i.MX RT via J22/J9 Arduino connection, while the rest of the connections are same as mentioned in **Section [4.1.2](#page-43-2)**. Refer to **Section [4.1.3.1](#page-46-2)** for close-up view.

### <span id="page-46-2"></span>**4.1.3.1 WLAN, Bluetooth, and WLAN/BT Control Close-up**

**[Table 14: Overall BT UART and WLAN/BT Control Signals](#page-47-0)** lists all signals (via Arduino header) on i.MX RT 1060 EVK with Murata uSD-M.2 Adapter interconnect.

Please refer to **[Figure 23](#page-47-0)** for a close-up on jumper wires between J22 and J9 headers. This set up is useful for the WLAN, Bluetooth, and the WLAN/BT control signals communication. The connection between the jumpers J23 and J8 remain same as described in **Section [4.1.2.2](#page-45-0)**. Note the following highlighted areas:

- a) Power LED (LED1) is illuminated **(Green)**
- b) BT Disable Jumper (J11): Not Installed (Bluetooth core enabled)

<span id="page-47-0"></span>

| <b>Signal Name</b> | uSD-M.2 Adapter<br><b>Header/Pin</b> | <b>i.MX RT EVK Pin</b> | <b>i.MX RT</b><br><b>EVK Signal</b> |
|--------------------|--------------------------------------|------------------------|-------------------------------------|
| BT_UART_TXD_HOST   | J9 / Pin 1                           | J22/1                  | LPUART3 RX                          |
| BT UART RXD HOST   | J9 / Pin 2                           | J22/2                  | LPUART3 TX                          |
| WL REG ON HOST     | J9 / Pin 3                           | J22/3                  | GPIO1 IO11                          |
| BT REG ON HOST     | J9 / Pin 4                           | J22/4                  | <b>GPIO1 IO24</b>                   |
| WL HOST WAKE HOST  | J9 / Pin 5                           | J23/5                  | <b>GPIO1 IO09</b>                   |
| BT UART RTS HOST   | J8 / Pin 3                           | J23/3                  | LPUART3 CTS B                       |
| BT UART CTS HOST   | <b>J8 / Pin 4</b>                    | J23/4                  | LPUART3 RTS B                       |

**Table 14: Overall BT UART and WLAN/BT Control Signals**

**Figure 23: i.MX RT1060 EVK + uSD-M.2 + 1DX M.2 EVB (WLAN, BT, WLAN/BT CTRL): Close-Up**

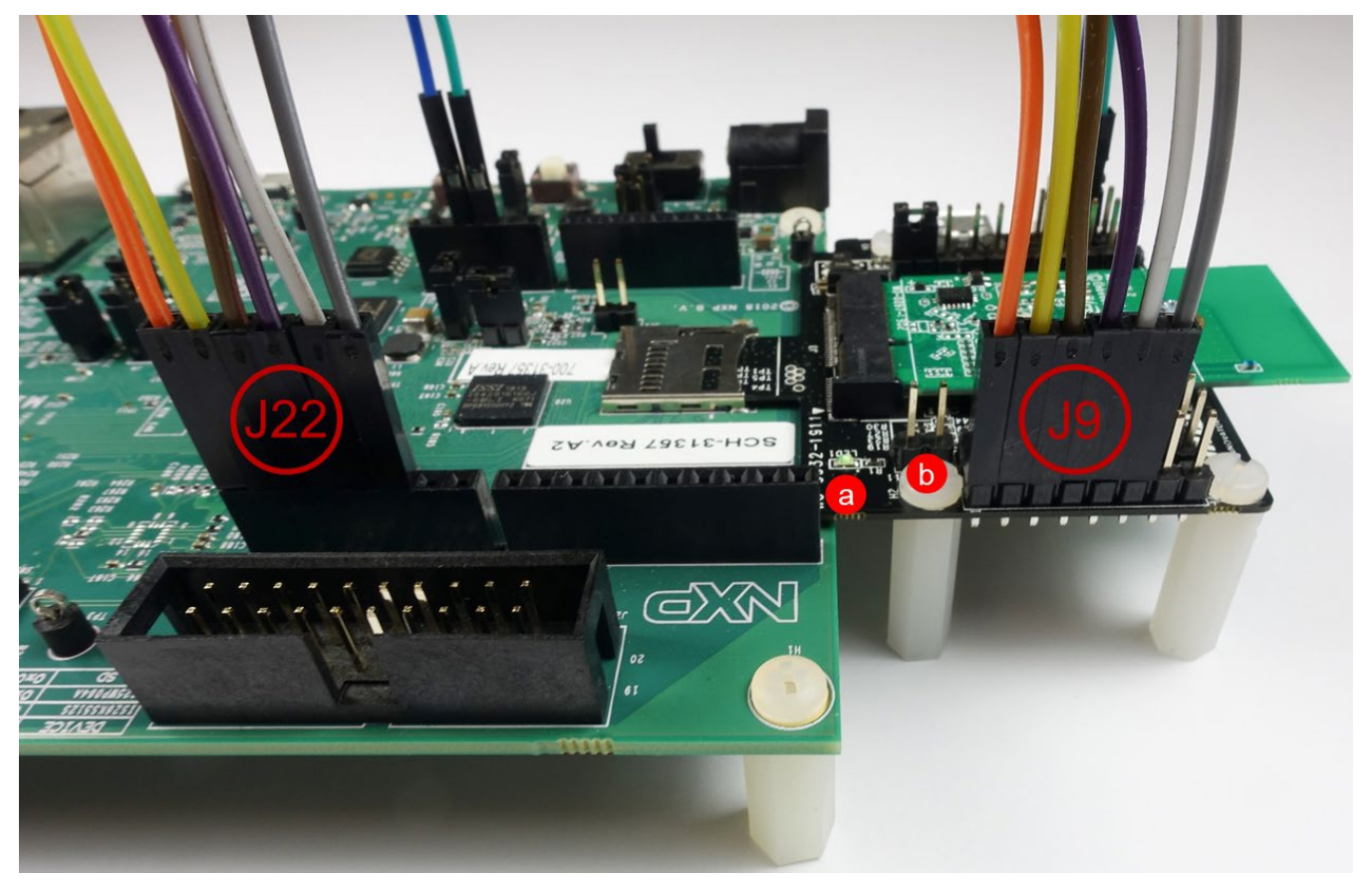

### **4.1.4 Power Options**

Apart from the default power option of microSD connection where the Wi-Fi/BT EVK (Murata uSD-M.2 Adapter + Embedded Artists' Wi-Fi/BT M.2 EVB) pulls power from the SDIO connection, there are other options described here.

### **4.1.4.1 Arduino 5V Power Option**

**[Figure 24](#page-48-0)** illustrates the option of supplying 5V power to the uSD-M.2 Adapter using the Arduino header. Note that microSD power is disconnected (J1 is in 1-2 position). U1 regulator on Adapter steps down 5V supply to 3.3V VBAT. Refer to **[Table 15](#page-48-1)** for the pin descriptions. Regarding the highlighted areas on **[Figure](#page-48-0) 24**:

a) J13 Jumper:

**Position 1-2**: HOST VIO 3.3V for rev B1 adapter

- b) J12 Jumper:
	- For rev A adapter: J12 disconnected for 1.8V VIO
	- For rev B1 adapter: J12 in 1-2 pos for 1.8V, and J13 in 1-2 pos for 3.3V VIO
- c) J1 = Power Supply Selector **Position 1-2**: 5V or 3.3V VBAT supply from Arduino (J7)
- d) Power LED (LED1) is illuminated **(Green)**

### <span id="page-48-1"></span>**Table 15: Pin Description for Arduino Power Option**

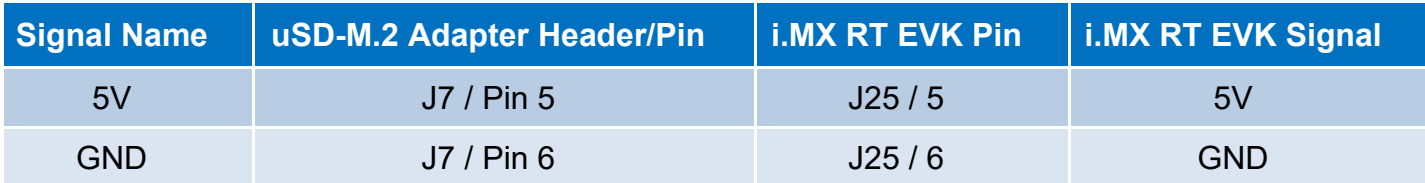

### **Figure 24: uSD-M.2 Adapter Arduino 5V Power Option**

<span id="page-48-0"></span>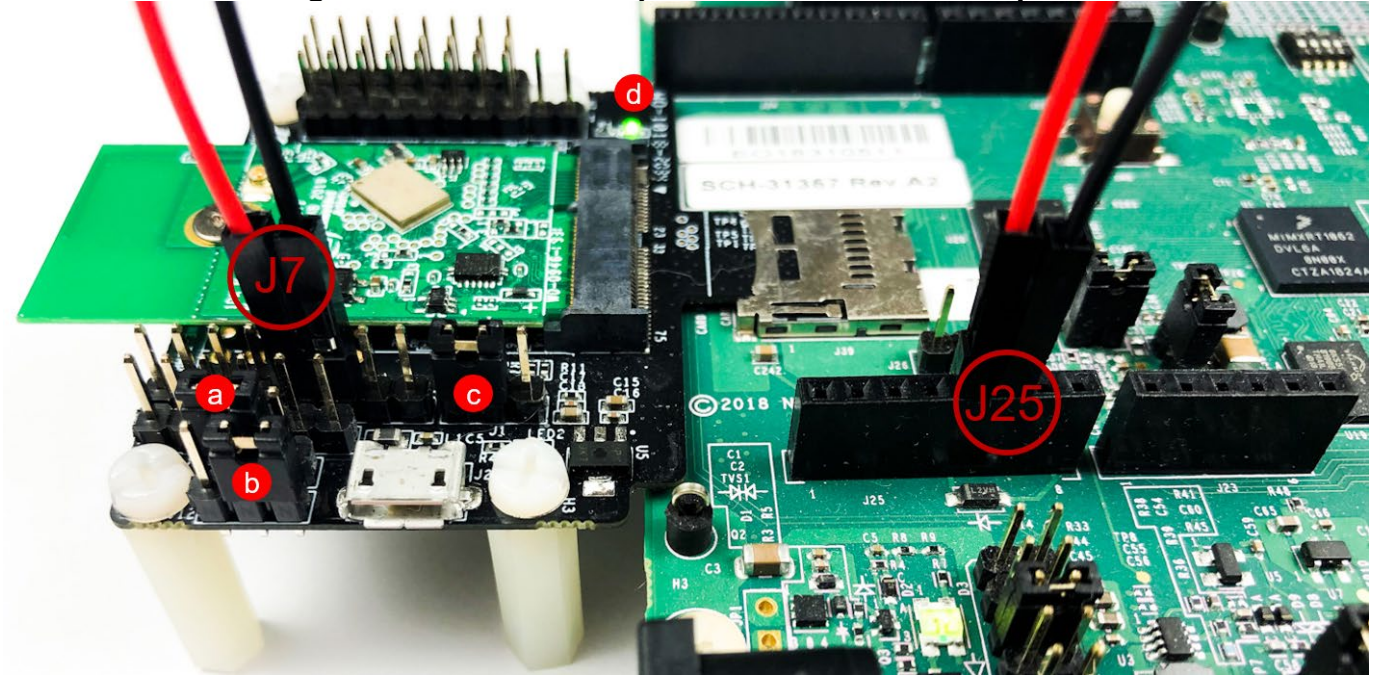

### **4.1.4.2 USB 5V Power Option**

**[Figure 25](#page-49-0)** shows the option of powering up the uSD-M.2 Adapter board directly by connecting the 5V power supply to the USB port (J2) in the adapter board. Optional USB 5V power supply. microSD VBAT is disconnected. U1 regulator on Adapter steps down 5V supply to 3.3V VBAT. Note the following highlighted areas:

- a) J13 Jumper:
	- **Position 1-2**: HOST VIO 3.3V for rev B1 adapter
- b) J12 Jumper:
	- For rev A adapter, J12 disconnected for 1.8V VIO
	- For rev B1 adapter, J12 in 1-2 pos for 1.8V and J13 in 1-2 pos for 3.3V VIO
- c) J2 = Optional 5V USB Power Supply via Micro-AB USB Connector
- d) U5 Regulator (on Adapter) to provide optional 1.8V VIO to M.2 Interface.
- e) J1 = Power Supply Selector
	- **Position 1-2**: 5V/3.3V VBAT supply from USB
- f) Power LED (LED1) is illuminated **(Green)**

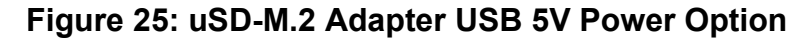

<span id="page-49-0"></span>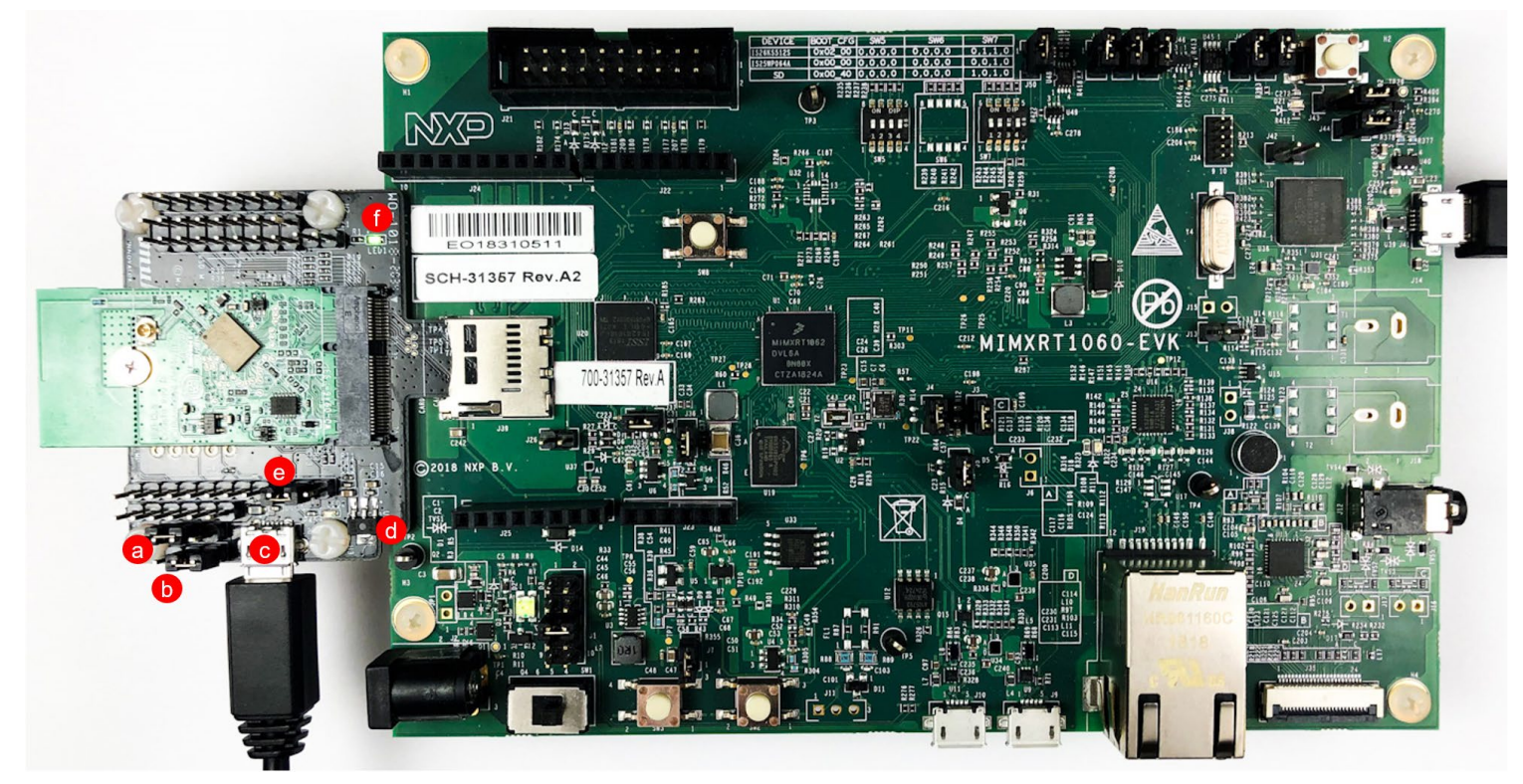

### **4.1.4.3 3.3V VDDIO Override Option**

**[Figure 26](#page-50-0)** shows how to set up the adapter in 3.3V mode or 1.8V mode. For the rev A adapter to be in 3.3V override mode, insert jumper J12. For rev B1 adapter to be in 3.3V mode, install J12 in 2-3 position. For Type 1DX, and 1MW M.2 EVB's, the user can elect to configure VIO for 3.3V. However, the software needs to be modified on i.MX RT platform. **NOTE**: the default HW/SW configuration is 1.8V VIO (adheres to M.2 specification for WLAN-SDIO VIO). Note the following highlighted areas:

- a) J13 Jumper:
	- **Position 1-2**: HOST VIO 3.3V for rev B1 adapter
- b) J12 = VDDIO Override:
	- For rev A adapter, Short J12 for 3.3V VDDIO
	- For rev B1 adapter, install J12 in 2-3 pos and J13 in 1-2 pos for 3.3V VDDIO
- c) LED2 = 3.3V VDDIO Override Indicator **(Blue)**
- d) Power Supply Jumper (J1)
	- **Position 2-3**: VBAT supply (typical 3.1~3.3V) from uSD connector
- e) Power LED (LED1) is illuminated **(Green)**

**Figure 26: uSD-M.2 Adapter 3.3V VDDIO Override Option**

<span id="page-50-0"></span>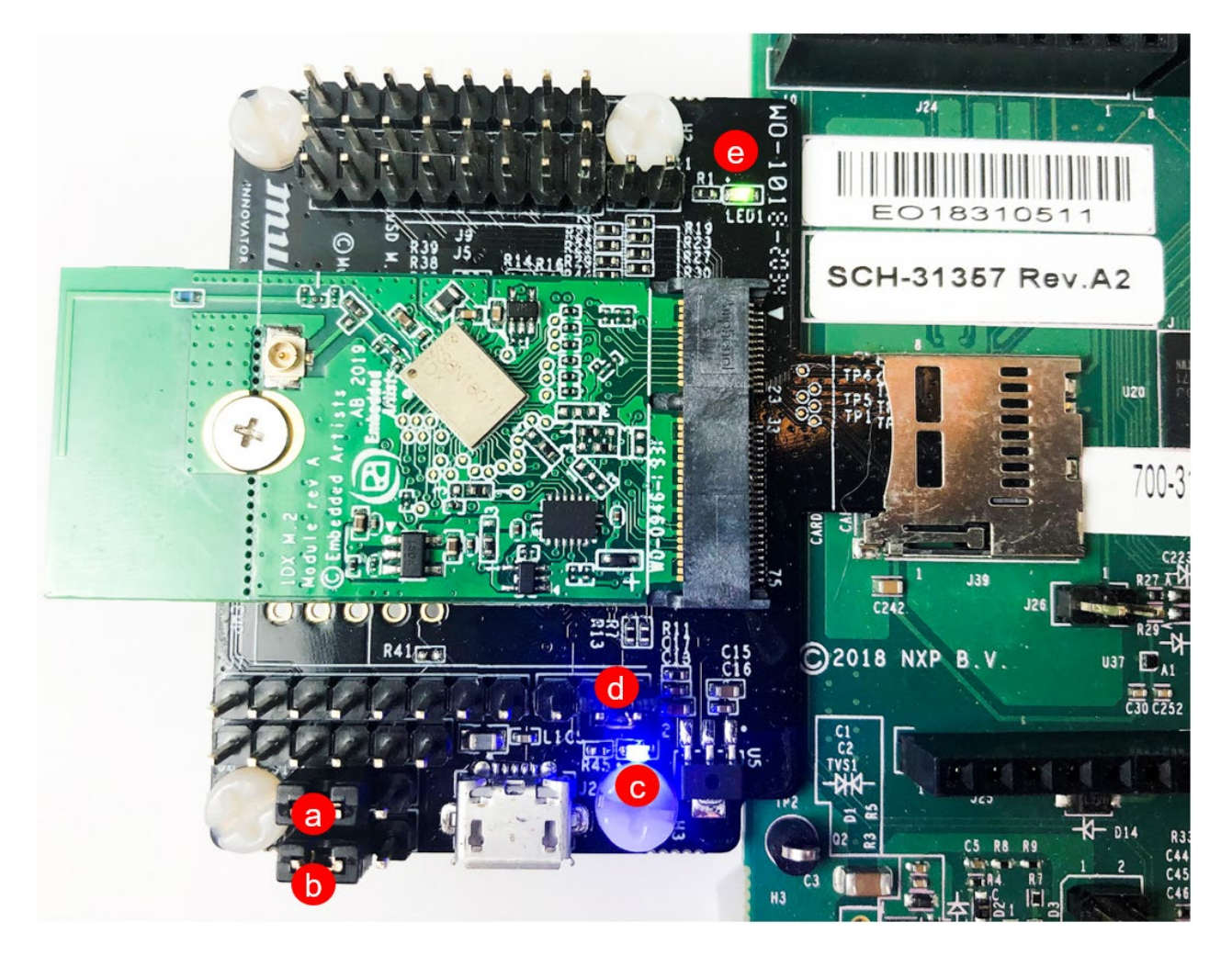

### **4.1.5 Bluetooth Disable Option for WLAN-Only Mode**

To optimize power consumption for WLAN-only operation, it is best for users to install J11 jumper or to drive BT\_REG\_ON signal low (using Arduino cable connection). If Bluetooth core is powered without proper initialization, then additional current is drawn needlessly. **[Figure 27](#page-51-0)** shows the adapter with a jumper installed on J11. Note the following highlighted areas:

a) J11 = Optional BT Disable Jumper for WLAN-Only Mode: installed which drives BT\_REG\_ON signal low, thereby disabling Bluetooth core.

<span id="page-51-0"></span>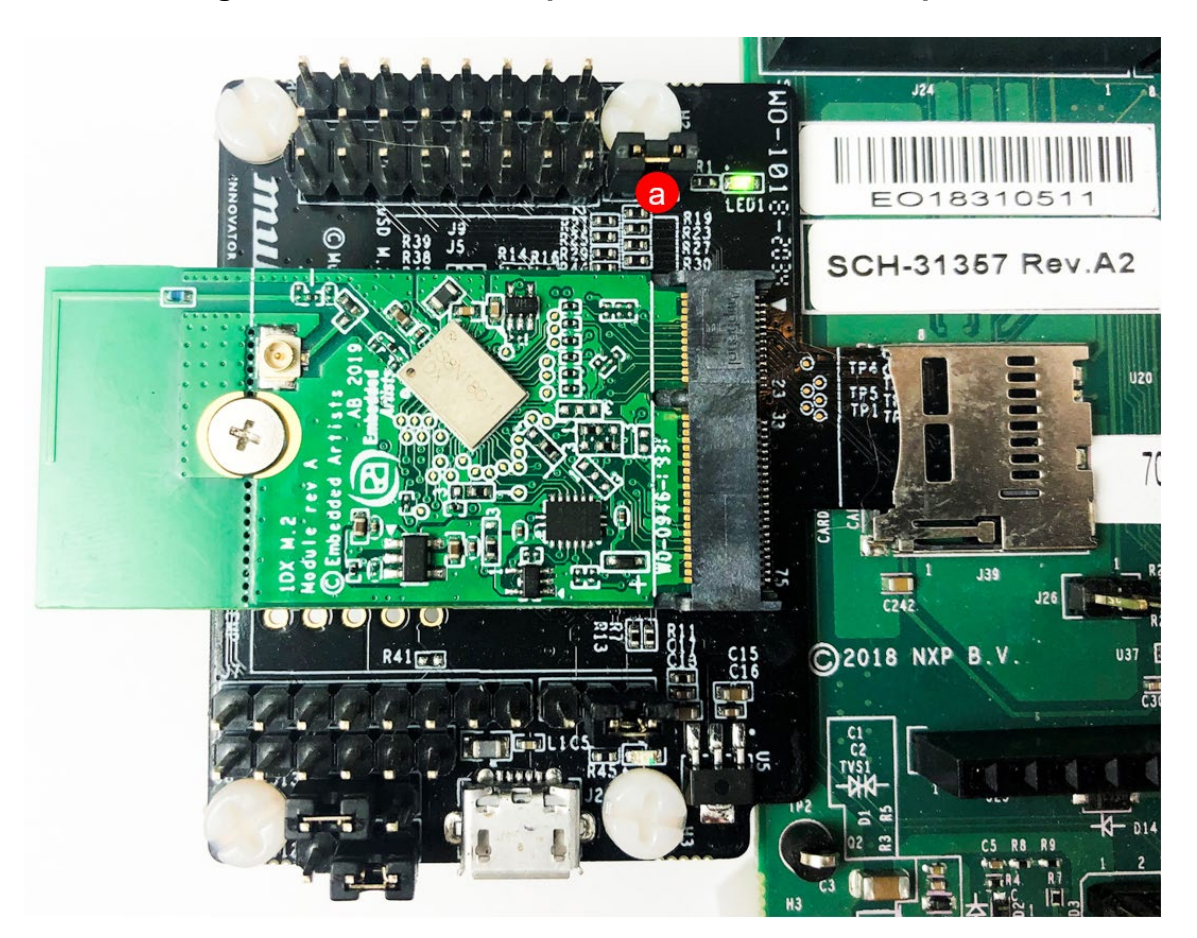

**Figure 27: uSD-M.2 Adapter Bluetooth Disable Option**

# **5 Connecting Murata Wi-Fi/BT Solution on i.MX 6 Platforms**

## **uSD-M.2 Adapter on i.MX 6 Platforms**

The Murata's uSD-M.2 adapter is specifically designed to interconnect easily with the NXP i.MX 6 platforms. **[Table](#page-52-0) 16** lists the supported NXP i.MX 6 reference platforms indicating VIO options, and links to interconnect details. Only i.MX 6UL/6ULL EVK's provide 1.8V VIO over WLAN-SDIO, thereby not limiting module interconnect due to VIO incompatibility. For more information on a given NXP i.MX 6 platforms click on the hyperlink and it will navigate you to the relevant landing page. Note that without 1.8V VIO option, module support is limited (i.e. 1ZM, 1YM-SDIO, 1LV are not supported).

### **Table 16: NXP i.MX EVK and Murata uSD-M.2 Adapter Interconnect**

<span id="page-52-0"></span>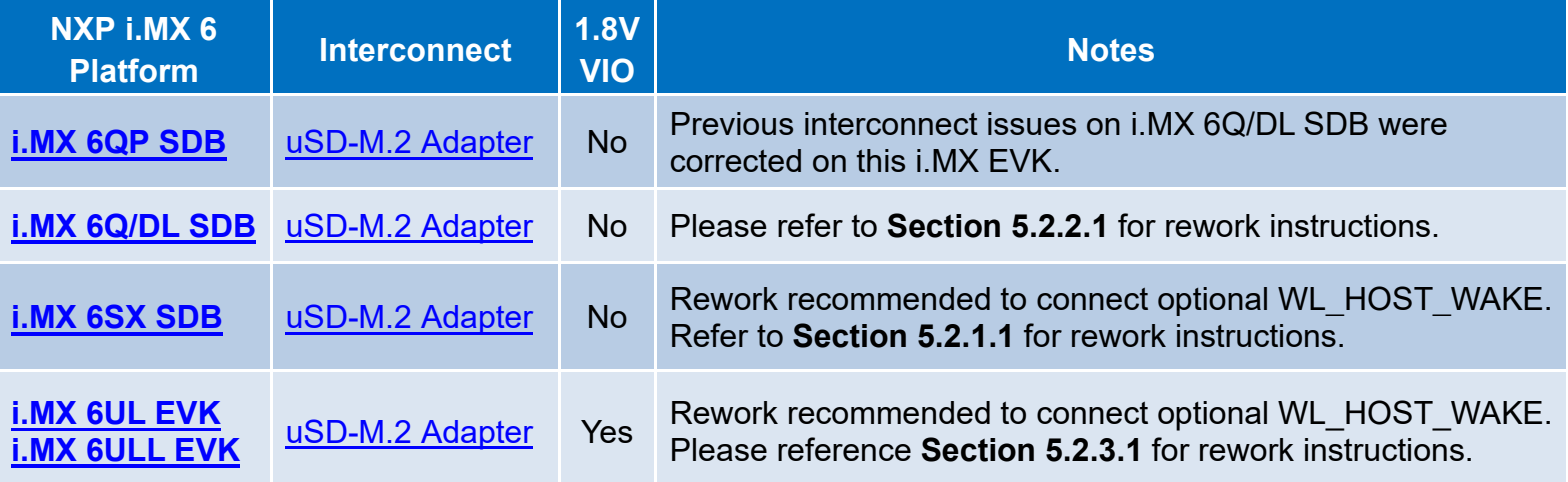

Below are the pictures of all the supported NXP i.MX 6 platforms. For details on interconnect, signals, and rework, refer to **Section 5.2**.

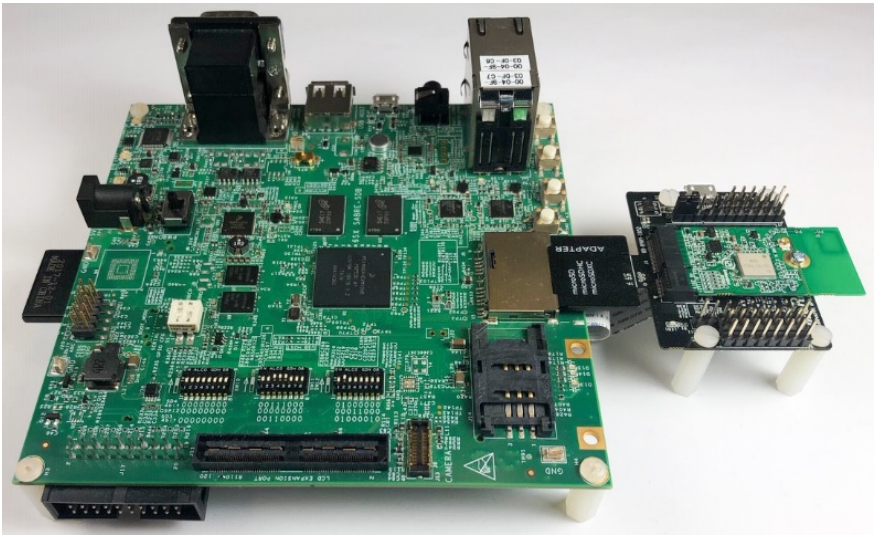

### **i.MX 6SX SDB**

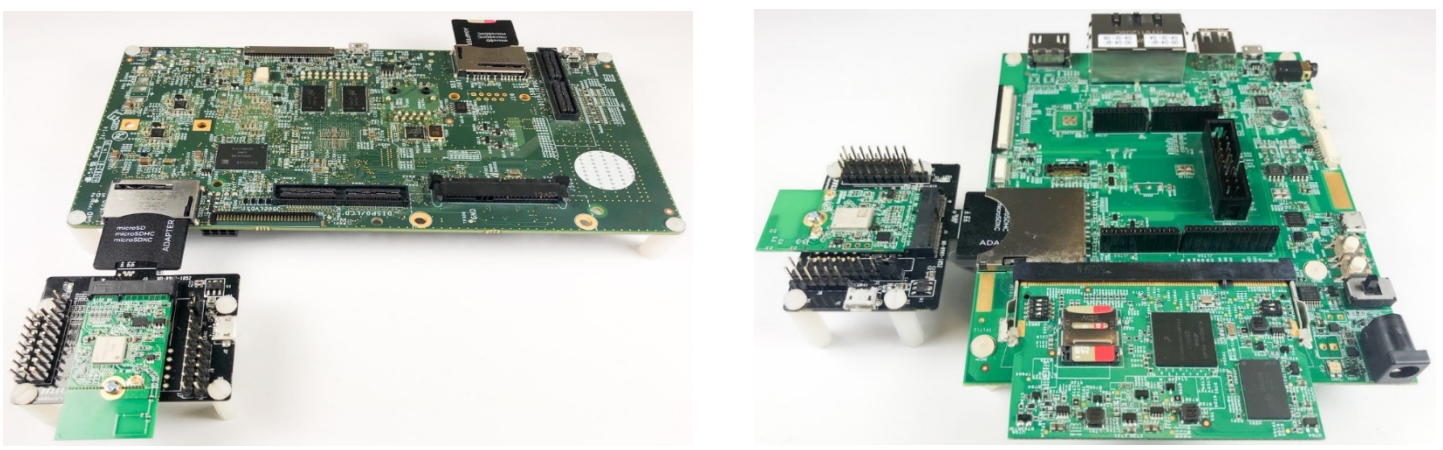

**i.MX 6Quad SDB i.MX 6UL(L) EVK**

The i.MX6 EVK/Murata uSD-M.2 Adapter interconnect consists of the WLAN-SDIO connection via microSD connector, and all additional signals via the 20-pin FFC ribbon cable. **[Table 17](#page-53-0)** lists all the Bluetooth UART, optional BT PCM, and WLAN/BT control signals used for the communication between the i.MX 6 platform and the M.2 module via the 20 pin FFC.

**Table 17: i.MX 6 Interconnect via J6 (Flat/Flex Cable - FFC)**

# <span id="page-53-0"></span>**Pin # Signal I/O VIO (V) Function** 1 WL\_REG\_ON\_HOST I 1.8~3.3 Enables/Disables WLAN core: Active High

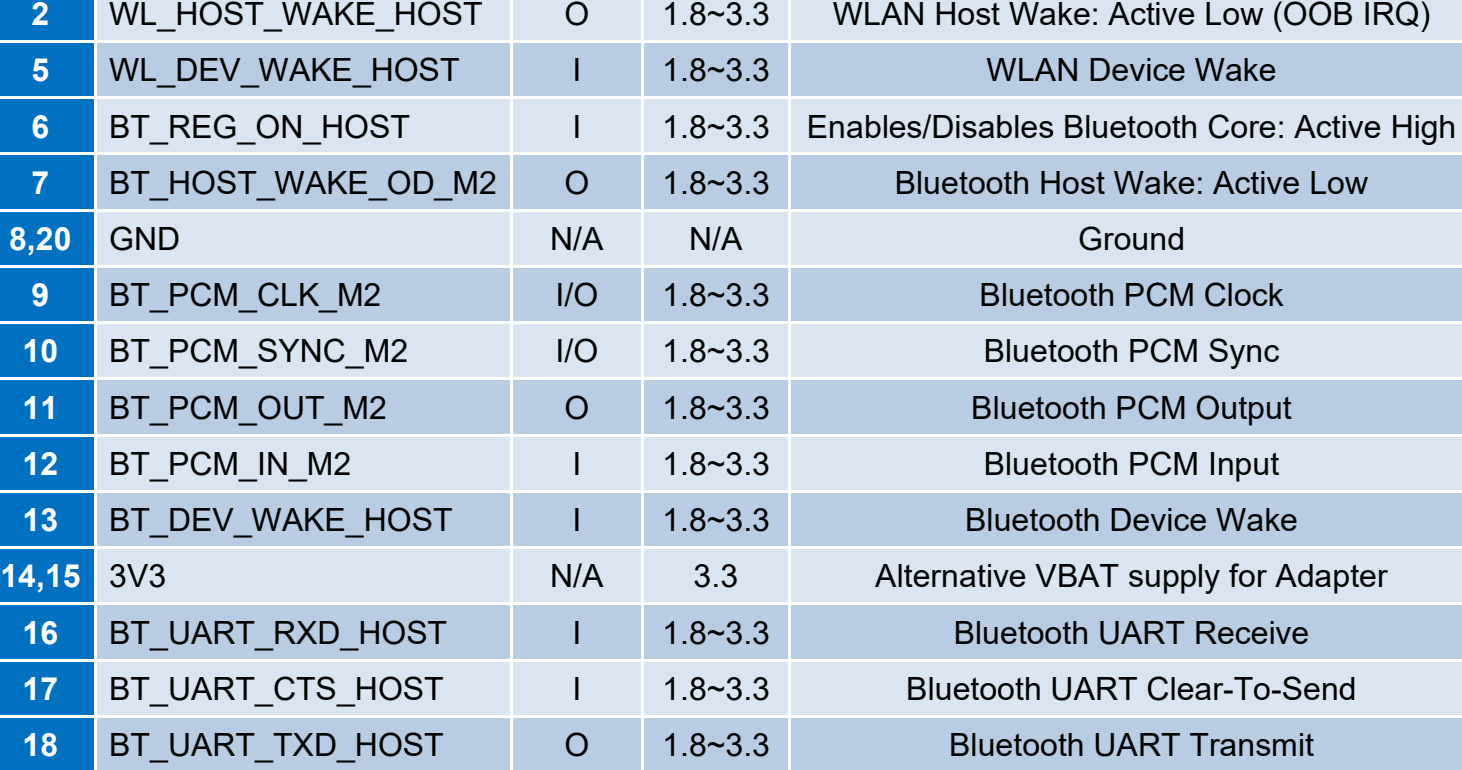

19 BT\_UART\_RTS\_HOST  $\vert$  0  $\vert$  1.8~3.3 Bluetooth UART Request-To-Send

## **NXP i.MX 6 Platform Interconnect Details**

# **5.2.1 Connecting to i.MX 6SX SDB (3.3V WLAN-SDIO VIO Override)**

**[Figure 28](#page-54-0)** illustrates how to connect Murata's uSD-M.2 Adapter with Embedded Artists' Wi-Fi/BT M.2 EVB to NXP's i.MX 6SX SDB. Note that the i.MX 6SX SDB WLAN-SDIO VIO is fixed at 3.3V. As such only modules/M.2 EVB's supporting 3.3V VIO will work (i.e. 1DX, 1MW). By referencing NXP's schematic (SPF-27962.pdf) and **[Table 18](#page-54-1)**, **without any hardware modifications:**

- WL\_REG\_ON (enables WLAN core) is driven by uSD-M2 Adapter's power-on-reset circuitry.
- BT\_REG\_ON (enables BT core) is driven by i.MX 6SX NAND\_DATA06 signal.
- BT-UART signals are connected to i.MX 6SX UART5.
- WL\_HOST\_WAKE and BT\_HOST\_WAKE signals are not connected.

Regarding recommended rework to this platform, Murata recommends connecting the WL HOST WAKE signal by populating R328 with a zero Ohm resistor (or solder blob). This signal is required for OOB IRQ signaling when SDIO in-band interrupts are not desirable. Refer to **Section [5.2.1.1](#page-55-0)** for details.

**NOTE:** Although not pictured here, Murata *strongly recommends* securing the uSD-M.2 Adapter to NXP i.MX 6SoloX SDB with tape. Refer to **Section [3.7](#page-40-1)** for more details.

<span id="page-54-1"></span><span id="page-54-0"></span>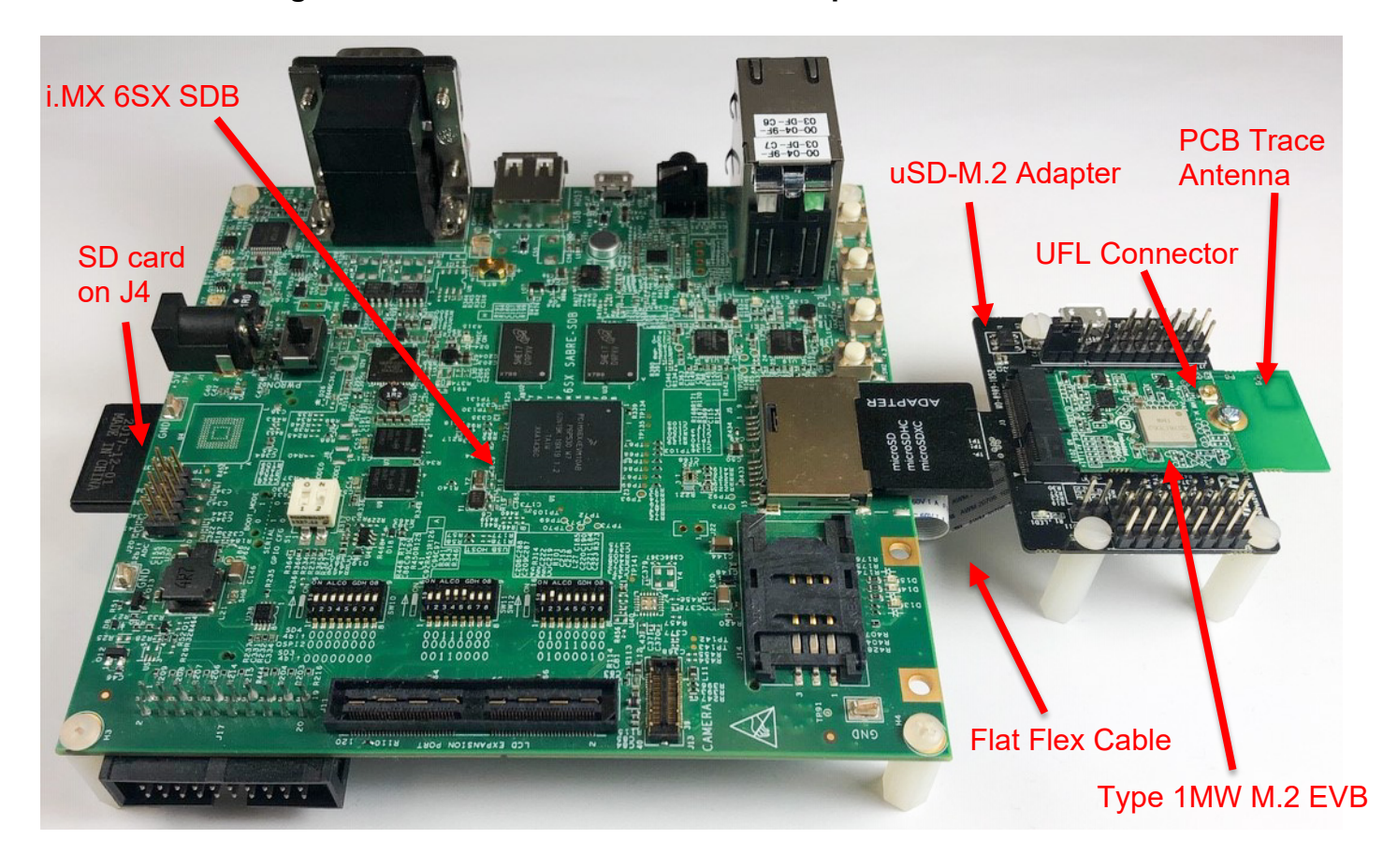

### **Figure 28: i.MX 6SX SDB + uSD-M.2 Adapter + 1MW M.2 EVB**

### **Table 18: i.MX 6SX SDB Interconnect with Murata uSD-M.2 Adapter**

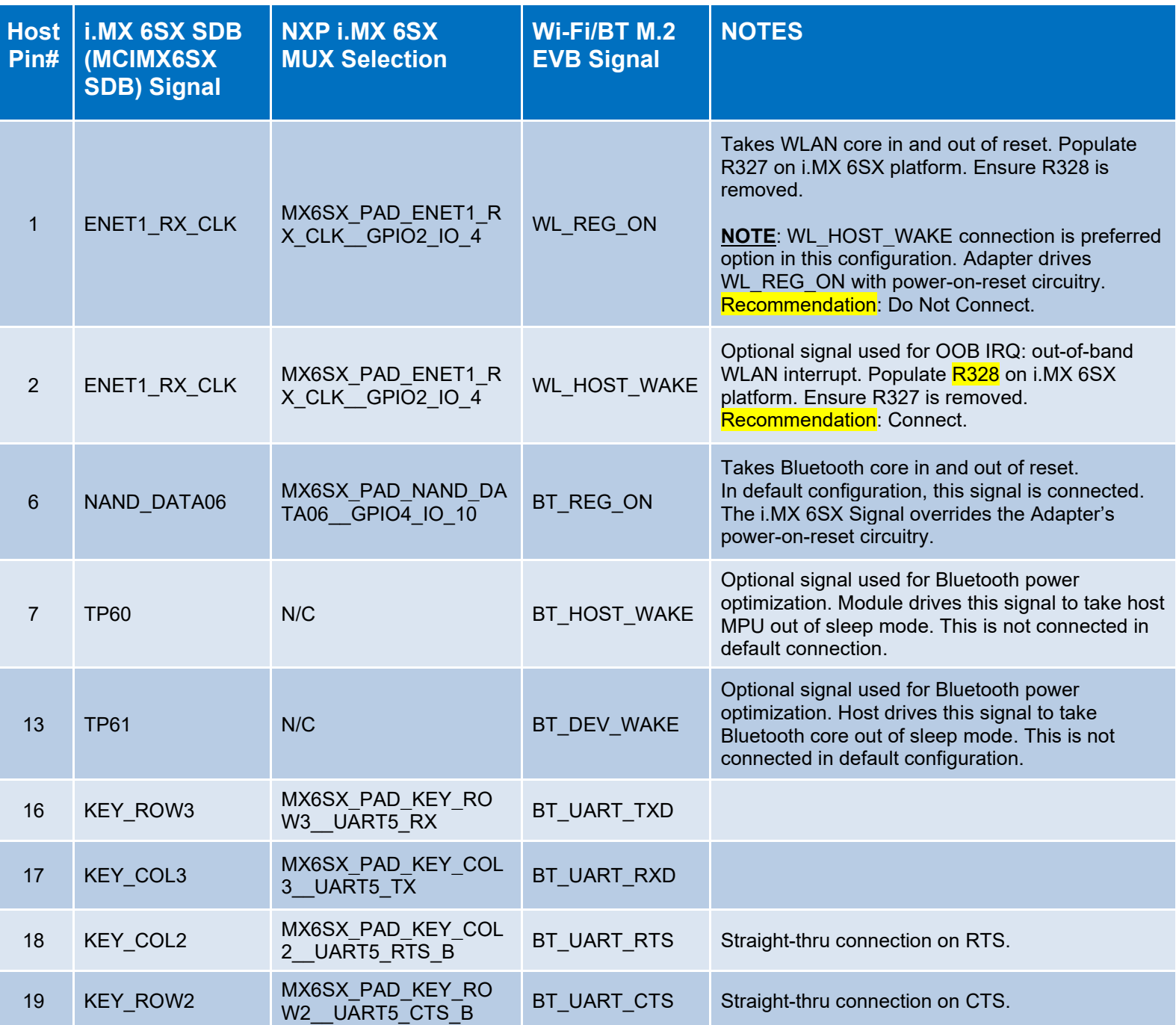

### <span id="page-55-0"></span>**5.2.1.1 i.MX 6SX SDB: WL\_HOST\_WAKE Detailed Rework Instructions**

To further clarify necessary rework, there are two layout images included. **[Figure 29](#page-56-0)** shows zoomedin section of NXP's layout file (LAY-27962\_C.brd) where J19 Ribbon Cable Connector is located on i.MX 6SX SDB. It is easier to solder directly onto resistor pads (R328). **[Figure 30](#page-56-1)** shows rework done on the i.MX 6SX SDB platform. Ensure that R327 is not populated (connects to WL\_REG\_ON signal). **Figure 29: R328 location on i.MX 6SX SDB Layout File (WL\_HOST\_WAKE connection)** 

<span id="page-56-0"></span>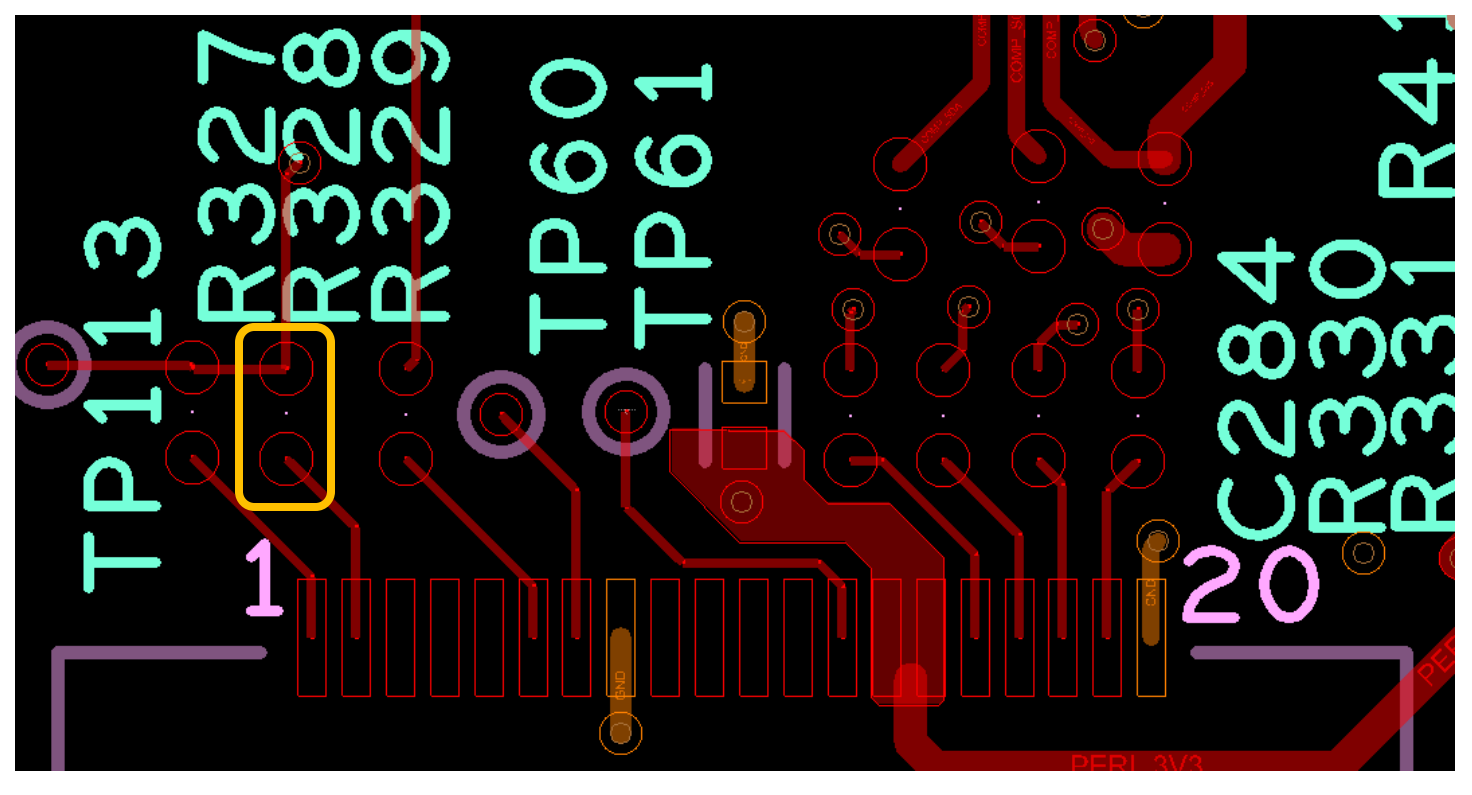

**Figure 30: Rework to connect WL\_HOST\_WAKE Signal on NXP i.MX 6SX SDB**

<span id="page-56-1"></span>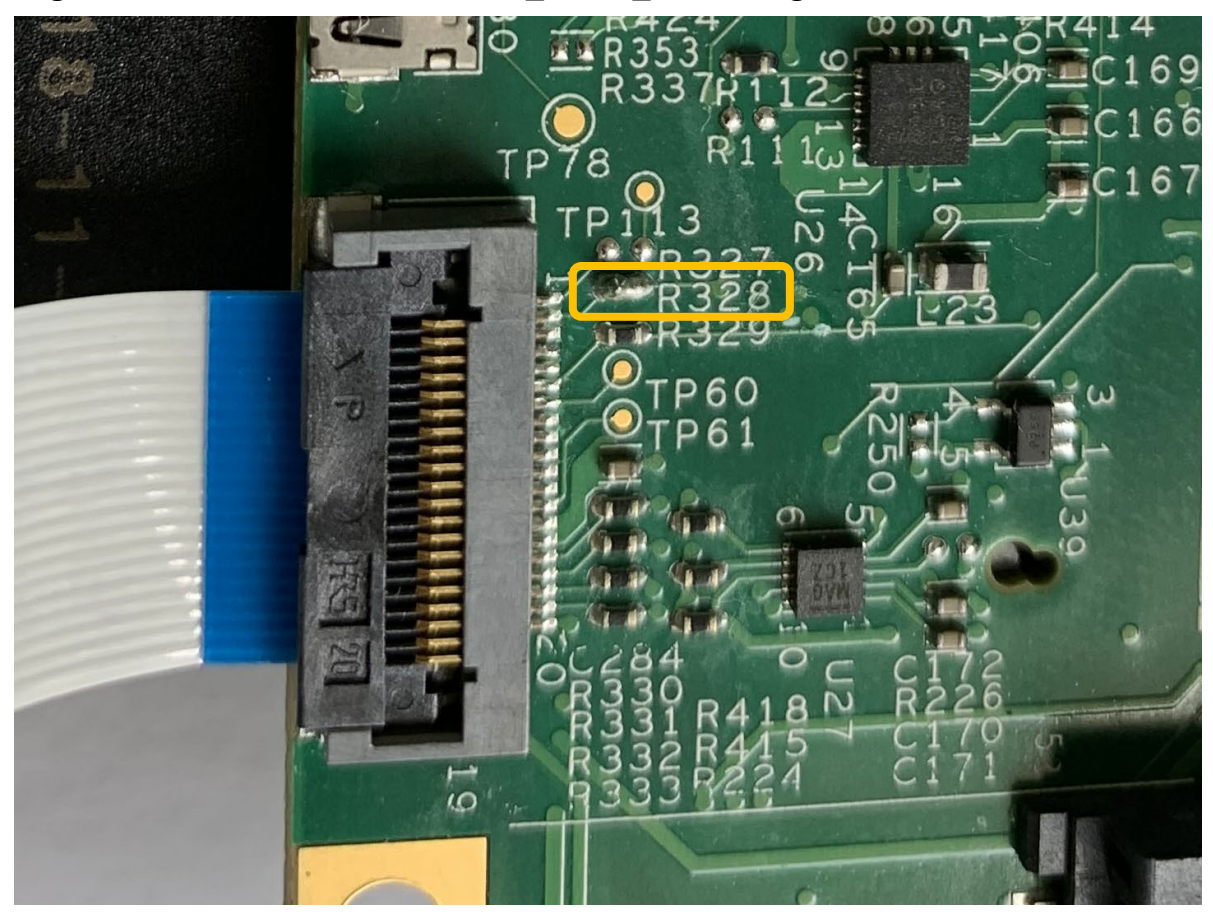

©2015 by Murata Manufacturing Co., Ltd. Murata Wi-Fi/BT Solution for i.MX Hardware User Manual 4.0 January 25, 2021 Page 57 of 78 **www.murata.com**

### **5.2.2 Connecting to i.MX 6Quad SDB (3.3V WLAN-SDIO VIO Override)**

**[Figure 31](#page-57-0)** illustrates how to connect Murata's uSD-M.2 Adapter with Embedded Artists' Wi-Fi/BT M.2 EVB to NXP's i.MX 6Quad SDB. Note that the i.MX 6Quad SDB WLAN-SDIO VIO is fixed at 3.3V. As such only modules/M.2 EVB's supporting 3.3V VIO will work (i.e. 1DX, 1MW). Without modification, the Wi-Fi/BT M.2 EVB (with Adapter) will be inverted. One workaround is using taller standoffs for the i.MX 6Quad SDB and flip main board upside down as pictured.

The NXP i.MX 6Quad SDB requires rework to connect the BT-UART and WLAN/BT control signals necessary for Murata module to operate correctly. Page 15 of the [NXP schematic](https://www.nxp.com/design/development-boards/i-mx-evaluation-and-development-boards/sabre-board-for-smart-devices-based-on-the-i-mx-6quad-applications-processors:RD-IMX6Q-SABRE#t768) (SPF-27516\_C6.pdf) correctly captures the necessary rework to be done. **Repeated here:**

*NOTE: To use J13, populate resistors R209 - R213 and depopulate the SPI NOR FLASH U14. Resistors R214 and R215 should not be populated because both UART outputs (TXDs) have been crossed together and both UART inputs (RXDs) have been crossed together. To make the UART work correctly, solder a jumper wire from R215 pad 1 to R214 pad 2 and from R215 pad 2 to R214 pad 1.*

**[Table 19](#page-58-1)** summarizes the ribbon cable connections, mapping the i.MX 6Quad SDB signals (Refer to the [NXP Schematic](https://www.nxp.com/design/development-boards/i-mx-evaluation-and-development-boards/sabre-board-for-smart-devices-based-on-the-i-mx-6quad-applications-processors:RD-IMX6Q-SABRE#t768) / SPF-27516 C6.pdf) to the Wi-Fi/BT M.2 EVB signals. It also includes the necessary MUX selection on the NXP i.MX 6Quad SDB Platform.

**NOTE:** Although not pictured here, Murata *strongly recommends* securing the uSD-M.2 Adapter to NXP i.MX 6Quad SDB with tape. Refer to **Section [3.7](#page-40-1)** for more details.

<span id="page-57-0"></span>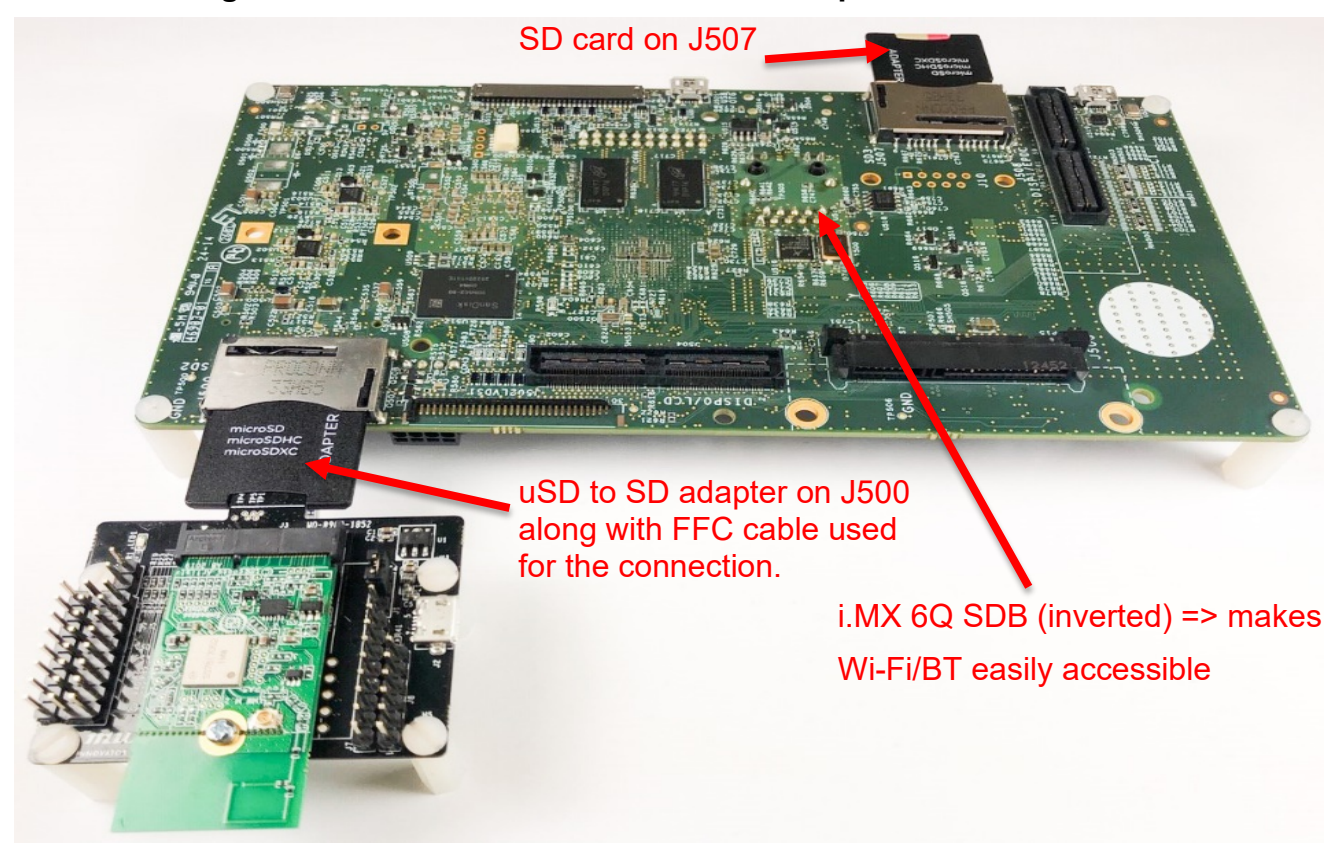

### **Figure 31: i.MX 6Quad SDB + uSD-M.2 Adapter + 1MW M.2 EVB**

<span id="page-58-1"></span>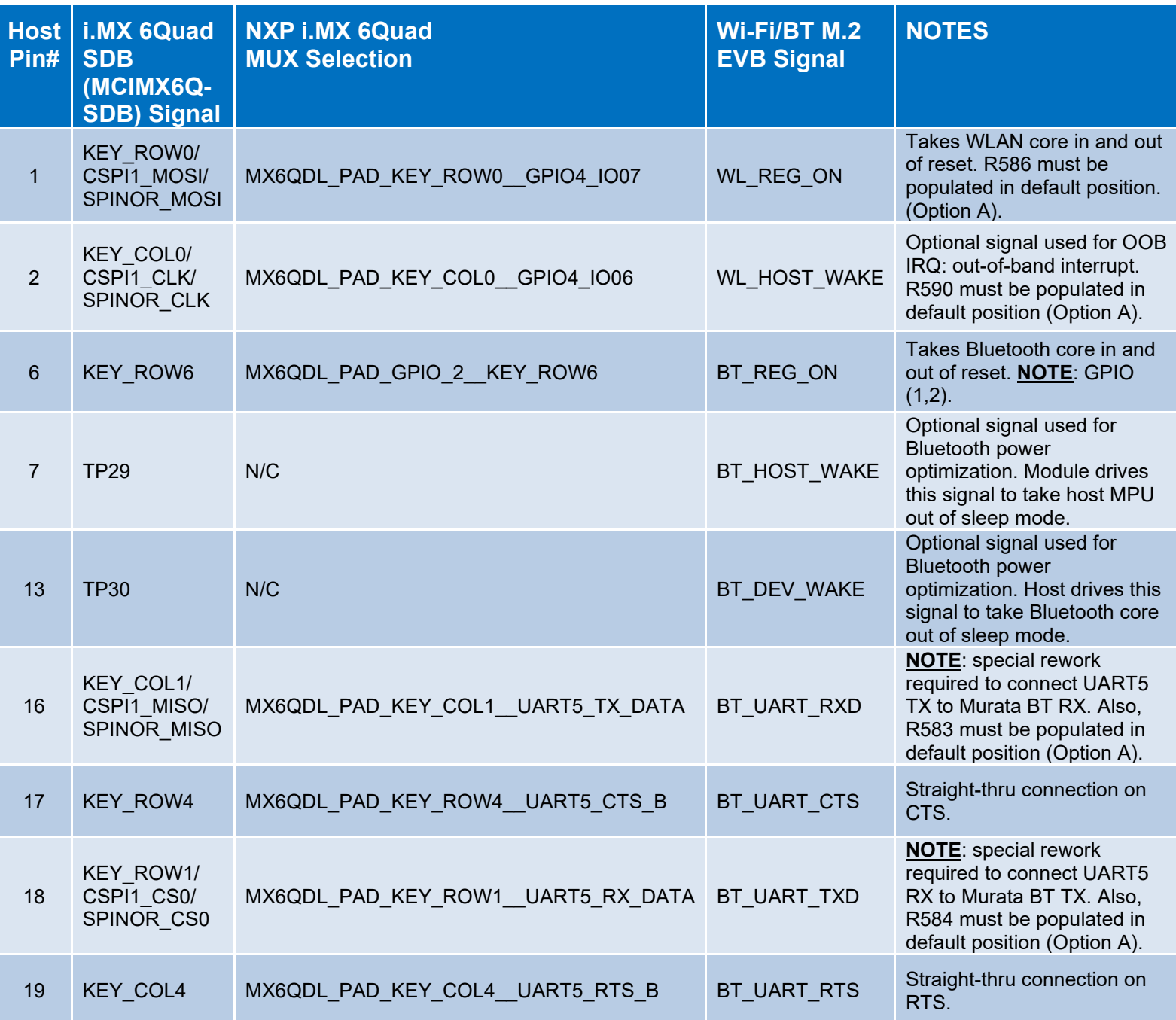

### <span id="page-58-0"></span>**5.2.2.1 i.MX 6Quad SDB: Detailed Rework Instructions**

- 1) Remove U14 (SPI NOR Flash) pictured in the layout **[Figure 32](#page-59-0)**. U14 is framed by blue box. It is to the bottom right of i.MX 6 MPU.
- 2) Note orientation of J13 Connector (Pin #1 on bottom left) in **[Figure 33](#page-59-1)**. Populate resistors R209 (Pin #6/KEY\_ROW6/BT\_REG\_ON: blue), R210 (Pin #17/KEY\_ROW4/BT\_UART\_CTS: orange) and R211 (Pin #19/KEY\_COL4/BT\_UART\_RTS: green).

3) Referring to **[Figure 34](#page-60-0)**, populate resistors R212 (Pin#1/KEY\_ROW0/WL\_REG\_ON: blue) and R213 (Pin#2/KEY\_COL0/WL\_HOST\_WAKE: orange). Now we must swap the TX/RX lines so "MPU TX <-> BT RX" and "MPU RX <-> BT TX". R214/Pad#1 connects to R215/Pad#2; and R214/Pad#2 connects to R215/Pad#1. One connection can be crossed by placing resistor on 60-degree angle (approx.) and the other connection made with blue-wire (yellow) as shown.

<span id="page-59-0"></span>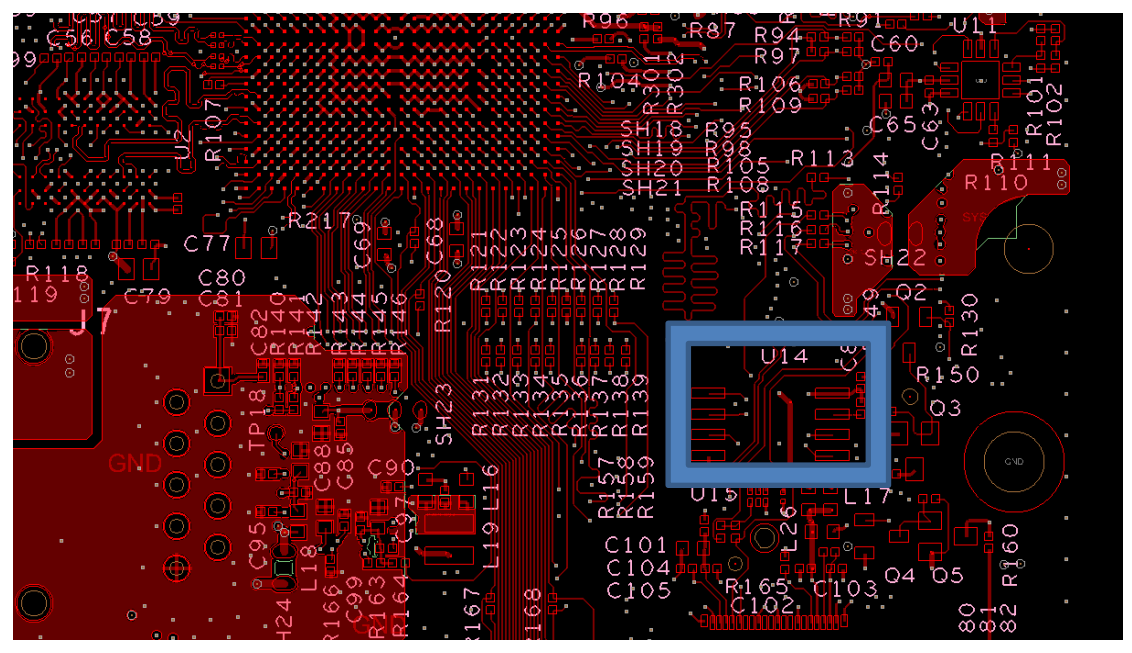

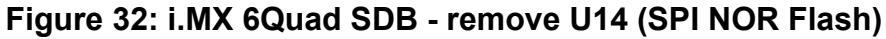

<span id="page-59-1"></span>**Figure 33: i.MX 6Quad SDB - BT\_REG\_ON/BT\_UART\_CTS/BT\_UART\_RTS**

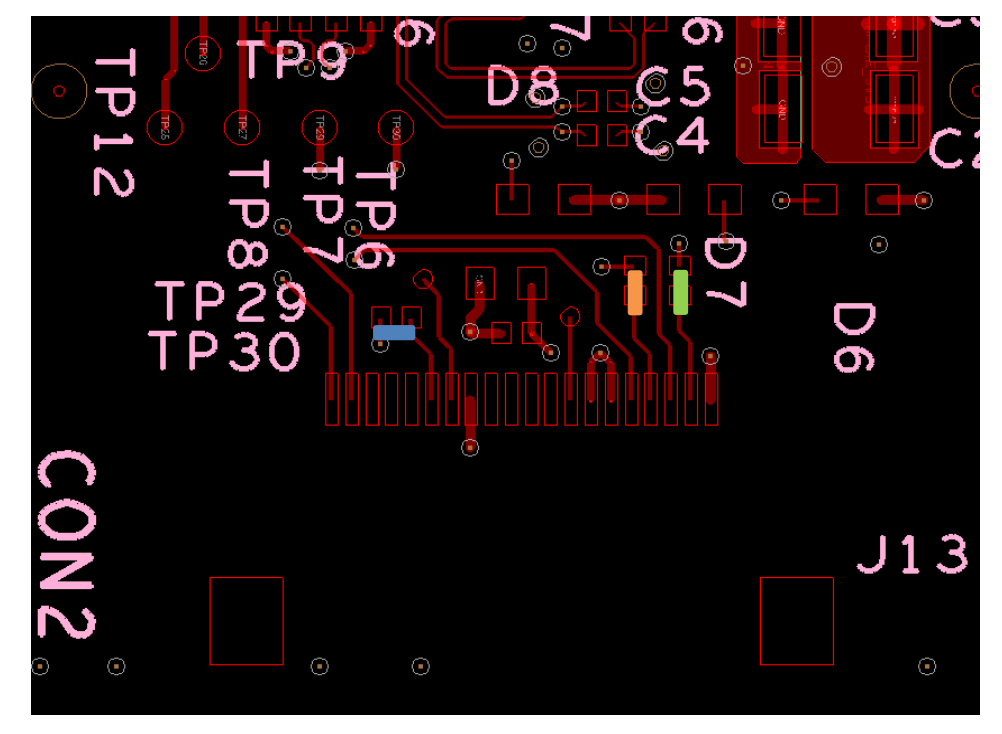

### <span id="page-60-0"></span>**Figure 34: i.MX 6QuadSDB - WL\_REG\_ON/WL\_HOST\_WAKE/BT\_UART\_TX/BT\_UART\_RX**

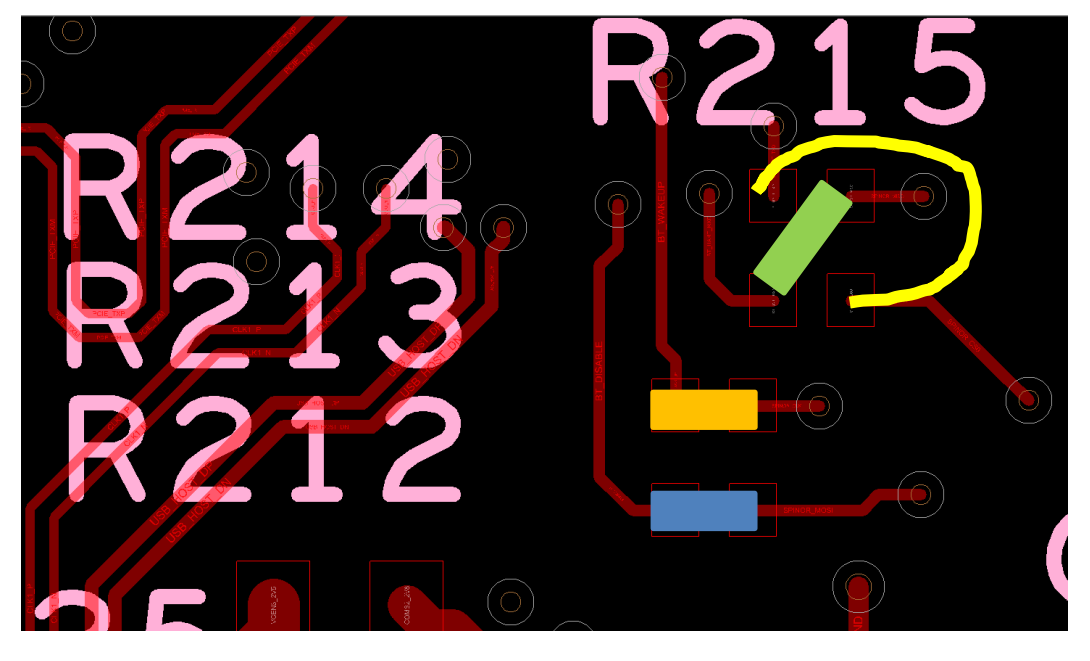

### **5.2.3 Connecting to iMX 6UL EVK or i.MX 6ULL EVK (1.8V WLAN-SDIO VIO)**

**[Figure 35](#page-61-0)** illustrates how to connect Murata's uSD-M.2 Adapter with Embedded Artists' Wi-Fi/BT M.2 EVB to NXP's i.MX 6UL(L) EVK. Note that the i.MX 6UL(L) EVK WLAN-SDIO VIO can be configured for either **1.8V (preferred)** or 3.3V. As such all WLAN-SDIO Wi-Fi/BT M.2 EVB's are supported. By referencing NXP's schematic (SPF-28616\_C2.pdf) and **[Table 20](#page-61-1)**, **without any hardware modifications:**

- WL\_REG\_ON (enables WLAN core) is driven by i.MX 6UL(L) SNVS\_TAMPER1 signal.
- BT\_REG\_ON (enables BT core) is driven by i.MX 6UL(L) BT\_nPWD signal.
- BT-UART signals are connected to i.MX 6UL(L) UART2.
- WL\_HOST\_WAKE and BT\_HOST\_WAKE signals are not connected.

Regarding recommended rework to this platform, Murata recommends connecting the WL\_HOST\_WAKE signal by removing R1633 and populating R1704 with a zero Ohm resistor (or solder blob). This signal is required for OOB IRQ signaling when SDIO in-band interrupts are not desirable. Refer to **Section [5.2.3.1](#page-62-0)** for details.

**NOTE:** Although not pictured here, Murata *strongly recommends* securing the uSD-M.2 Adapter to NXP i.MX 6UL(L) EVK with tape. Refer to **Section [3.7](#page-40-1)** for more details.

### **Figure 35: i.MX 6UL(L) EVK + uSD-M.2 + 1LV M.2 EVB**

<span id="page-61-0"></span>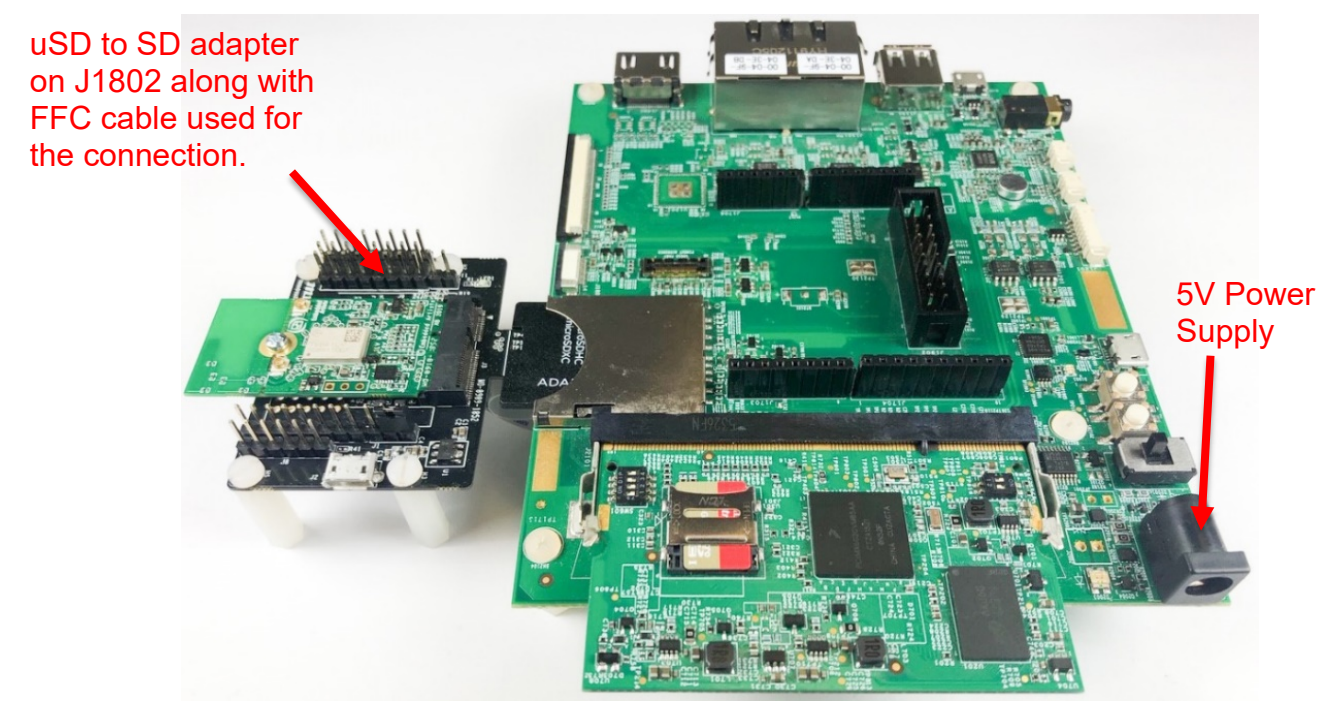

**Table 20**: **Adapter Board Ribbon Cable Connections on i.MX 6UL EVK (Rev C2)**

<span id="page-61-1"></span>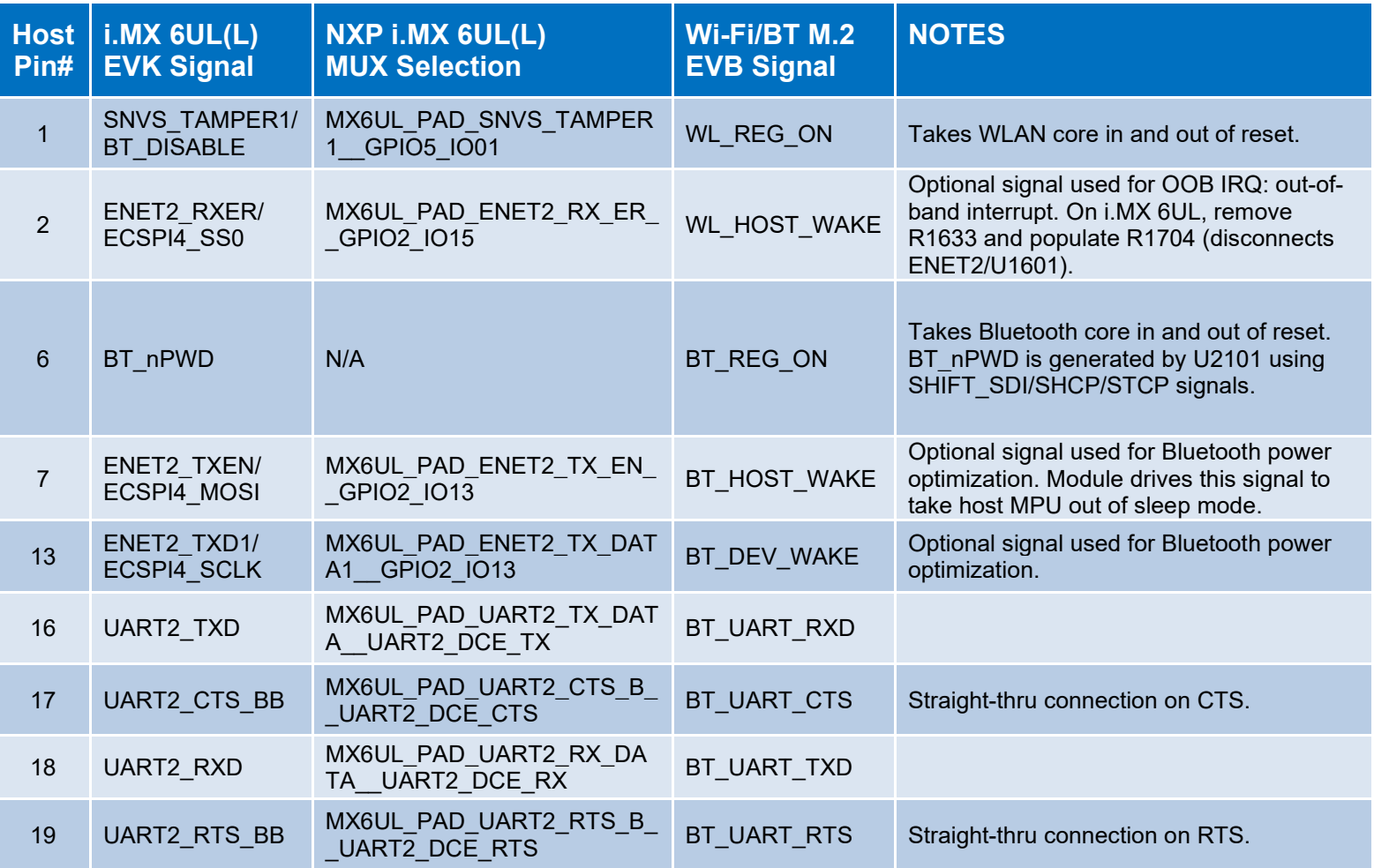

©2015 by Murata Manufacturing Co., Ltd. Murata Wi-Fi/BT Solution for i.MX Hardware User Manual 4.0 January 25, 2021 Page 62 of 78 **www.murata.com**

### <span id="page-62-0"></span>**5.2.3.1 i.MX 6UL EVK: Detailed Rework Instructions**

The only (optional) rework on the i.MX 6UL EVK is to connect WL\_HOST\_WAKE. To connect out-ofband interrupt signal; disconnect ENET2\_RX\_ER from U1601 (default is Ethernet connection) and connect to WL\_HOST\_WAKE instead. These resistor pads are located on the top of the i.MX6UL EVK next to the SD card connector (P1701). The easiest approach is to remove the Zero Ohm resistor from R1633 location and move to R1704 location as shown below in **[Figure 36](#page-62-1)**.

<span id="page-62-1"></span>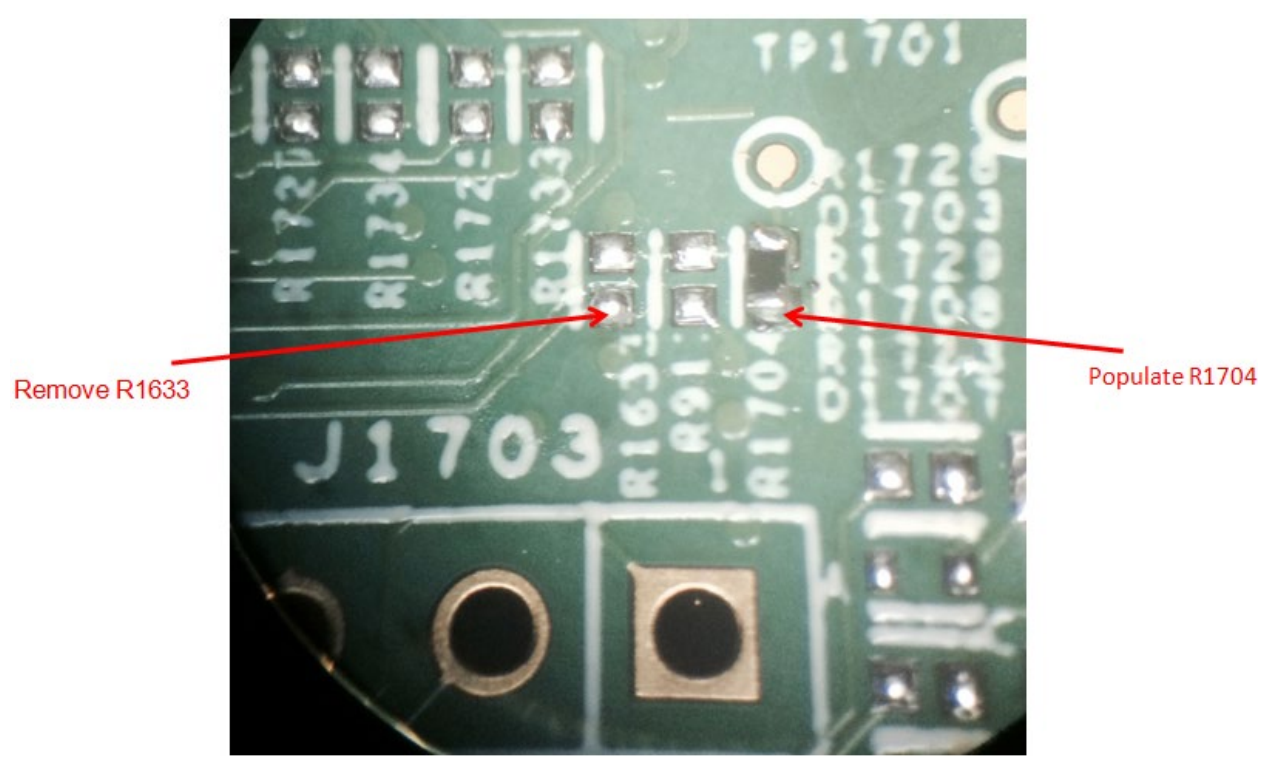

**Figure 36: Rework for the i.MX 6UL EVK**

# **6 Connecting Murata Wi-Fi/BT Solution on i.MX 8 Platforms**

There are three different connectivity options for **Murata modules on NXP i.MX 8 EVK's:**

- **Module down**: i.MX 8M Mini/Nano EVK with Type 1MW soldered down.
- **Direct M.2 interconnect**: NXP platform has M.2 connector onboard.
- **uSD-M.2 Adapter interconnect**: NXP i.MX 8M Mini/Nano EVK's with onboard eMMC configured for booting Linux image, support WLAN-SDIO interconnect via microSD connector. Additional cabling is used to connect BT-UART and WLAN/BT control signals.

# **Direct Wi-Fi/BT M.2 interface on i.MX 8 Platforms**

Three different NXP i.MX 8 platforms **support direct M.2 interconnect:**

- **NXP i.MX 8QXP MEK**: WLAN-PCIe and BT-UART interfaces supported.
- **NXP i.MX 8M Quad EVK:** WLAN-PCIe and BT-UART interfaces supported.
- **NXP i.MX 8M Mini EVK's**: WLAN-PCIe interface supported (BT-UART not connected).

### **6.1.1 Connecting Wi-Fi/BT on i.MX 8MQuad EVK**

The user can configure for either the onboard Type 1CX module or use the M.2 connector. As shown in **[Figure 37](#page-63-0)**, the i.MX 8MQuad EVK provides a secondary Wi-Fi/BT solution on the underside via a M.2 connector. Currently the only supported M.2 EVB's are Type 1CX, 1XA, and 1YM. Refer to NXP MCIMX8M-EVKB schematic SPF-38820\_A1.pdf (page 17) for details on the interconnect. No rework is required to interface to the Embedded Artists' Wi-Fi/BT M.2 EVB's (WLAN-PCIe/BT-UART).

<span id="page-63-0"></span>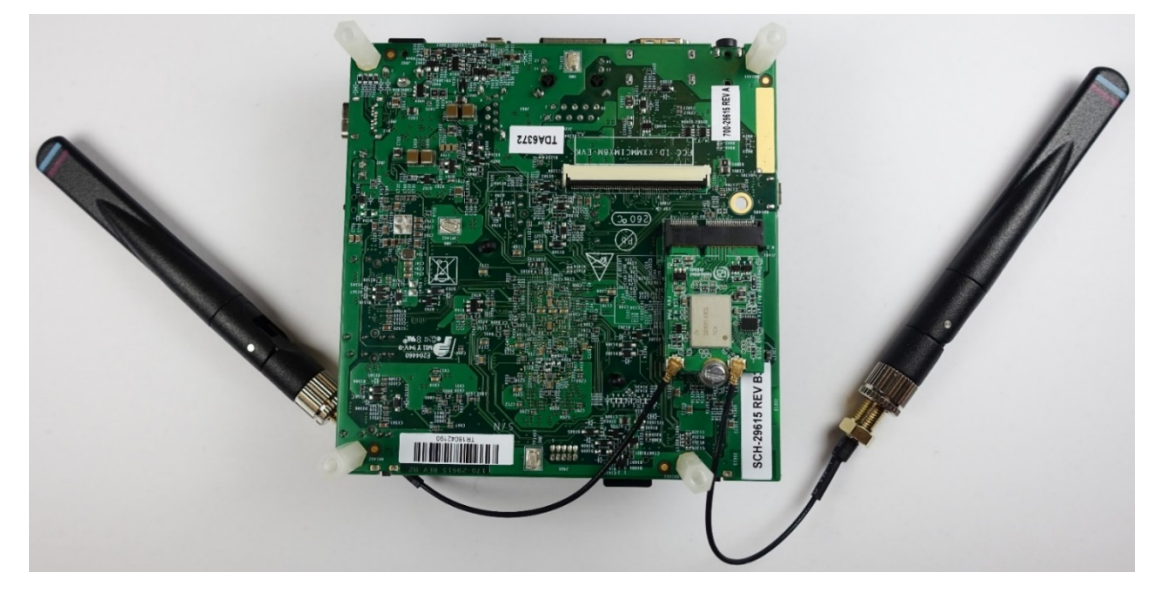

**Figure 37: i.MX 8MQuad EVK with Type 1CX (bottom view)**

### **6.1.2 Connecting Wi-Fi/BT on i.MX 8M Mini/Nano EVK's**

Both 8M Mini EVK's (8MMINILPD4-EVK and 8MMINID4-EVK) have a WLAN-PCIe M.2 connector on the baseboard – with no connection for Bluetooth-UART. See **[Figure 39](#page-63-1)** for upside-down EVK view showing M.2 connector (current supported M.2 EVB's are Type 1CX,1XA, and 1YM). Refer to NXP EVK schematics (SPF-31407\_C2.pdf and SPF-31407\_C3.pdf) for more details on interconnect.

<span id="page-63-1"></span>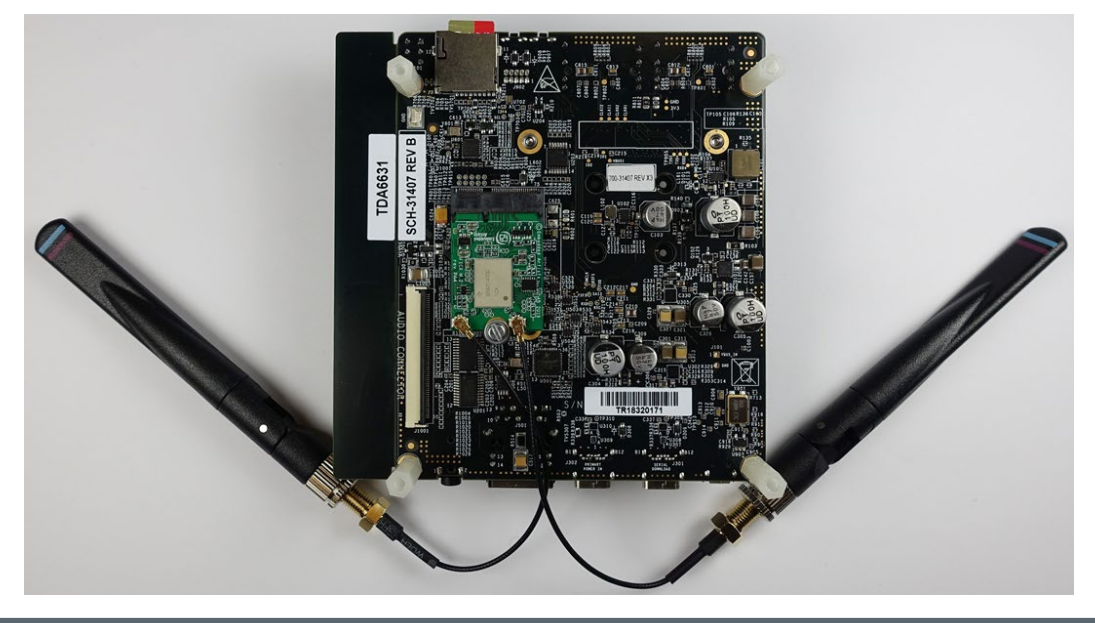

**Figure 38: i.MX 8M Mini/Nano EVK with Type 1CX (bottom view)**

# **uSD-M.2 Adapter on i.MX 8M Mini/Nano EVK**

There are two configurations for adding uSD-M.2 Adapter interconnect to i.MX 8M Mini/Nano EVK: WLAN/Bluetooth (**[Figure 40](#page-64-0)**) and WLAN (**[Figure 39](#page-64-1)**). *The WLAN configuration is quite simple*: just insert inverted uSD-M.2 Adapter with Wi-Fi/M.2 EVB attached into microSD slot. The WLAN/BT configuration requires additional jumper cables for Bluetooth-UART and WLAN/BT control signals.

<span id="page-64-1"></span>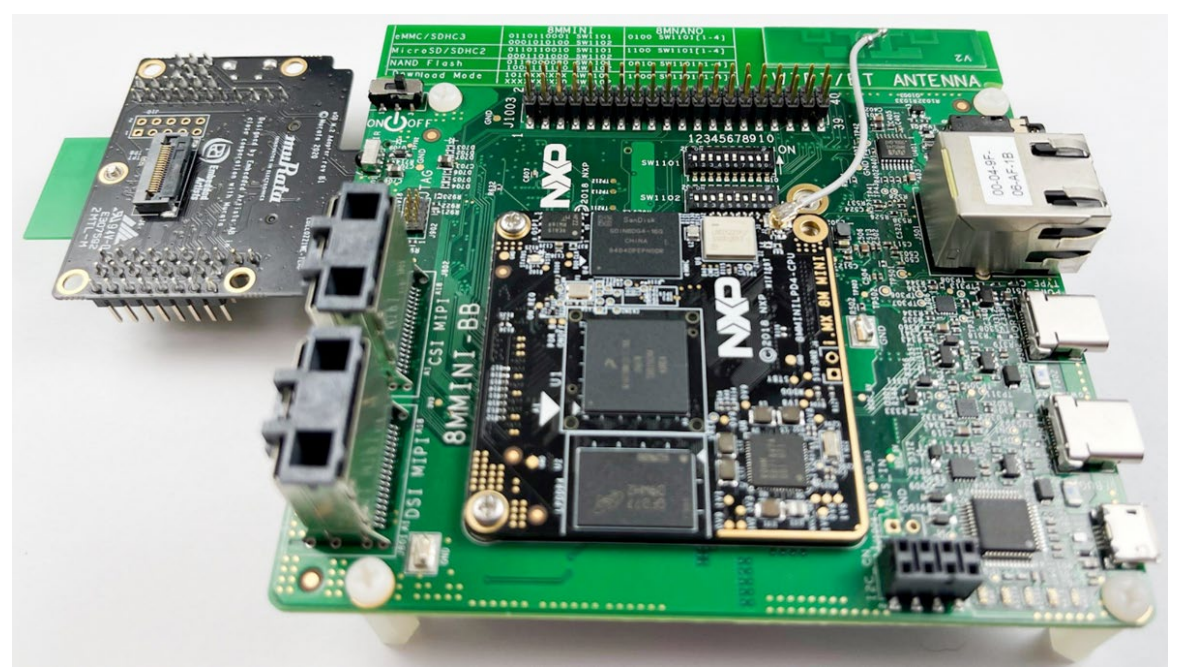

**Figure 39: i.MX 8M Mini/Nano EVK with uSD-M.2 Adapter (WLAN Only)**

**Figure 40: i.MX 8M Mini/Nano EVK with uSD-M.2 Adapter (WLAN/Bluetooth)**

<span id="page-64-0"></span>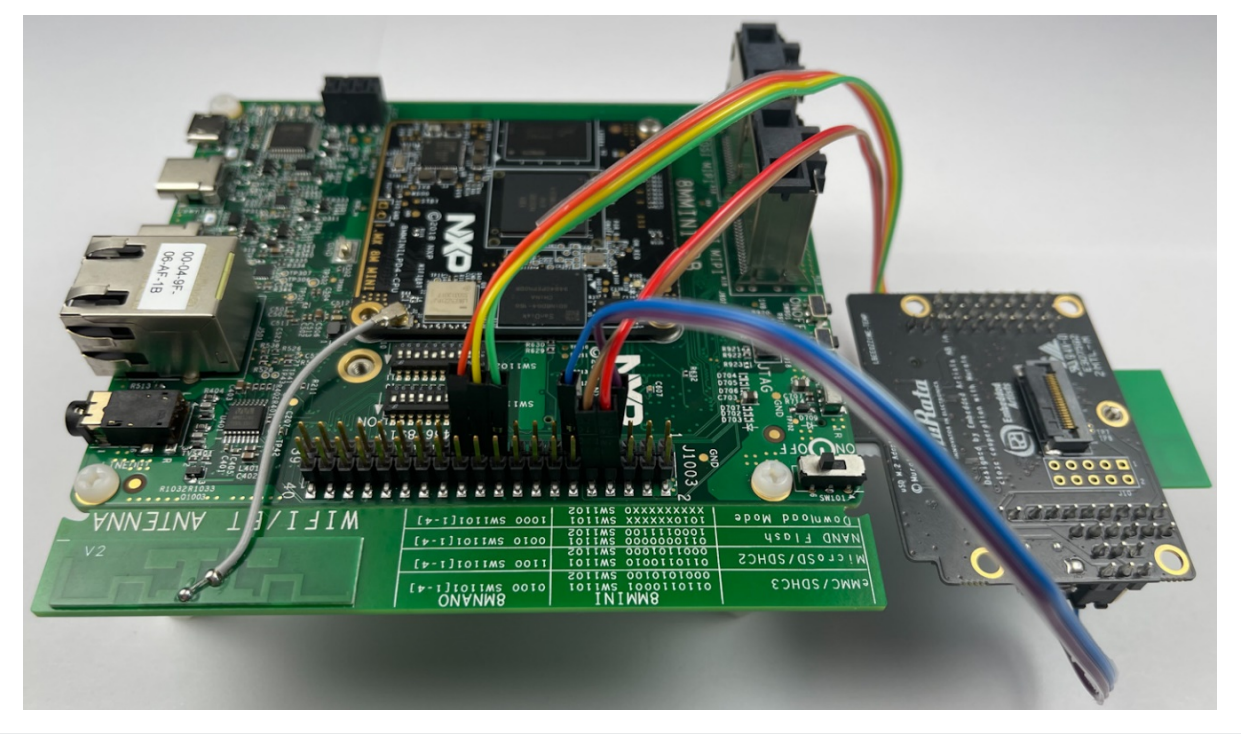

The only i.MX 8M Mini/Nano EVK's supported have eMMC onboard: 8MMINILPD4-EVK and 8MNANOD4-EVK. For Bluetooth-UART and additional WLAN/BT control (WL\_REG\_ON, BT\_REG\_ON, WL\_HOST\_WAKE) signals interconnect, there are additional 6~7" F/F Jumper cables (with optional offsets) that are needed as referenced below. However, customers only needing WLAN-SDIO connectivity can insert uSD-M.2 Adapter (with Wi-Fi/BT M.2). For full Wi-Fi/BT configuration (Bluetooth-UART and WLAN/BT control lines), connect seven (7) jumper wires from the uSD-M.2 adapter to the i.MX 8M Mini/Nano EVK per **[Table 21](#page-65-0)**. Refer to **[Figure](#page-66-0) 41**, **[Figure 42,](#page-66-1) [Figure](#page-67-0)  [43,](#page-67-0)** and **[Figure 44](#page-67-1)** for additional details: colored wires are shown in these figures so users may more easily follow along. Note there is a clearance issue when attaching "normal" jumper wires. **Murata recommends two different approaches:**

> a. Use low-profile jumper wires (like Digi-Key part number 1988-1178-ND) which can be bent at right-angles – see **[Figure 45](#page-68-0)**, and **[Figure 46](#page-68-1)**. The connectors on uSD-M.2 Adapter need to be bent at 45° angle so that there is no interference with default NXP i.MX standoffs.

### **OR:**

b. Use "normal" jumper wires (like Digi-Key part number 1568-1513-ND) with additional standoffs (like Digi-Key part number RPC3570-ND). Referring to **[Figure 47](#page-69-0)**, the additional standoffs (which screw into existing NXP i.MX EVK standoffs) add necessary height to platform so there is no interference with jumper wire connectors.

*For WLAN-only, no jumper cables need to be connected.* For customers only needing to evaluate Wi-Fi (**[Figure 40](#page-64-1)**), this provides a faster interconnect option. There is a Power-On-Reset (POR) circuit (on uSD-M.2 Adapter) for driving WL\_REG\_ON high – signal which enables WLAN core, thereby only requiring host interface to drive the WLAN-SDIO interface (SDIO in-band interrupts only).

**NOTE:** Although not pictured here, Murata *strongly recommends* securing the uSD-M.2 Adapter to NXP i.MX 8M Mini/Nano EVK's with tape. Refer to **Section [3.7](#page-40-1)** for more details.

<span id="page-65-0"></span>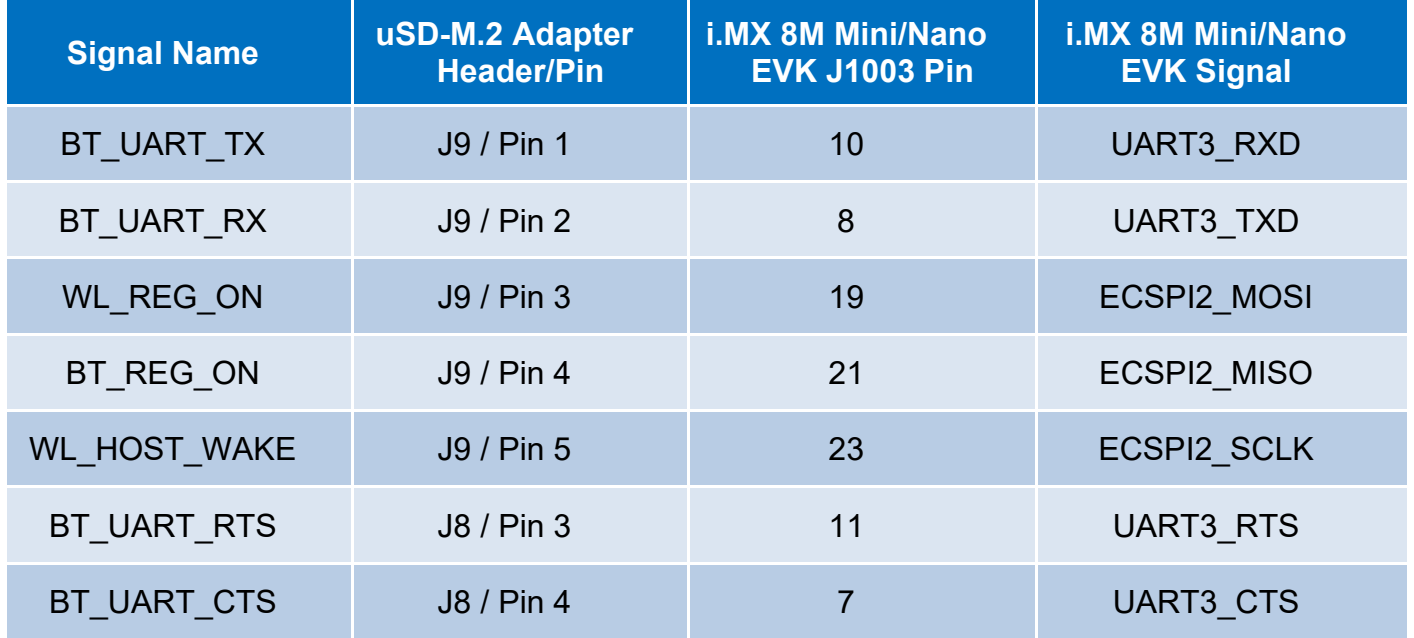

### **Table 21: Adapter Board Connections on i.MX 8M Mini/Nano EVK**

©2015 by Murata Manufacturing Co., Ltd.

Murata Wi-Fi/BT Solution for i.MX Hardware User Manual 4.0 January 25, 2021 Page 66 of 78 **www.murata.com**

<span id="page-66-0"></span>**Figure 41: Cable connections on i.MX 8M Mini/Nano EVK (Even Number Connector View)**

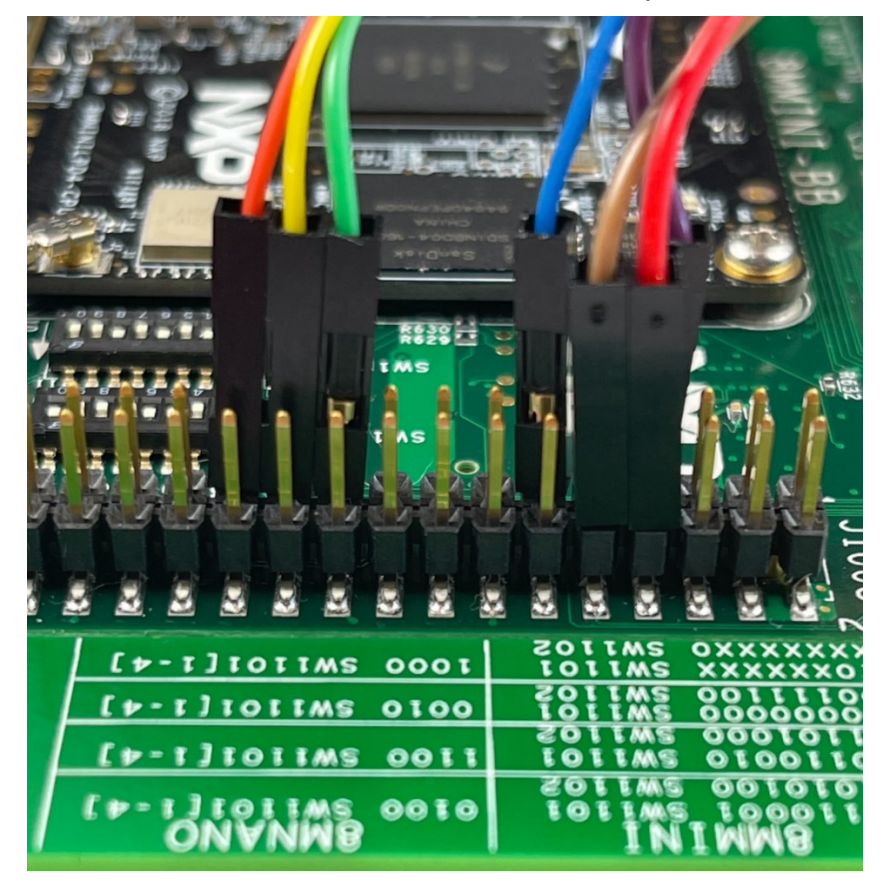

<span id="page-66-1"></span>**Figure 42: Cable connections on i.MX 8M Mini/Nano EVK (Odd Number Connector View)**

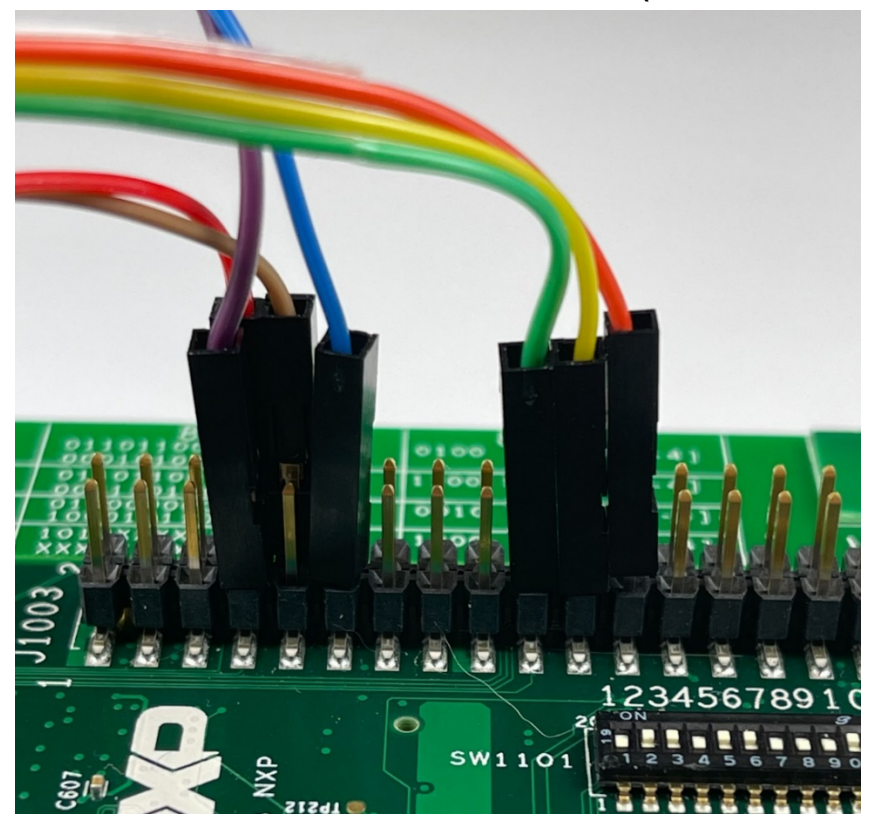

<span id="page-67-0"></span>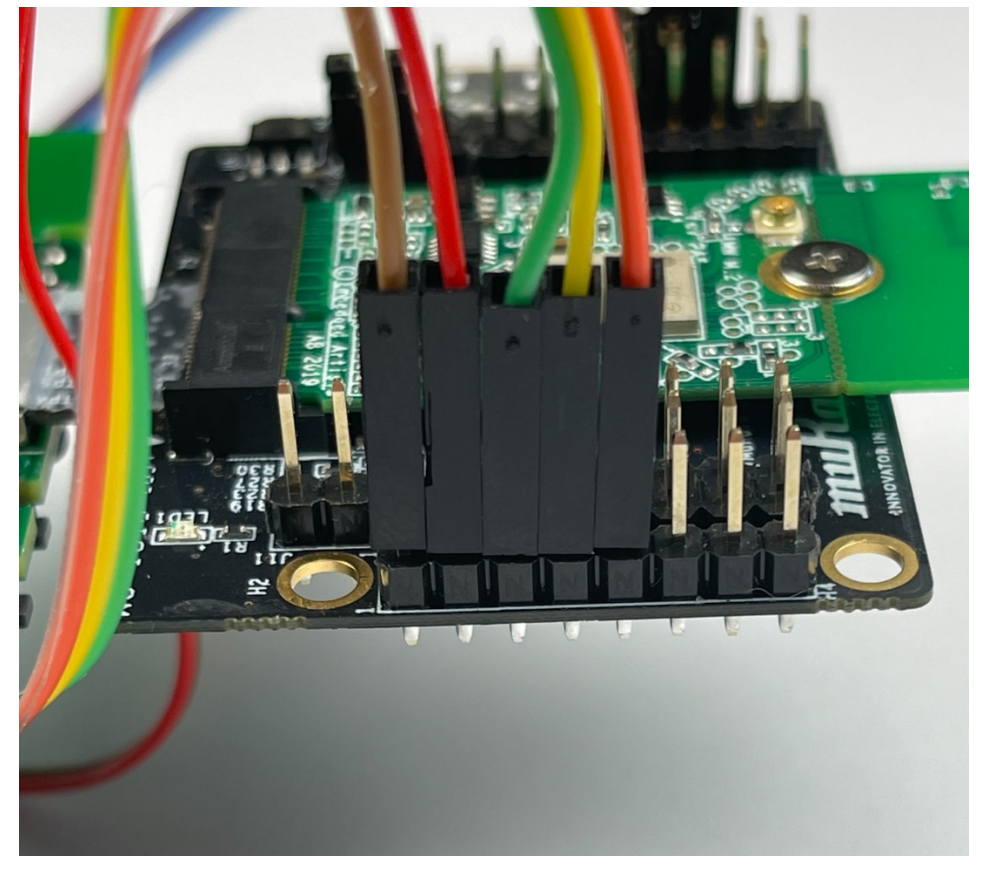

**Figure 43: Cable connections on uSD-M.2 Adapter (J9 Header)**

<span id="page-67-1"></span>**Figure 44: Cable connections on uSD-M.2 Adapter (J8 Header)**

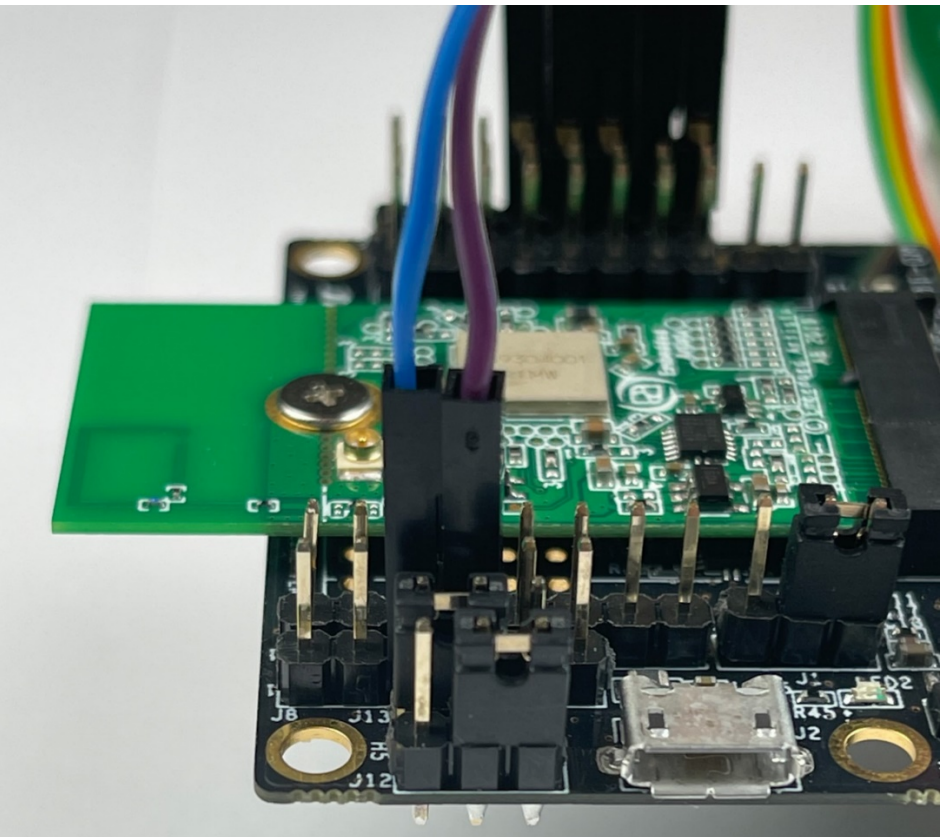

### **Figure 45: Low-Profile Jumper Wires (Digi-Key part number 1988-1178-ND)**

<span id="page-68-0"></span>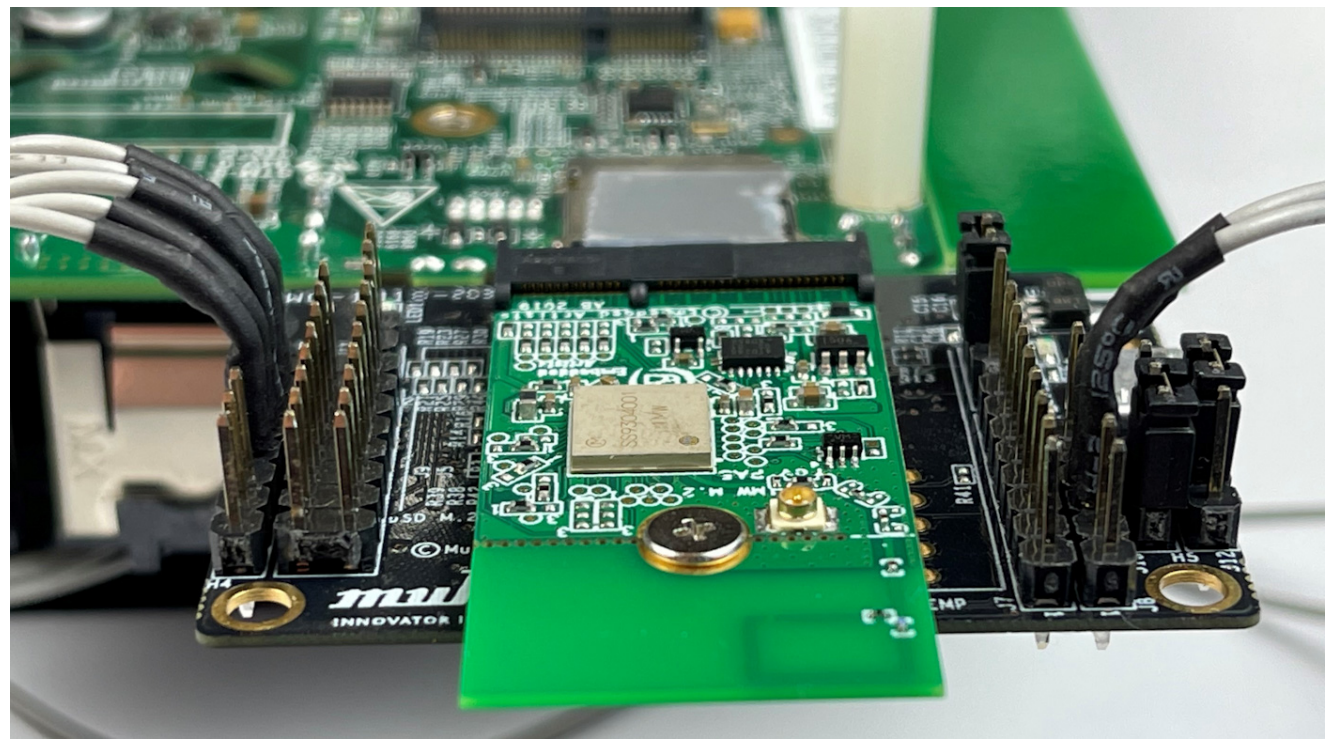

**Figure 46: NXP i.MX EVK with Low-Profile Jumper Wires** 

<span id="page-68-1"></span>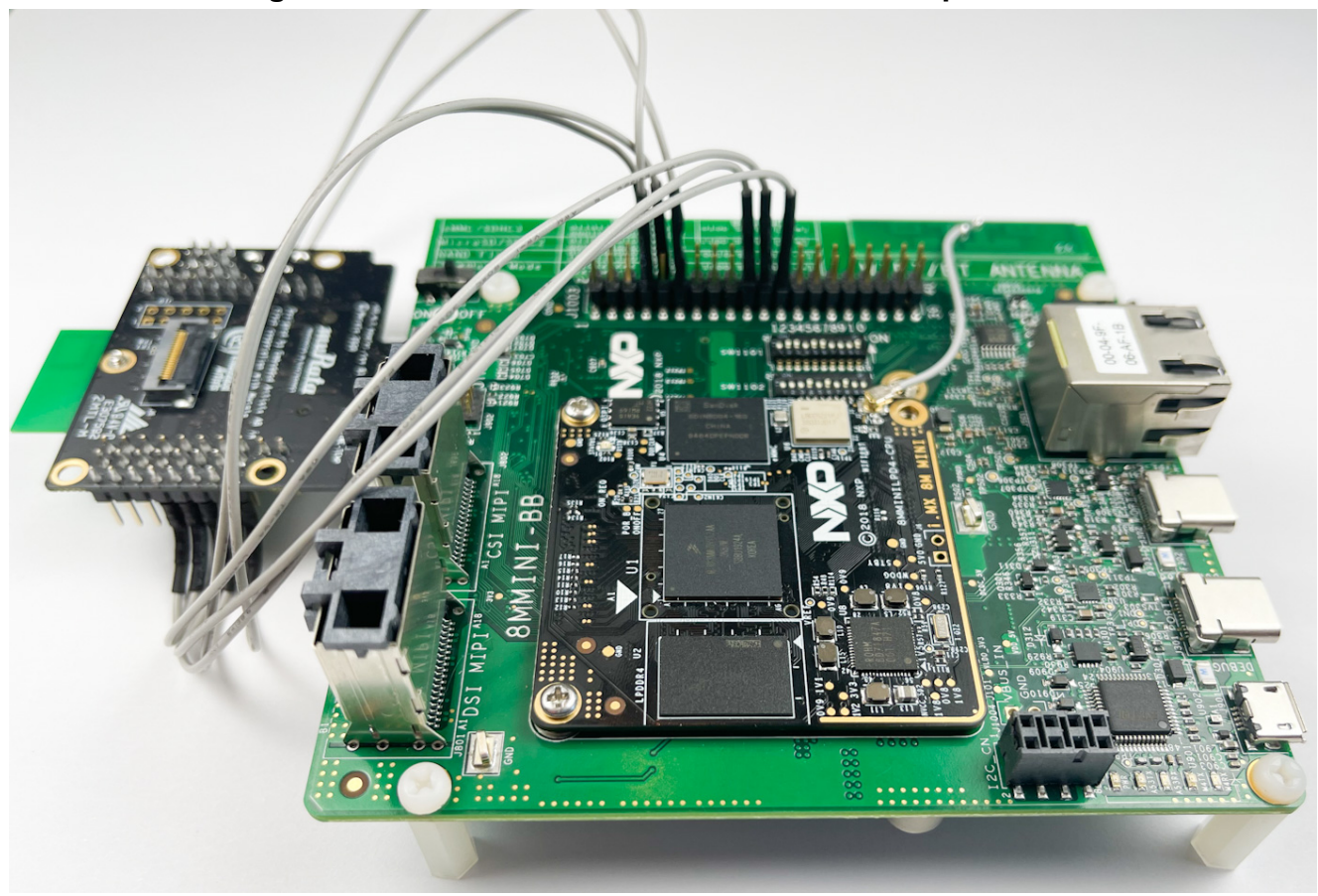

<span id="page-69-0"></span>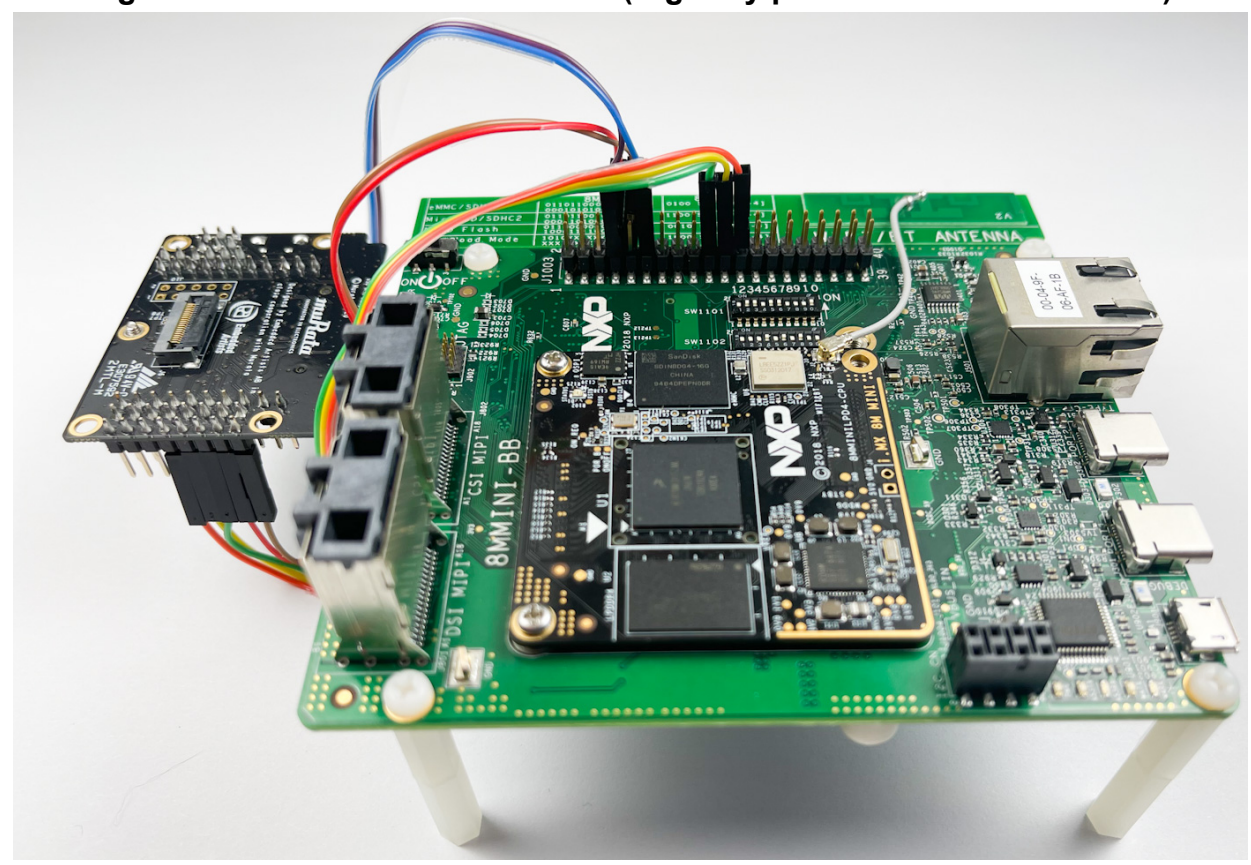

**Figure 47: Additional Hex Standoff (Digi-Key part number RPC3570-ND)**

# **7 Type 1YM M.2 EVB WLAN/Bluetooth Bus Interface Configuration**

The Type 1YM module supports more than one interface configuration. The Embedded Artists' Wi-Fi/BT M.2 EVB (EAR00370) is default configured (via resistor strapping options) for WLAN-PCIe/BT-UART. However, the following **configuration options should be considered:**

- **WLAN-PCIe/BT-UART (1YM)**: default configuration. This mode is used when plugging the M.2 EVB directly into NXP M.2 connector. Supports both 1.8V and 3.3V VIO.
- **WLAN-SDIO/BT-UART (1YM-SDIO)**: see **[Figure 50](#page-71-0)** for resistor strapping option two 50K Ohm resistors need to be added (to right of default one). Supports *only* 1.8V VIO.
- **WLAN-SDIO/BT-SDIO (1YM-SDIO\*)**: this configuration is intended for evaluation only. See **[Figure 49](#page-70-0)** for resistor strapping option – one 50K Ohm resistor needs to be added (to right of default one). Supports *only* 1.8V VIO.

Regarding the actual configuration of the Embedded Artists Type 1YM M.2 Module (EVB), the customer needs to perform some minor rework to modify the resistor strapping options – if not going with WLAN-PCIe/BT-UART default. The necessary rework (addition of 50K Ohm 0201 resistors) is

easily illustrated in **[Figure 48](#page-70-1)** which shows both relevant schematic capture and configurationstrapping table. **The "CONFIG\_HOST" resistors are (in order left to right as pictured)**:

- CONFIG HOST3
- CONFIG HOST2 (default resistor already installed for WLAN-PCIe/BT-UART)
- CONFIG HOST1 (install this resistor only for WLAN-SDIO/BT-SDIO option)
- CONFIG\_HOST0 (install this resistor in addition to #1 for WLAN-SDIO/BT-UART option)

**Figure 48: Type 1YM M.2 EVB Configuration Strapping Options**

<span id="page-70-1"></span>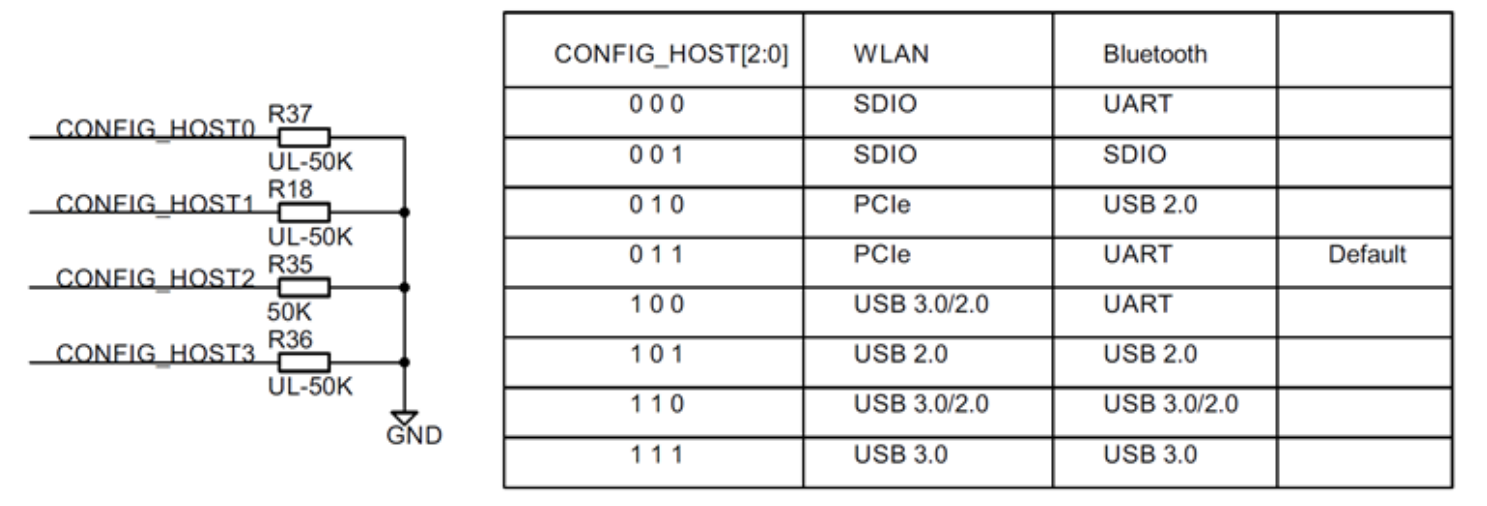

 $0 =$  strap resistor mounted

 $1 =$  strap resistor not mounted

<span id="page-70-0"></span>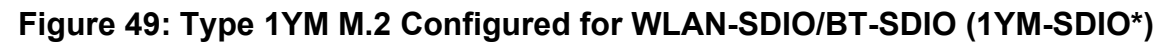

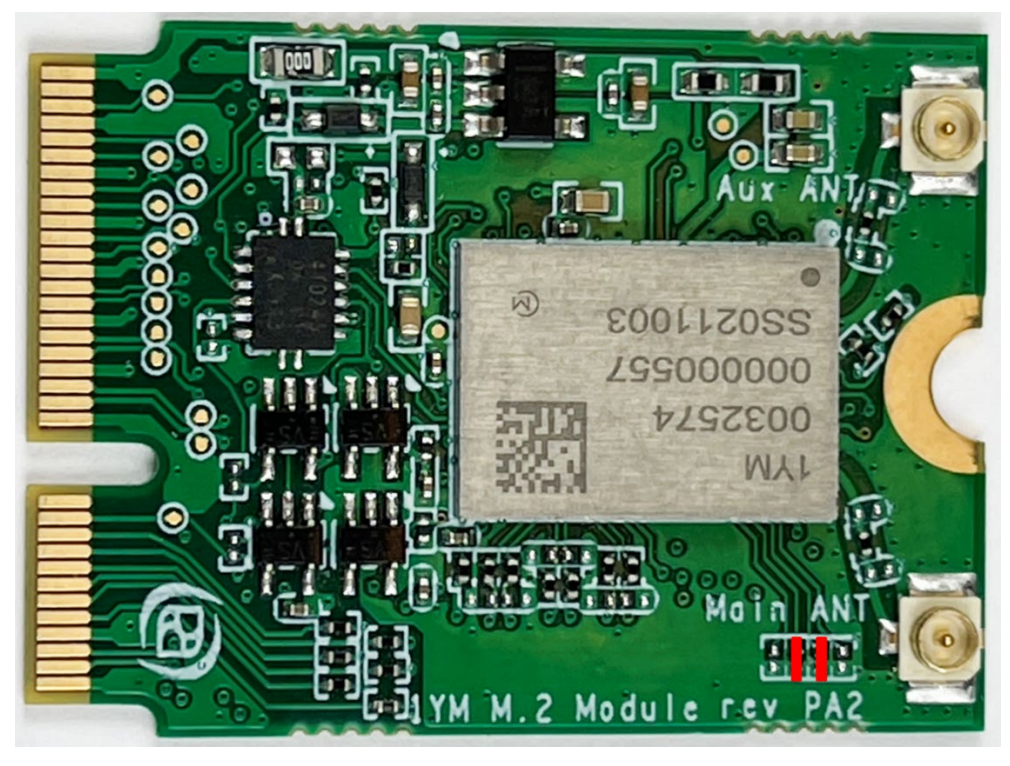

<span id="page-71-0"></span>**Figure 50: Type 1YM M.2 Configured for WLAN-SDIO/BT-UART (1YM-SDIO)**

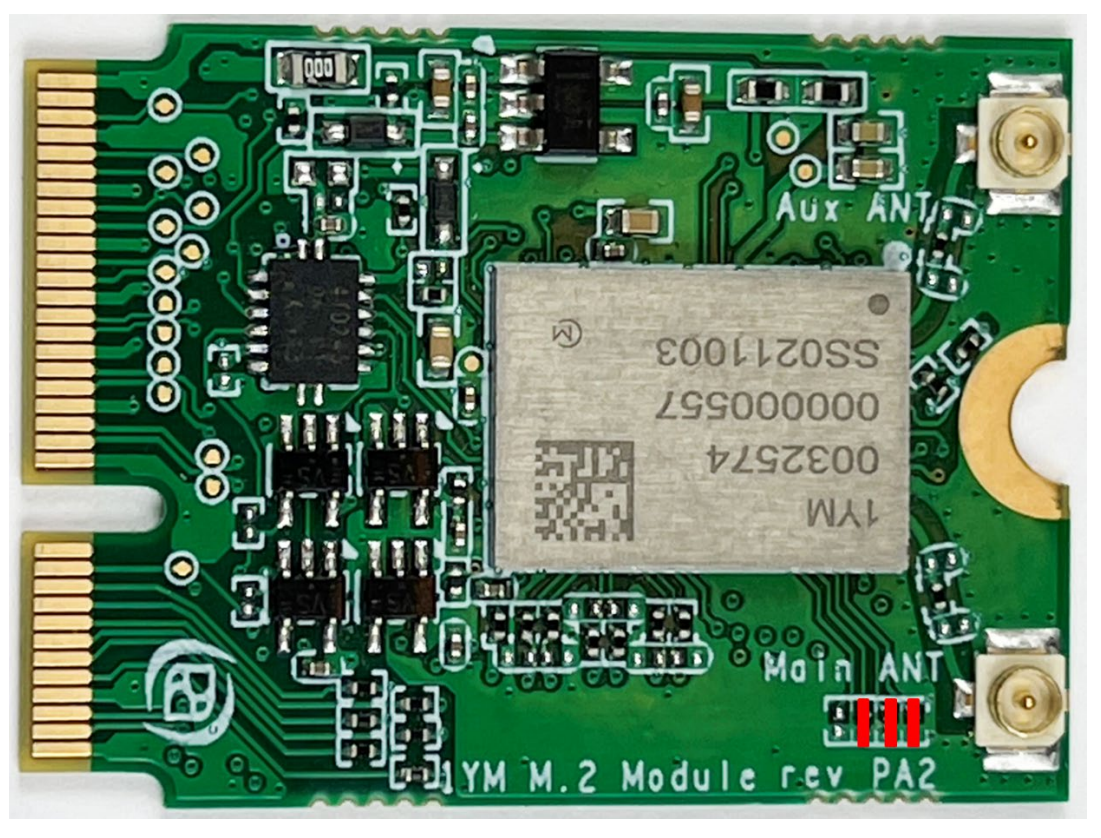

# **8 Appendix: HOST/M.2 VDDIO Voltage Settings (Rev B1 vs. Rev A)**

**[Table 22](#page-72-0)** summarizes J13/J12 jumper settings for **Rev B1 of the uSD-M.2 Adapter**, indicating what Host and M.2 VIO voltages are being configured. The default configuration for J13/J12 (Host/M.2 VIO) is setting both jumpers in 1-2 position. This configures the M.2 VIO for WLAN-SDIO (and optional PCM) at 1.8 volts. The BT-UART and select WLAN-BT CTRL signals are level shifted from Host 3.3V to M.2 1.8V as necessary to adhere to the M.2 specification.

The "**3.3V Override**" configuration is used when the Host MPU/MCU platform **can only support 3.3V VIO signaling on WLAN-SDIO interface**. This override feature **only** works with M.2 EVB's that support 3.3V VIO signaling (currently 1DX and 1MW). The J13/J12 settings for this override mode are 1-2/2-3 respectively as shown in the block diagram.

Revision A of the uSD-M.2 Adapter **does not support level shifting** on BT-UART nor on select WLAN/BT CTRL signals. The limitation with the Rev A adapter is that the Host and/or M.2 interface may over-drive certain pins at 3.3V VIO which are configured for 1.8V input. This limitation has been **corrected** with Revision B1. Note the Rev A of the uSD-M.2 Adapter "3.3V Override" configuration is configured by connecting Jumper J12.

**[Figure 51](#page-72-1)** and **[Figure 52](#page-73-0)** shows comparison between jumper J12 setting in between rev A and rev B1 adapter.
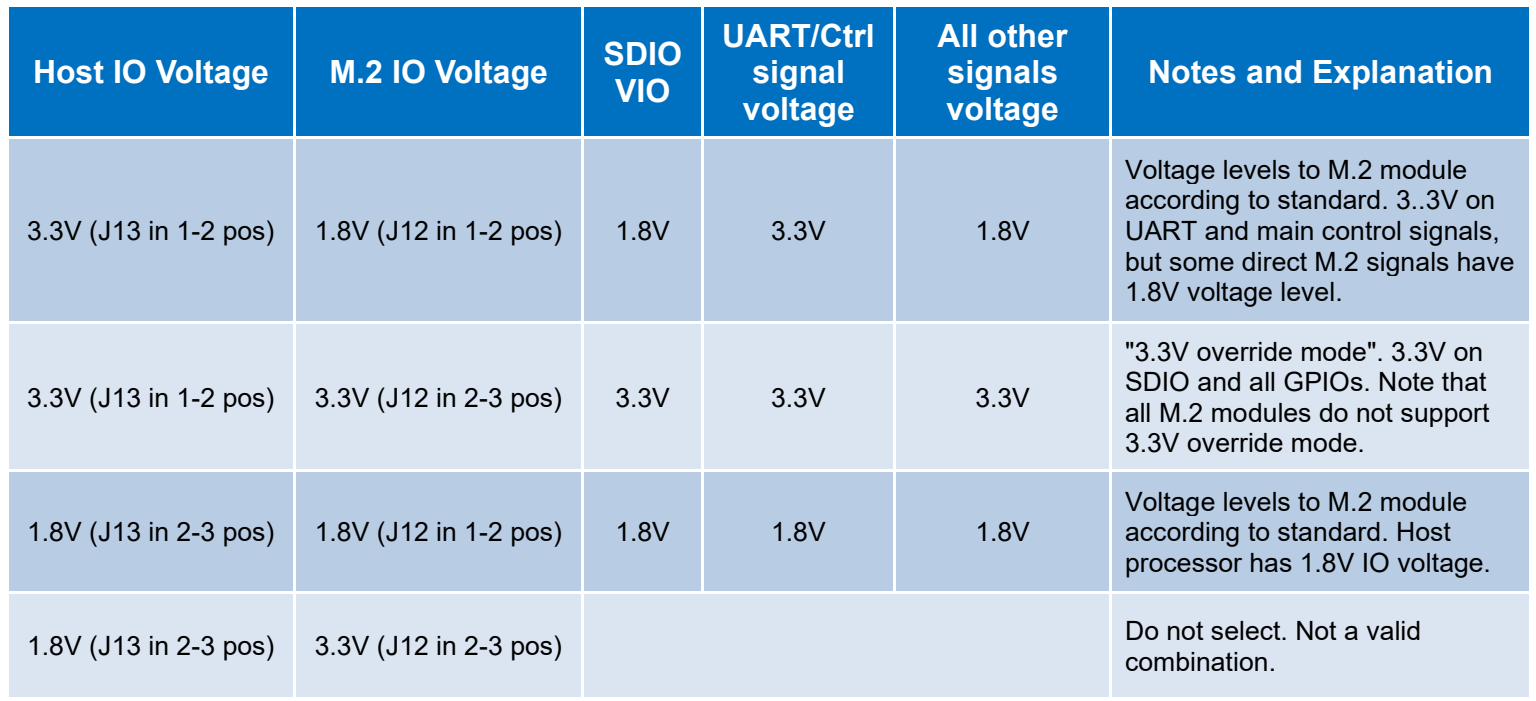

## **Table 22**: **HOST/M.2 IO Voltage Levels Settings**

## **Figure 51: Rev A (left) and Rev B1 (right) Adapter configured for default 1.8V VIO**

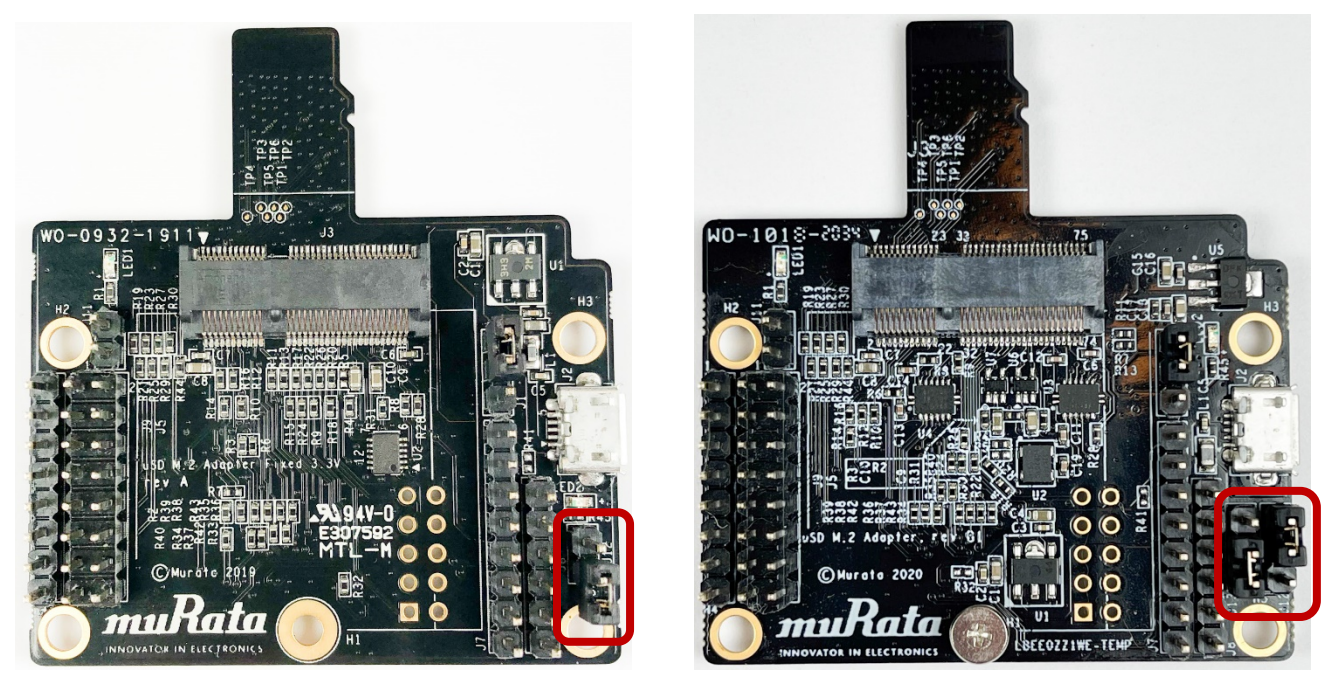

**Figure 52: Rev A (left) and Rev B1 (right) Adapter configured for default 3.3V VIO Override**

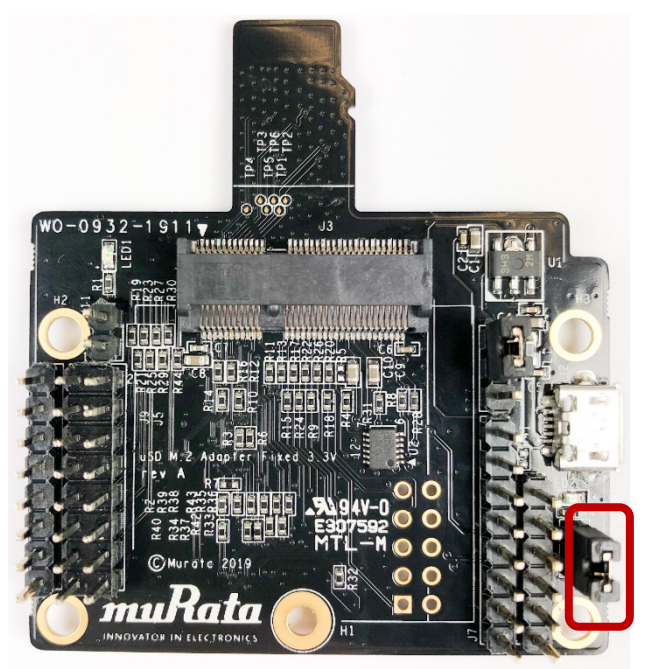

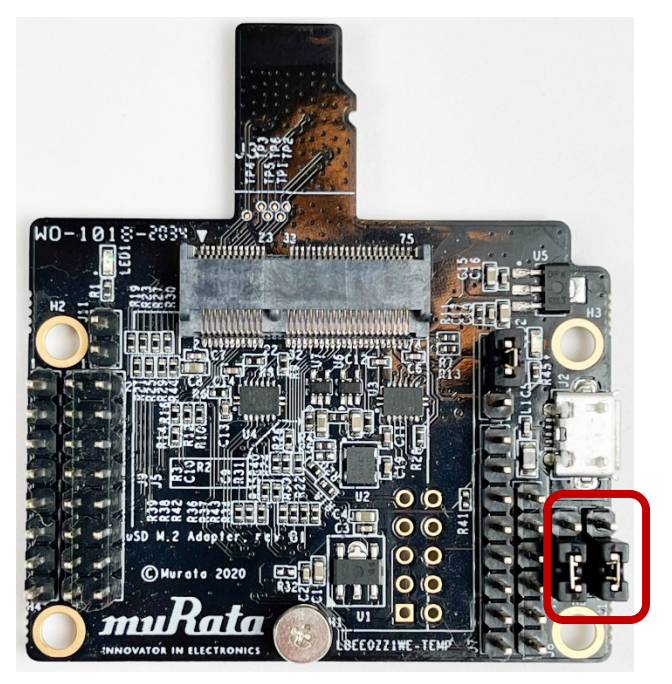

## **To configure 1.8V VIO (default) mode (blue LED2 is not illuminated):**

- For Rev A uSD-M.2 Adapter: Jumper J12 is removed/open.
- For Rev B1 uSD-M.2 Adapter:
	- $\circ$  Jumper J12 is installed in 1-2 position.
	- o Jumper J13 is installed in 1-2 position.

## **To configure 3.3V VIO Override mode (blue LED2 illuminated):**

- For Rev A uSD-M.2 Adapter: Jumper J12 is installed/shorted.
- For Rev B1 uSD-M.2 Adapter:
	- $\circ$  Jumper J12 is installed in 2-3 position.
	- $\circ$  Jumper J13 is installed in 1-2 position.

For more specifics on rev A adapter circuit and layout refer to **[Figure 53: rev A uSD-M.2 Adapter](#page-74-0)  [Schematic](#page-74-0)**, **[Figure 54: rev A uSD-M.2 Adapter Layout \(top\)](#page-76-0)**, and **[Figure 55: rev A uSD-M.2](#page-77-0)  [Adapter Layout \(bottom\)](#page-77-0)**.

<span id="page-74-0"></span>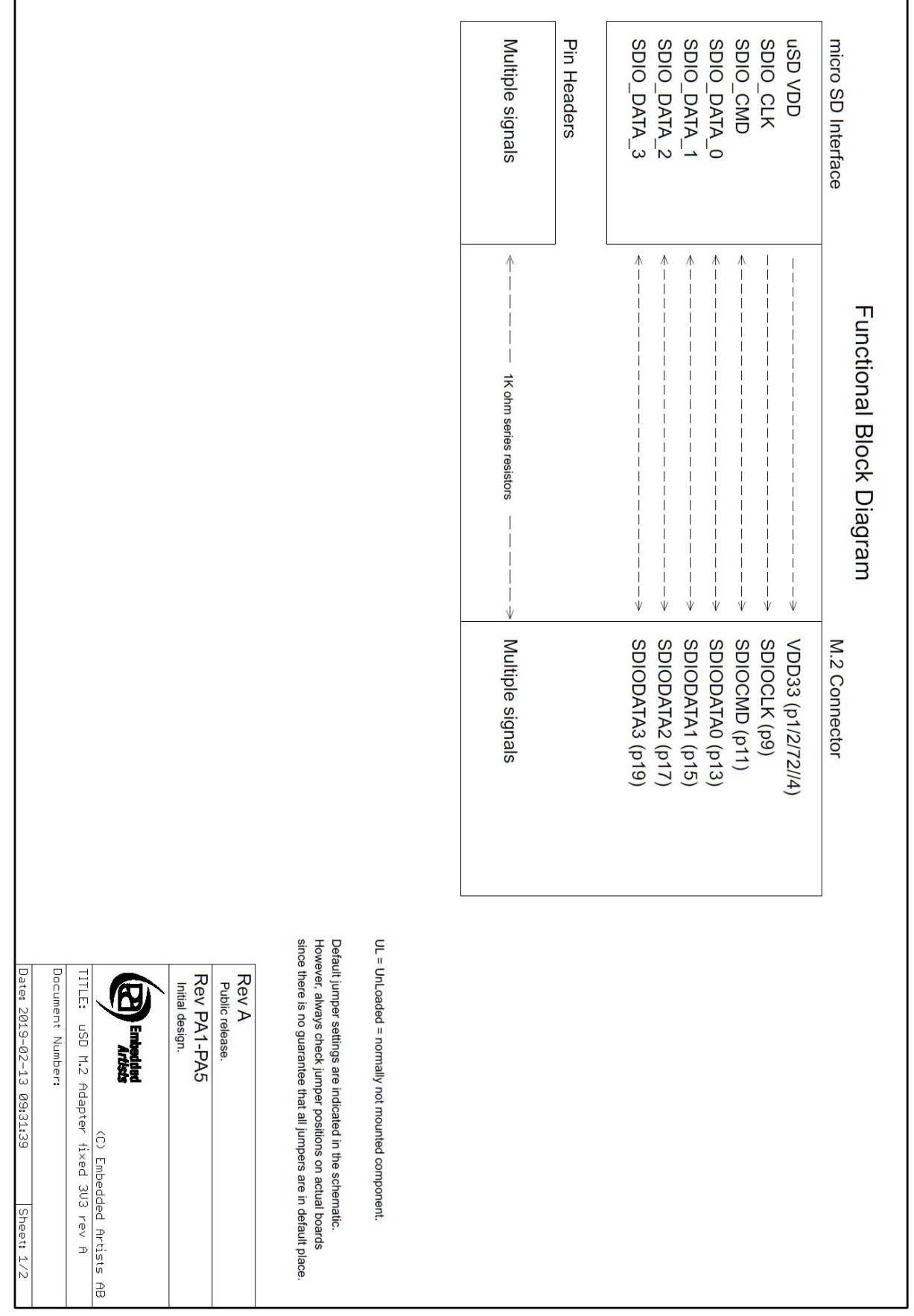

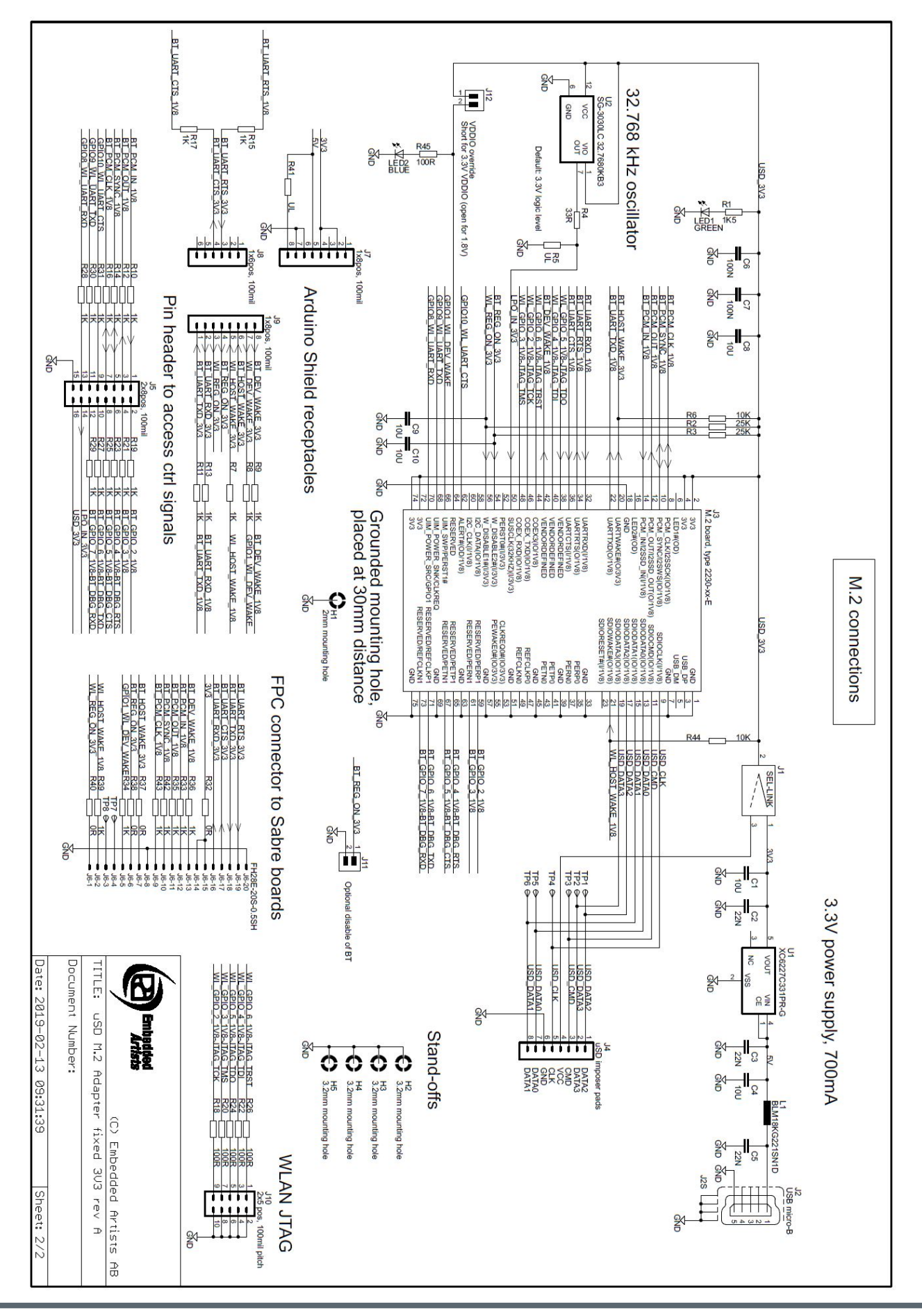

<span id="page-76-0"></span>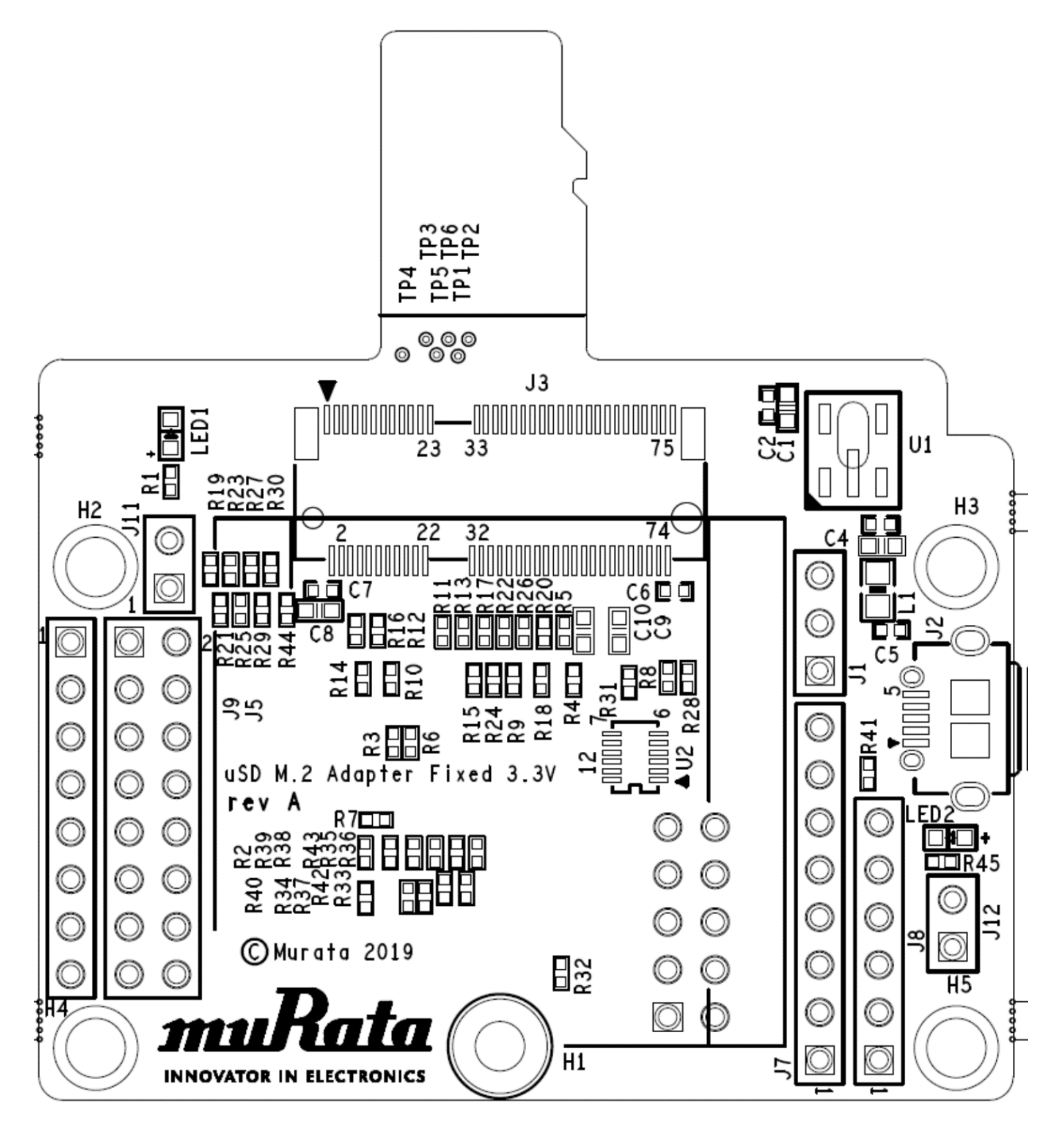

**Figure 55: rev A uSD-M.2 Adapter Layout (bottom)**

<span id="page-77-0"></span>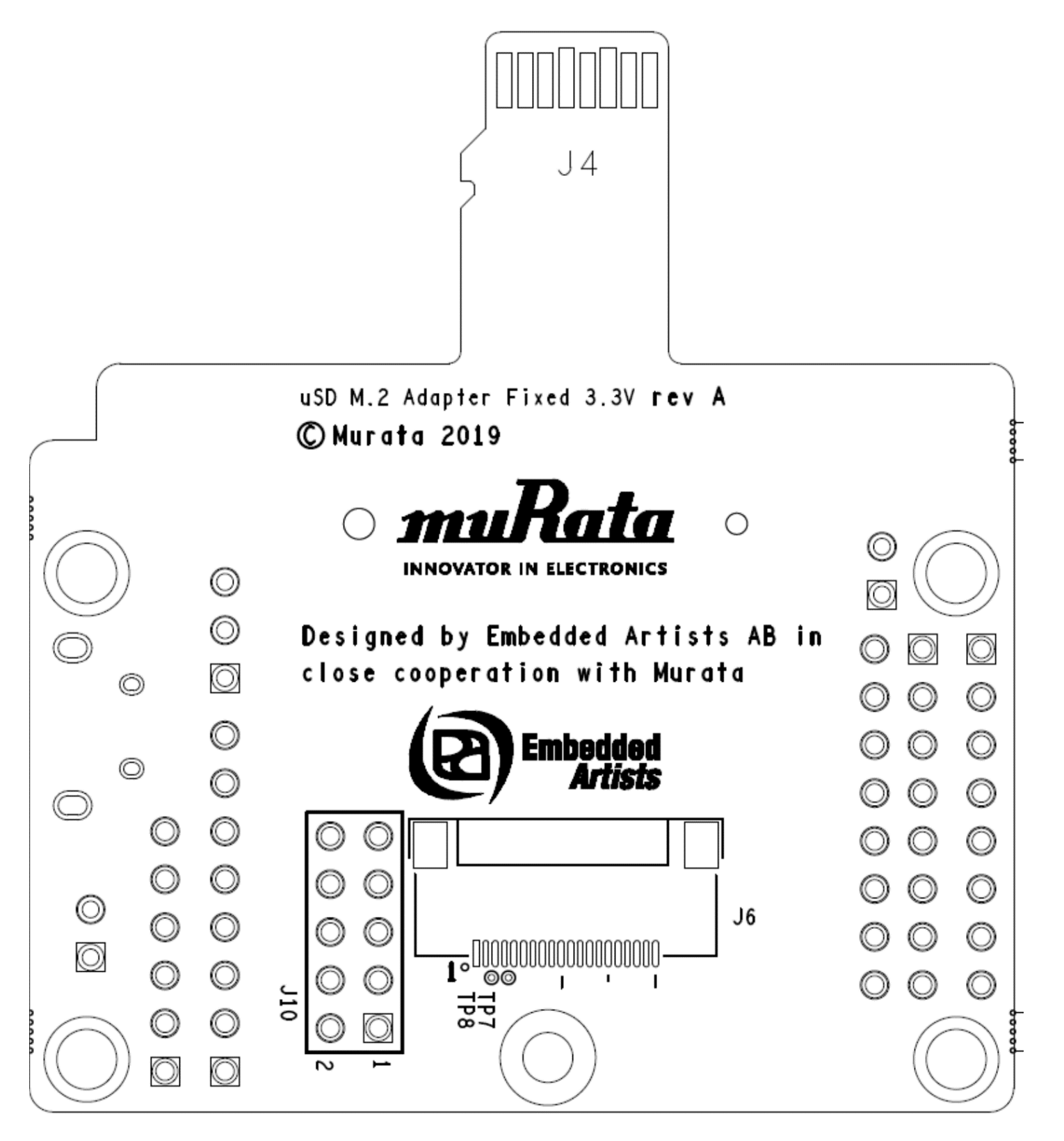